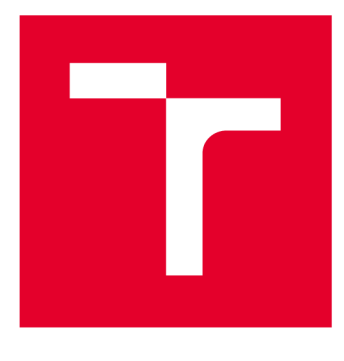

# **VYSOKÉ UČENI TECHNICKE V BRNE**

**BRNO UNIVERSITY OF TECHNOLOGY** 

# **FAKULTA STROJNÍHO INŽENÝRSTVÍ**

**FACULTY OF MECHANICAL ENGINEERING** 

# **ÚSTAV PROCESNÍHO INŽENÝRSTVÍ**

**INSTITUTE OF PROCESS ENGINEERING** 

# **NÁHRADA TRUBKOVÝCH VÝMĚNÍKŮ TEPLA V CFD VÝPOČTECH PROUDĚNÍ**

**SIMPLIFIED MODELLING OF TUBE BANK HEAT EXCHANGER IN CFD** 

**DIPLOMOVÁ PRÁCE MASTER'S THESIS** 

**AUTOR PRÁCE AUTHOR** 

**Be. Tereza Cacková** 

**VEDOUCÍ PRÁCE SUPERVISOR** 

**Ing. Jiří Vondál, Ph.D.** 

**BRNO** 2020

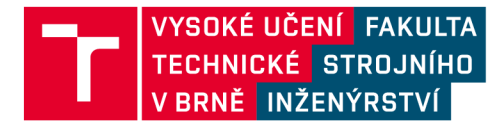

# **Zadání diplomové práce**

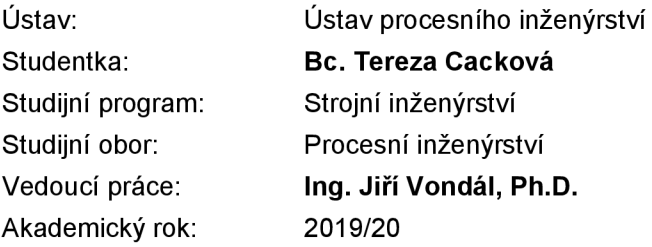

Ředitel ústavu Vám v souladu se zákonem č.111/1998 o vysokých školách a se Studijním a zkušebním řádem VUT v Brně určuje následující téma diplomové práce:

#### **Náhrada trubkových výměníků tepla v CFD výpočtech proudění**

#### **Stručná charakteristika problematiky úkolu:**

Výměníky tepla jsou zásadní komponentou, jež významně ovlivňuje proudění spalin na výstupu z kotle. Zároveň se však jedná o komplexní a geometricky složité zařízení, které je obtížné plně rozlišit v rámci numerických CFD výpočtů celého kotle, nebo i jen části kouřovodu. Z těchto důvodů dochází k nahrazení výměníku tepla pouze matematickým popisem - porézní zónou. Cílem práce je zjednodušit zadávání náhradní zóny popisující výměník tepla a zpřesnit pomocí správného zadání CFD výpočet.

#### **Cíle diplomové práce:**

• Ověřit možnosti modelu Heat Exchanger v software ANSYS Fluent.

• Vytvořit nástroj, který na základě údajů z datasheetu výměníku automaticky vytvoří odpovídající nastavení pro CFD výpočet jak z hlediska tlakových ztrát, tak i výměny tepla.

• Zohlednit pohlcení sálavého tepla stěnami výměníku během CFD výpočtu.

#### **Seznam doporučené literatury:**

ANSYS FLUENT Documentation, Ansys Inc. (latest version)

SHAH, Ramesh K. a Dusan P. SEKULIC. Fundamentals of Heat Exchanger Design. 1. vyd. B.m.: Wiley, 2002. ISBN 0-471-32171-0.

VERSTEEG, H. K a MALALASEKERA, W. An introduction to computational fluid dynamics: the finite volume method. Harlow, England; New York: Pearson Education Ltd, 2007. ISBN 978-0-13-127498-3. Termín odevzdání diplomové práce je stanoven časovým plánem akademického roku 2019/20

V Brně, dne

L. S.

ředitel ústavu děkan fakulty

prof. Ing. Petr Stehlík, CSc, dr. h. c. doc. Ing. Jaroslav Katolický, Ph.D.

# Abstrakt

Diplomová práce se zabývá náhradou teplosměnných ploch tepelného výměníku při simulacích v programu ANSYS Fluent. Cílem práce je nalezení zjednodušeného modelu výměníku využitelného pro simulace proudění ve velkých procesních a energetických celcích, kdy není možné detailně modelovat celý výměník. Výpočtové postupy jsou aplikovány na tepelný výměník typu "trubkový svazek". Diplomová práce se dělí na tři celky. V první části jsou řešeny tlakové ztráty. Jako náhrada za teplosměnnou plochu výměníku se využívá přístup "porézní zóna". V druhé části je přestup tepla konvekcí a kondukcí přes teplosměnnou plochu výměníku nahrazen pomocí modulu "Heat Exchanger". Třetí část se zabývá vlivem výměníku na sálavý tepelný tok ve spalinovodu. Popisuje možnosti modifikace sálavého toku i při využití zjednodušeného modelu. Veškeré výpočty vyplývající z použitých metod jsou připraveny ve formě skriptu, jenž exportuje nastavení ve formátu vhodném pro vložení do ANSYS Fluent. Ve všech třech částech DP bylo nalezeno zjednodušení, které nahrazuje plně modelovaný výměník.

# Klíčová slova

Tepelný výměník, CFD simulace, tlakové ztráty, přestup tepla, radiace

# Abstract

The master thesis deals with the replacement of heat exchanger surfaces during simulations in the ANSYS Fluent. The aim of this work is to find a simplified model of the heat exchanger usable for flow simulations in large process and energy units, where it is not possible to model the entire heat exchanger in detail. The calculation procedures are applied to "tube bank" heat exchanger. The master thesis is divided into three parts. First part deals with pressure losses. The "porous zone" approach is used as a replacement for the heat exchanger surface. In the second part, the heat transfer by convection and conduction through the heat exchanger is replaced by the "Heat Exchanger" module. The third part examines the influence of material properties, heat source and fixed temperatures on incident radiation. All calculations resulting from the methods are performed using a script that prepares the output data in format suitable for insertion into ANSYS Fluent. A simplification, which faithfully replaces a fully modeled heat exchanger, has been found in all three parts of the thesis.

# Keywords

Heat exchanger, CFD simulation, pressure loss, heat exchange, radiation

# Bibliografická citace

ČACKO V A, Tereza. *Náhrada trubkových výměníků tepla v CFD výpočtech proudění* [online]. Brno, 2020 [cit. 2020-06-17]. Dostupné z: [https://www.vutbr.cz/studenti/zav-prace/detail/124380.](https://www.vutbr.cz/studenti/zav-prace/detail/124380) Diplomová práce. Vysoké učení technické v Brně, Fakulta strojního inženýrství, Ustav procesního inženýrství. Vedoucí práce Jiří Vondál.

# Poděkování

Na tomto místě bych ráda poděkovala především Ing. Jiřímu Vondálovi, Ph.D. za odborné vedení, podnětné připomínky a vstřícný přístup při tvorbě mé diplomové práce. Dále bych chtěla poděkovat svým prarodičům za připomínky k práci, jazykové korektury a podporu v životě i vzdělání. V neposlední řadě bych chtěla poděkovat rodičům a sestře za důvěru a nekonečnou podporu. Na závěr bych ráda poděkovala také svému snoubenci, kterému jsem nad diplomovou prací ukradla spoustu společně strávených večerů.

## Prohlášení autora o původnosti práce

Prohlašuji, že jsem diplomovou práci vypracovala samostatně, pod odborným vedením Ing. Jiřího Vondála, Ph.D. Současně prohlašuji, že všechny zdroje obrazových a textových informací, ze kterých jsem čerpala, jsou řádně citovány v seznamu použitých zdrojů.

Podpis autora

# Obsah

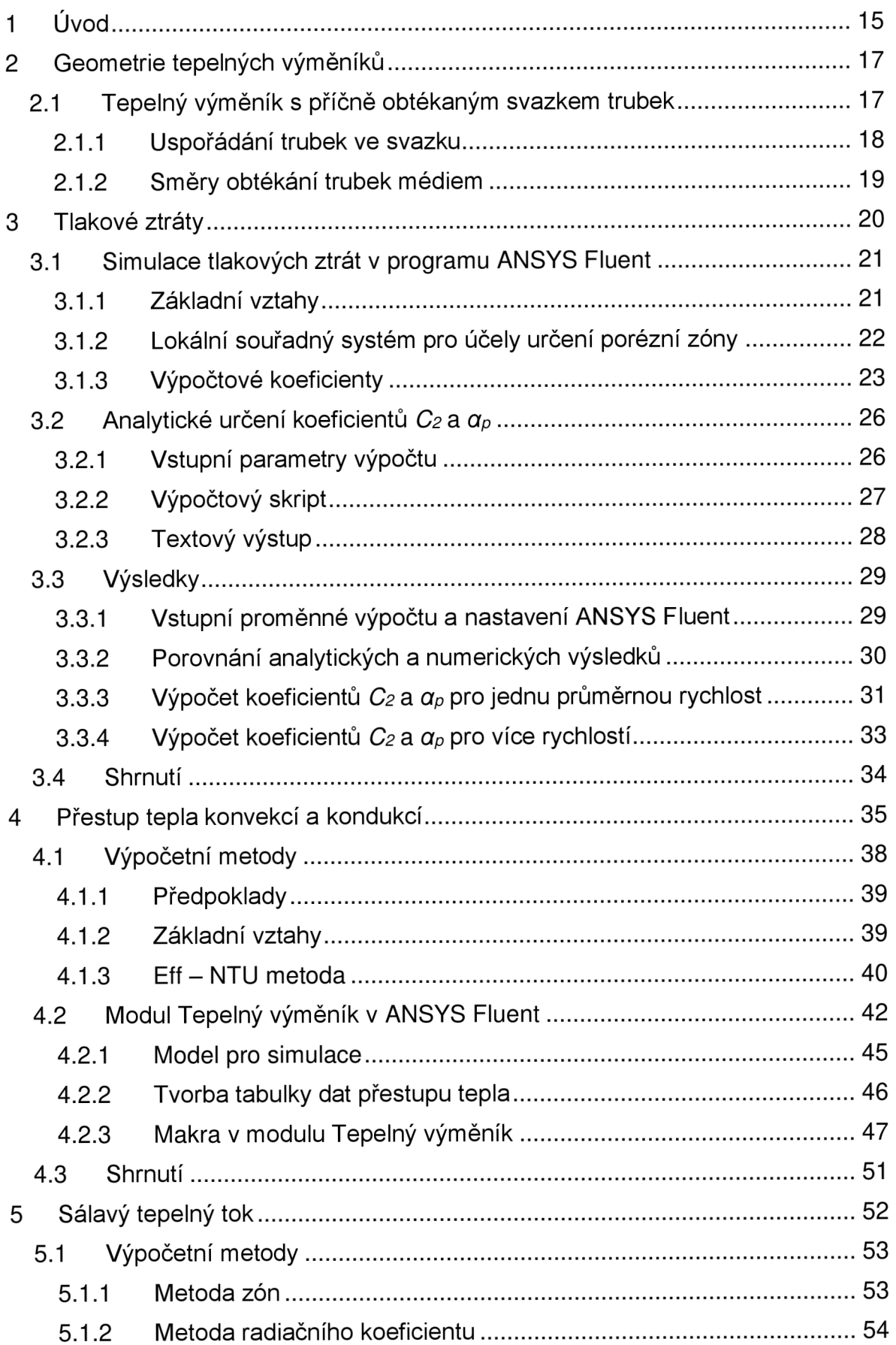

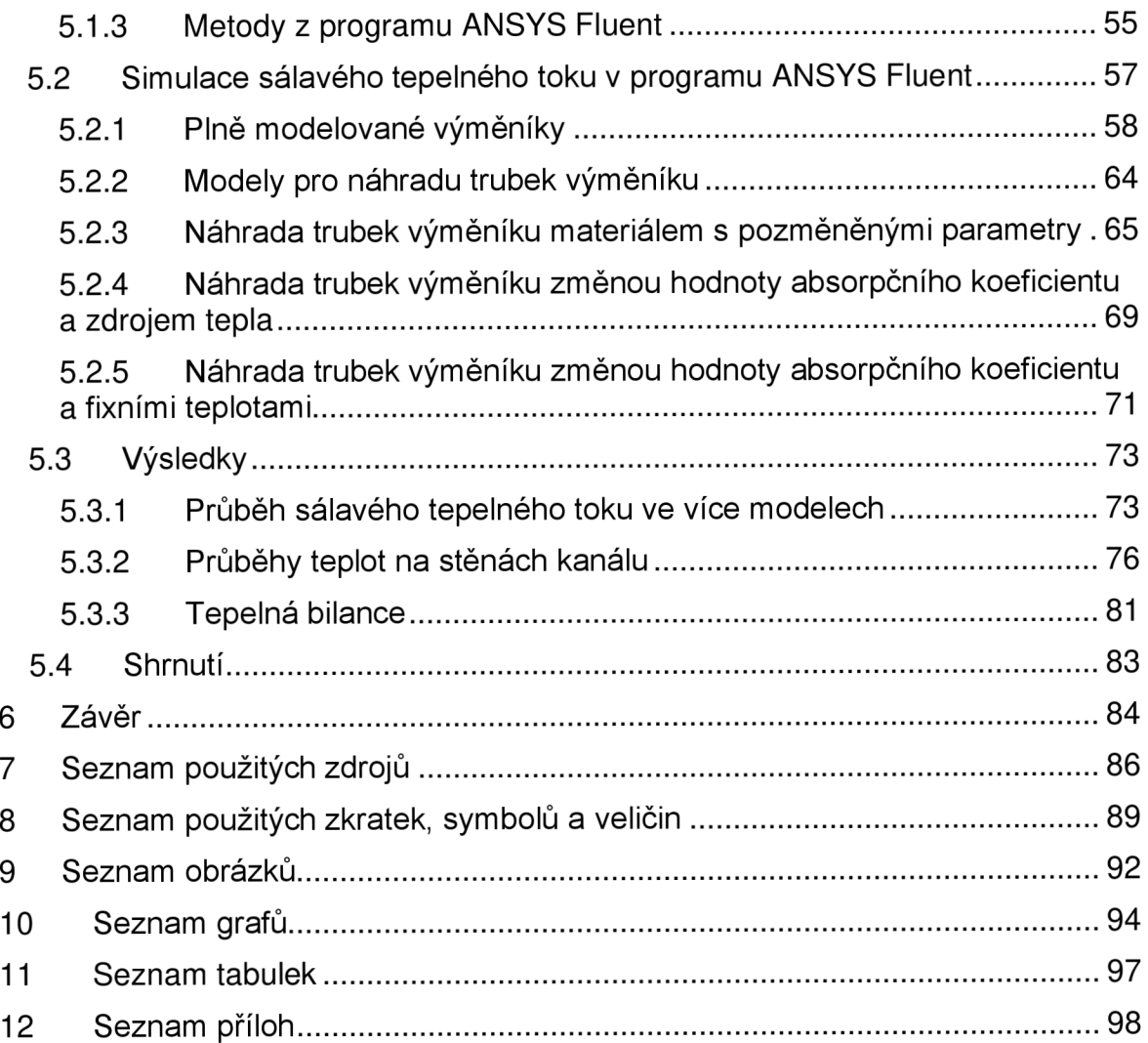

# 1 Úvod

Teplo, jako jedna ze základních ekonomických i ekologických položek výrobního závodu, vyžaduje rozumné a efektivní zacházení. Tepelné výměníky zajišťují recyklaci velké části tepla ve výrobním procesu a znamenají značnou úsporu provozních nákladů. Jsou proto nepostradatelnou součástí mnoha výrobních procesů. Díky rozdílným typům tepelných výměníků a jejich variabilitě je možné uzpůsobit výměník konkrétním situacím, jako je vysoký tlak či teploty, chemické prostředí, malé prostory atd. [1,2]

Tepelné výměnky byly používány již v minulém stolení. Se zvyšujícími se nároky na výnosnost a ekologii rostla též potřeba lepší adaptace výměníku na konkrétní případy. První hrubé výpočty se zpřesňovaly a zdokonalovaly, vznikaly další výpočetní metody a byly položeny základy metodám, které dodnes slouží jako první odhady při výpočtech tepelných výměníků. Pro konečný návrh jsou dnes již více využívány přesnější numerické modely, které dokáží lépe předvídat chování výměníku, jeho možnosti a slabiny. [3]

Jednou z šíře používaných platforem pro numerické výpočty je program ANSYS Fluent. První verze Fluent byla spuštěna již v roce 1983, jednalo se o samostatný výpočtový program vydávaný společností Create Inc. Cílem programátorů bylo vyvinutí komerčního softwaru pro výpočet dynamiky tekutin. Program procházel změnami a úpravami a roku 2006 byl začleněn do nabídky ANSYS. [4]

Diplomová práce se v tomto programu zabývá možnostmi simulace tepelných výměníků. Při simulacích je možné zvolit dva přístupy – plné modelování výměníku s rozlišením teplosměnných ploch na úrovni sítě, nebo nahrazení teplosměnné plochy výměníku pomocí přidání zdrojových členů do hybnostních a energetických rovnic. Vytváření modelu zabírá mnoho času, následné síťování je obtížné a výpočty pomalé. Nahrazení teplosměnné plochy výměníku výrazně urychlí celkový proces návrhu.

Byť tato diplomová práce pracuje s výměníkem typu *tube bank* s příčně obtékaným svazkem trubek, veškerá řešení jsou adaptovatelná na jakýkoli typ výměníku změnou analytických rovnic ve výpočtech. Diplomová práce se zaměřuje na tři hlavní parametry tepelných výměníků:

- tlakové ztráty,
- přestup tepla konvekcí a kondukcí,
- přestup tepla radiací.

V první části diplomové práce jsou řešeny tlakové ztráty ve výměníku pomocí přístupu porézní zóny. Tento přístup je možné použít pro jakýkoli prostor, ve kterém je třeba simulovat tlakovou ztrátu, jako je filtrace, průtok přes děrované desky, rozdělení proudu či, jako v tomto případě, tok médií v tepelném výměníku [5]. Ke správnému nastavení je nejprve nutné určit konstanty vyjadřující závislost tlakových ztrát na rychlosti proudění média. Tyto konstanty jsou v diplomové práci dopočítány ze známých výpočetních metod tepelných výměníků. Správným nastavením porézní zóny je možné docílit dostatečně přesných výsledků za současného snížení výpočetního času i nároků na čas designéra.

V druhé části se diplomová práce zabývá přestupem tepla konvekcí a kondukcí. Program ANSYS Fluent má pro tepelné výměníky ve své nabídce speciální výpočtový modul Tepelný výměník. Tento modul však vyžaduje externí tabulku dat přestupů tepla. Diplomová práce si klade za cíl vytvořit tuto tabulku pomocí vztahů z literatury.

Třetí část se zabývá analýzou sálavého tepelného toku v tepelném výměníku a zkoumá možnosti nahrazení teplosměnné plochy výměníku pomocí změny vlastností materiálu proudícího kanálem, přidáním tepelného zdroje či zafixováním teplot.

# 2 Geometrie tepelných výměníků

Tepelné výměníky najdeme v mnoha důležitých odvětvích průmyslu, v energetice, alternativních pohonech či petrochemii, setkáme se s nimi ale i v běžném životě v domácích spotřebičích, tepelných čerpadlech, automobilech atd. Hlavní části výměníků tvoří teplosměnná plocha a elementy pro distribuci tekutin, jako jsou trubky, trysky, desky, tanky, kanály atd. Díky variabilitě výměníků je i široká škála jejich klasifikace. Ze základu se výměníky dělí podle konstrukce na trubkové, deskové, s rozšířenou teplosměnnou plochou, podle počtu chodů na jedno- či více- chode, podle směru toků na souproudé, protiproude, příčné, podle skupenství médií na plyn-kapalina, kapalina-kapalina, se změnou fáze, podle počtu médií atd. Základní dělení je možné dále rozvádět a upravovat.  $[1, 6]$ 

Výpočty výměníků se liší od použitého typu výměníku, rychlosti proudění atd. Pro přesnější výsledky, lepší názornost a jednodušší možnosti úprav se dnešní doba často uchyluje k numerickým metodám výpočtu výměníků. K simulacím je nejprve třeba vytvořit model. Složitost geometrie a členitost povrchu však znesnadňuje tvorbu modelu a zpomaluje výpočty. I s dnešními výpočetními možnostmi stojí vytvoření celkové simulace tepelného výměníku mnoho času a úsilí.

Diplomová práce se proto zaměřuje na možnosti výpočtů výměníků při zjednodušené geometrii modelu pomocí kombinace nabídky programu a analytických rovnic z literatury. Pro návrh postupu byl zvolen tepelný výměník typu *tube bank* s příčně obtékaným svazkem trubek, metody výpočtu předvedené v práci jsou ovšem adaptovatelné na jakýkoli typ tepelného výměníku při změně analytických rovnic.

### 2**.1** Tepelný výměník s příčně obtékaným svazkem trubek

K vytvoření aparátu pro simulaci tepelného výměníku v modelu bez teplosměnné plochy byl vybrán tepelný výměník typu "trubkový svazek" s příčně obtékaným svazkem trubek. Tento typ výměníků se používá například jako ekonomizér v kouřovodech, kde předehřívá procesní látky a zároveň ochlazuje spaliny. [7]

Výměníky typu *tube bank* se skládají z většího počtu trubek příčně uložených v kanále. Trubky jsou uloženy ve svazku a tvoří kompaktní celek, který může vyplňovat část nebo celý prostor kanálu. Tvar kanálu pro výpočet nehraje roli, obvykle se však setkáme se čtvercovými průřezy. Trubkami i kanálem proudí média, která se vzájemně nemísí. Média mohou být jak kapalného, tak plynného skupenství a teplo může být předáváno z trubek do mezitrubkového prostoru i opačným směrem z mezitrubkového prostoru do média v trubkách.

Média mohou být mixovaná či nemixovaná. Realizace nemixovaného média je například chladící voda v trubkách. Voda se mezi jednotlivými trubkami nemísí a vznikají tak teplotní rozdíly ve směru normály k hlavnímu toku. Mixované médium má stejnou teplotu přes celý průřez výměníku a teplotní gradient roste pouze s hlavními směry toku, například kanál bez přepážek. Podle tohoto kritéria se výměníky dělí na mixované - mixované, mixované - nemixované a nemixované - nemixované. Kritérium má vliv nejen na konstrukci, ale též na výpočet výměníku, kde například efektivita výměníku klesá s rostoucí mixovaností média. [1, 8]

Diplomová práce počítá s mixovaným médiem plynného skupenství v mezitrubkovém prostoru anemixovanou kapalinou v trubkách. Teplo přechází z teplejšího plynu do chladicí kapaliny v trubkách.

#### 2.1.1 Uspořádání trubek ve svazku

Jedním z důležitých parametrů výměníku je typ uložení trubek ve svazku. Nejčastěji se setkáme s řadami trubek uloženými střídavě a v zákrytu, viz obrázek 2.1 a) a b). Při střídavém uložení trubek se každá následující řada od předešlé řady posune ve směru S<sub>2</sub>. V řezu trubky tvoří trojúhelníkovou síť. Střídavé uložení více podporuje turbulence proudění, čímž se zvyšuje součinitel přestupu tepla. Nevýhodou je vyšší tlaková ztráta a horší čistitelnost svazku. V určitých případech je proto vhodnější volbou uložení trubek v zákrytu. Obrázek 2.1 b) zobrazuje výseč svazku při uložení v zákrytu. Rady trubek jsou za sebou. V příčném řezu tvoří jednotlivé trubky čtvercovou síť. Výhodou uložení je lepší čistitelnost svazku a nižší tlakové ztráty. [1,9]

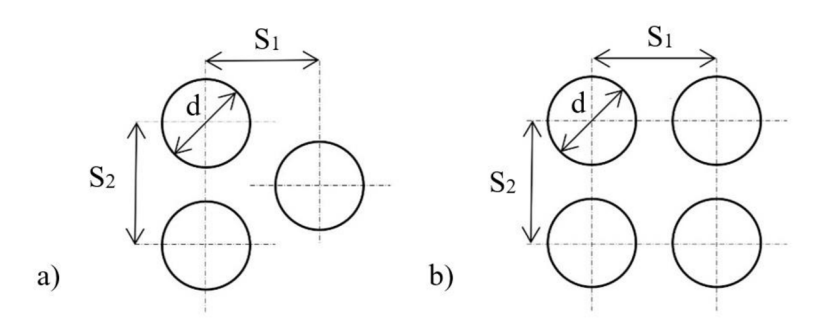

Obr 2.1 Uložení trubek a) střídavě a b) v zákrytu [9]

### 2.1.2 Směry obtékání trubek médiem

V nejjednodušším případě se médium proudící kanálem potkává se svazkem trubek příčně (ve směru osy x), obtéká jej a opouští výměník. V případech, kdy je proud před výměníkem ovlivněn přepážkami či zakřivením kanálu, mění médium v kanále směr. Na jednom průřezu se tak médium může se svazkem trubek potkávat ve více směrech. V simulaci je tento jev zahrnut pomocí tří na sebe kolmých směrových vektorů, viz obrázek 2.2.

Dvěma směry (x, y) proudí médium k trubkám příčně, kolmo k jejich osám. Třetím směrem (z) obtéká médium trubky podélně, rovnoběžně s jejich osami.

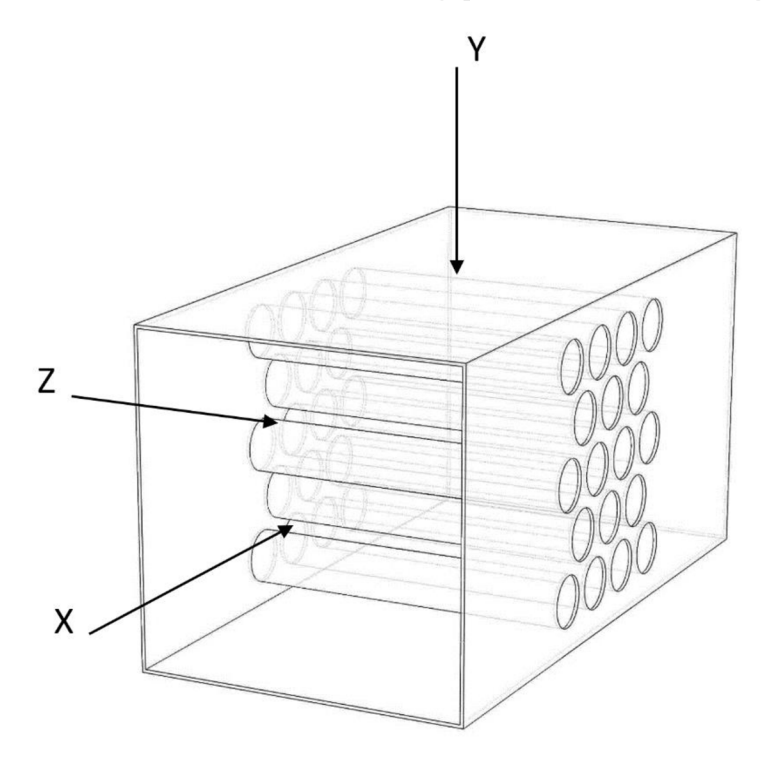

Obr 2.2 Směry proudění v tepelném výměníku

## 3 Tlakové ztráty

V prvním bloku diplomové práce je řešena tlaková ztráta. Tlakové ztráty jsou jednou ze základních charakteristik tepelného výměníku, mají přímý vliv na přestup tepla, geometrii výměníku i potřebný výkon čerpadla. Výrazně proto ovlivňují provozní a investiční náklady a jsou jedním z důležitých parametrů při navrhování i rekonstrukci. Konečnou hodnotu tlakových ztrát ovlivňuje více faktorů, mezi které patří teplota, skupenství, hustota a viskozita médií, drsnost trubek, geometrie výměníku a další. [1, 6]

Tlakové ztráty vznikají více mechanismy. Některé z nich je možné popsat exaktními vztahy, jiné jsou náhodné a jen velmi těžko předvídatelné. V čase bylo k problematice přistupováno více způsoby za použití různých koeficientů a předpokladů. Výsledná hodnota tlakové ztráty se podle použitého postupu mírně liší. Rozdíly jsou dané náhodností a nepředvídatelností procesu, kompromisy, předpoklady a zjednodušeními přijatými při výpočtech.

Tlakové ztráty můžeme dělit do kategorií podle mechanismu vzniku[l]:

- ztráty třením ztráty vznikající třením kapaliny o plochu,
- $\overline{a}$ ztráty místní - ztráty vzniklé na vstupu a výstupu výměníku při náhlé expanzi či kontrakci tekutiny, v obratech, zákrutech a nerovnostech kanálu, překážkách atd.,
- gravitační ztráty dané výškovým rozdílem mezi vstupem a výstupem tekutiny.

Při výpočtu tlakových ztrát je třeba rozhodnout, které mechanismy je nutné vzít do úvahy a které je možné zanedbat. Například v potrubí kompaktních výměníků s médiem plynného skupenství jsou ztráty třením zdrojem až 90 % celkové tlakové ztráty. Distribuce tekutin na vstupu sice provází tlaková ztráta, na výstupu však tlak opět narůstá. Místní tlakové ztráty na vstupu a výstupu se v některých případech vyruší natolik, že je možné je nezahrnovat do výpočtů. Zvláště pak u plynného skupenství je možné zanedbat též gravitační ztráty. [1]

Oproti tomu při řešení mezitrubkového prostoru výměníku typu *tube bank* při křížovém toku médií hrají důležitou roli místní ztráty. Trubky tvoří v kanále překážku a snižují tak průtočný průřez. Kontrakci i následnou expanzi provází tlaková ztráta. [1, 10]

Základní obecně platný vztah tlakových ztrát popisuje rovnice [1]:

$$
\Delta p = k_1 w + k_2 w^2 \tag{3.1}
$$

, kde *ki,2* jsou koeficienty a *w* rychlost proudění média [10].

Pro dosažení přesnějších výsledků počítá s tímto vztahem i ANSYS Fluent. V literatuře se ale spíše setkáváme se zjednodušením, kdy se jeden ze členů rovnice zanedbá. Při nízkých hodnotách Re se tlakové ztráty ponechají závislé na rychlosti pouze lineárně, v případě vysokých hodnot Re se naopak počítá s kvadratickou závislostí. Ve svých knihách se závislostí zabývají například Shah [1], Idelchik [10] či Kuppan [6]. Pro tuto práci byl vybrán postup popsaný v knize *Handbook ofhydraulic resistance* od I. E. Idelchika, kde se počítá se závislostí tlakových ztrát pouze na druhé mocnině rychlosti. [10]

V této části se diplomová práce zabývá simulací tlakové ztráty v programu ANSYS Fluent, kde využitím přístupu porézní zóny substituuje teplosměnné plochy. Výhodou tohoto přístupu je snížení výpočtové i designové náročnosti, zjednodušení tvorby i síťování modelu a možné snížení počtu buněk sítě. Plné určení porézní zóny vyžaduje znalost hodnot faktoru vnitřního odporu,  $C_2$ , a koeficientu propustnosti,  $\alpha_p$ . Oba parametry jsou přímo ovlivňovány tlakovými ztrátami, lze je proto určit ze známé závislosti tlakových ztrát na rychlosti. Tuto závislost je možné získat např. z experimentů na reálném výměníku či analytickými výpočty. V diplomové práci je nejdříve v oddíle 3.1 popsán postup nastavení porézní zóny v ANSYS Fluent a následně v oddíle 3.2 princip výpočtu potřebných koeficientů.

Pro výpočty koeficientů je napsán uživatelsky příjemný program. Po zadání parametrů výměníku ze specifikace vypočte program potřebné koeficienty a vygeneruje text, který po vložení do příkazového pole v ANSYS Fluent přímo nastaví porézní zónu.

### 3**.1** Simulace tlakových ztrát v programu ANSYS Fluent

Porézní zóna je součástí nabídky ANSYS Fluent. Definuje ji souřadný systém a koeficienty C2 a *a<sup>p</sup>* v jednotlivých směrech. Koeficient *Ci* vyjadřuje vnitřní odpor porézní zóny a koeficient *a<sup>p</sup>* míru propustnosti. Porézní zóna se využívá pro zjednodušení geometrie modelu v situacích, kde je možné predikovat tlakovou ztrátu (např. filtry, perforované plechy, výměníky typu *tube bank).* Program počítá tlakovou ztrátu pomocí zdrojového členu přidaného do rovnic hybnosti.

### 3.1.1 Základní vztahy

Simulace jsou prováděné v programu ANSYS Fluent 19.1, z toho důvodu je nutné pochopit princip a základní vztahy, které program ve výpočtech používá. Program uvažuje prostor, ve kterém je nastavena porézní zóna, volný a tlakové ztráty řeší zdrojovým členem přidaným do rovnic hybnosti.

Rovnice zdrojového členu je složena za dvou výrazů [11]:

$$
S_i = -\left(\sum_{j=1}^3 D_{ij} \,\mu w_{ij} + \sum_{j=1}^3 \frac{1}{2} C_{ij} \,\rho |w| w_j\right) \tag{3.2}
$$

V rovnici uvažujeme D a C za konstanty, *p* za dynamickou viskozitu, *p* za hustotu a *w* za rychlost. První člen pravé strany rovnice je odvozen od Darsyho vztahu, kde jsou tlakové ztráty úměrné rychlosti. Do rovnice se tím zavádějí ztráty vzniklé viskozitou média. Druhý člen pravé strany rovnice vyjadřuje tlakové ztráty vzniklé vnitřními odpory porézní zóny, které se mění s druhou mocninou rychlosti. [12]

Pro jednoduché homogenní porézní médium můžeme prohlásit:

$$
D = \frac{1}{a_p} \qquad \qquad \text{a} \qquad \qquad C = C_2
$$

a rovnici (3.2) poté přepíšeme do tvaru:

$$
S_i = -\left(\frac{\mu}{a_p}w_i + \frac{1}{2}C_2\rho|w|w_j\right) \tag{3.3}
$$

V tomto vztahu je  $\alpha_p$  měřítkem propustnosti a  $C_2$  označuje faktor vnitřního odporu. [5] Souvislost tlakových ztrát se zdrojovou rovnicí můžeme se zjednodušením vyjádřit jako:

$$
\Delta p = -S_i \Delta L \tag{3.4}
$$

, kde L je šířka porézní zóny.

Důležitou charakteristikou výpočtu v ANSYS Fluent je použití superficiální rychlosti. Tato rychlost se mění pouze podle průtočného průřezu kanálu. Díky tomu je snadno a jednoznačně určitelná. Zůstává stejná uvnitř i mimo oblast porézní zóny, a proto je ve výpočtech preferovanější. [5, 13]

#### 3.1.2 Lokální souřadný systém pro účely určení porézní zóny

Koeficienty *a<sup>p</sup>* i *Ci* jsou definované hodnotou a směrem. ANSYS Fluent pracuje se třemi navzájem kolmými směry. V dialogu v ANSYS Fluent, je pro 3D simulace nutné zadat dva směrové vektory, třetí směr se automaticky dopočítá jako normála k zadané rovině. V případě, že si zadané vektory nejsou kolmé, Fluent ignoruje kolidující údaje z druhého zadaného vektoru. Pracujeme-li ve 2D, uživatel určuje pouze jeden vektor. [5]

### 3.1.3 Výpočtové koeficienty

K úplnému nastavení porézní zóny je klíčové určení hodnot faktoru vnitřního odporu,  $C_2$ , a koeficientu propustnosti, *a<sup>p</sup> .* Hodnota koeficientu se v jednotlivých směrech (x, y, z) obvykle liší a pro každý směr je třeba určit jejich hodnotu zvlášť. Parametry jsou hledány pomocí postupu z literatury, která pracuje se součinitelem tlakových ztrát,  $\zeta$ , [10]. Hodnota součinitele talových ztrát je zjišťována ze známých údajů ze specifikace výměníku a fyzikálních vlastností médií.

#### *Faktor vnitřního odporu C2*

Koeficient *C2* neboli faktor vnitřního odporu, charakterizuje prostor, kterým médium prochází. ANSYS Fluent při výpočtech počítá se zcela průchozím průřezem a koeficient *C2*  tento předpoklad vyrovnává. Význam koeficientu se projeví zvláště při vyšších rychlostech proudění.

V konkrétních případech (jako je výpočet *tube bank),* ze zkušenosti víme, že ztráty vnitřním třením výrazně převyšují ztráty propustností. Můžeme je proto zanedbat a zjednodušit tak rovnici (3.2) na:

$$
\nabla p = -\sum_{j=1}^{3} C_{2_{ij}} \left( \frac{1}{2} \rho |w| w_j \right) \tag{3.5}
$$

pro jednotlivé směry:

$$
\Delta p_x = -\sum_{j=1}^3 C_{2_{xj}} \Delta L_x \left(\frac{1}{2}\rho |w| w_j\right)
$$

$$
\Delta p_y = -\sum_{j=1}^3 C_{2_{yj}} \Delta L_y \left(\frac{1}{2}\rho |w| w_j\right)
$$

$$
\Delta p_z = -\sum_{j=1}^3 C_{2_{zj}} \Delta L_z \left(\frac{1}{2}\rho |w| w_j\right)
$$

, v rovnici bereme  $L_{x,y,z}$  jako šířku porézní zóny ve směrech x, y, z,  $\rho$  jako hustotu a w jako rychlost média [5].

Závislost tlakové ztráty na rychlosti můžeme pomocí vztahů z literatury vyjádřit jako [10]:

$$
\Delta p = \frac{1}{2}\xi \rho w^2 \tag{3.6}
$$

a v kombinaci se vztahem (3.5) dostáváme:

$$
C_2 = \frac{\xi}{L} \tag{3.7}
$$

#### *Koeficient propustnosti a<sup>P</sup>*

Koeficient propustnosti,  $\alpha_p$ , se vztahuje k viskozitě média. Vychází z koeficientu propustnosti v Darcyho vztahu, který počítá s lineárni závislostí tlakových ztrát na rychlosti [14, 15]. Při vyšších hodnotách Reynoldsova čísla jsou tlakové ztráty způsobené viskozitou velmi malé. Význam lineárního členu se projevuje zejména u laminárního proudění, kde jsou tlakové ztráty vzniklé odporem porézní zóny velmi nízké. Tlakové ztráty potom počítáme podle rovnice [5]:

$$
\nabla p = -\frac{\mu}{\alpha_p} \vec{w} \tag{3.8}
$$

, kterou vyjádříme ve více směrech jako:

$$
\nabla p_x = \sum_{j=1}^3 \frac{\mu}{\alpha_{pxj}} w_j \Delta L_x
$$

$$
\nabla p_y = \sum_{j=1}^3 \frac{\mu}{\alpha_{pyj}} w_j \Delta L_y
$$

$$
\nabla p_z = \sum_{j=1}^3 \frac{\mu}{\alpha_{pzj}} w_j \Delta L_z
$$

V rovnicích bereme  $L_{x,y,z}$  jako šířku porézní zóny v jednotlivých směrech a  $\mu$  jako dynamickou viskozitu. Při známých hodnotách tlakových ztrát pro různé rychlosti je možné jednoduchou úpravou vztahu dopočítat koeficient *a<sup>p</sup> .* 

#### *Součinitel tlakových ztrát £*

Jak již bylo zmíněno, pro plné určení porézní zóny je nutné znát tlakové ztráty ve výměníku. Literatura popisuje tlakovou ztrátu pomocí součinitele tlakových ztrát, £ Rovnice pro výpočet  $\xi$  se mění podle typu uložení trubek, směru obtékání trubek a hodnotě Reynoldsova čísla. Koeficient je závislý na geometrii tělesa, Reynoldsově čísle a zahrnuje vliv teploty. [1]

Reynoldsovo číslo určíme podle vzorce:

$$
Re = w D_h / v \tag{3.9}
$$

, kde bereme *Dh* jako hydraulický průměr, u jako kinematickou viskozitu *aw* jako průměrnou rychlost proudění ve výměníku.

Výrazné rozdíly ve vztazích pro výpočet koeficientu najdeme u různých typů uložení a směrů obtékání trubek:

a) pro střídavé uložení trubek při příčném obtékání se součinitel získá z rovnice:

$$
\xi = \frac{\Delta p}{\rho w^2 / 2} = \psi A_{\text{Re}} Re^{-0.27} (z + 1)
$$
\n(3.10)

, kde *y/* je koeficient zohledňující náklon trubek (pro 90° se rovná 1), z je počet řad trubek ve směru proudění a *Ar<sup>ě</sup>* koeficient zohledňující geometrii uložení trubek. [10]

b) pro uložení v zákrytu při příčném obtékání použijeme rovnici:

$$
\xi = \frac{\Delta p}{\rho w^2 / 2} = \psi A_{\text{Re}} \text{Re}^{\text{m}'} \tag{3.11}
$$

, v této rovnici se exponent m' mění spolu s koeficientem *Ar<sup>ě</sup>* podle Re.

c) pro podélné obtékání trubek se rovnice liší více:

$$
\xi = \frac{\Delta p}{\rho w^2 / 2} = \frac{\lambda_{bun}}{D_h} = k_{bun} \lambda
$$
\n(3.12)

, kde *Á<sup>p</sup>* značí součinitel tření a *hun* korekční faktor, obě hodnoty se mění podle Re.

Pro zjednodušení výpočtu jsou předpokládány hladké trubky. Při podélném proudění se rovnice pro střídavě a v zákrytu uložené trubky liší pouze ve výpočtu hydraulického průměru, který je pro střídavé uložení:

$$
D_h = d \left[ \frac{6}{\sqrt{3\pi}} \left( \frac{s}{d} \right)^2 - 1 \right]
$$
 (3.13)

a pro uložení v zákrytu:

$$
D_h = d\left(\frac{4}{\pi} \frac{s_1 s_2}{d^2} - 1\right) \tag{3.14}
$$

, kde *d* je průměr trubek,  $s_{1,2}$  je rozteč mezi středy trubek ve směru proudění resp. kolmo na směr proudění.

### 3.2 Analytické určení koeficientů *C2* a *a<sup>P</sup>*

Pro určení koeficientů je sepsán skript v programovacím jazyce Python 3.6.5 na platformě Spyder 3.2.8 (viz Prilohal). Výpočet se dělí do tří logických celků - zadání vstupů, výpočet a výstup. V prvním oddíle jsou vypsány všechny proměnné, které jsou vyžadovány od uživatele, tedy geometrie HE, typ uložení trubek, vstupní a výstupní teploty, rychlost před výměníkem a standardní parametry média, jako je hustota a viskozita. Pro zadání proměnných do programu je vytvořen textový soubor, ze kterého si skript po spuštění proměnné načte. V další části skriptu se ze zadaných vstupů dopočítají další proměnné. Skript následně vybere vztahy pro výpočet součinitele tlakových ztrát, č, a určí body tlakových ztrát. Skript počítá i s alternativou experimentálně naměřených dat závislosti tlakových ztrát na rychlosti. Po vytvoření závislosti tlakových ztrát na rychlosti se podle zdrojové rovnice (3.3) určí koeficienty  $\alpha_p$  a C2. Jako výstup skript generuje text. Jedná se o sekvenci příkazů, která nastaví parametry porézní zóny v požadované oblasti modelu.

### 3.2.1 Vstupní parametry výpočtu

Vstupní parametry jsou voleny s ohledem na informace obvykle uváděné ve specifikaci výměníku. Pro zjednodušení je počet vstupních parametrů minimalizován.

Do výpočtu je nutné zadat tyto parametry:

- typ uložení trubek. Podle tohoto parametru se výpočet dělí na tři cesty. Uživatel  $\overline{\phantom{a}}$ volí z možností: "0" pro střídavé uložení, "1" pro uložení v zákrytu a "3" pokud uživatel zná závislost tlakové ztráty na rychlosti z měření a může provést vstup pomocí souřadnic,
- teplota na vstupu a výstupu  $\mathbb{L}$
- rychlost před výměníkem  $\sim$
- vlastnosti média viskozita a hustota za standardních podmínek
- geometrie vnější rozměry výměníku, celkový počet trubek, průměr trubek a jejich  $\overline{\phantom{a}}$ rozteče v různých směrech

Za účelem snížení počtu potřebných vstupů se některé veličiny dopočítávají přímo v programu např. střední teplota se určí ze vstupní a výstupní teploty a následně slouží k přepočtu hustoty a viskozity média ze standardních podmínek na podmínky řešeného výměníku.

### 3.2.2 Výpočtový skript

Po načtení proměnných se přistupuje k samotným výpočtům. Výpočet je navržen pro případ, kdy je směr proudění tekutiny před výměníkem ovlivněn změnou směru kanálu. Koeficienty se proto určují pro každý směr zvlášť. Nosnými rovnicemi jsou:

$$
dp = \frac{\xi * \rho * w_{in}^2}{2} \tag{3.15}
$$

$$
dp = \frac{1}{2} * C_2 * \rho * w_{in}^2 * L + \frac{\mu}{\alpha + 1^{-8}} * w_{in} * L \tag{3.16}
$$

, kde  $\zeta$  značí součinitel tlakových ztrát,  $\rho$  hustotu tekutiny v kanále,  $w_{in}$  vstupní rychlost,  $dp$  tlakovou ztrátu, L šířku porézní zóny,  $\mu$  dynamickou viskozitu a  $C_2$  *a*  $\alpha_p$  koeficienty.  $\rho$ ,  $\mu$ ,  $w_{in}$  a  $L_x$  dodává uživatel a  $\xi$  se dopočítává pomocí rovnic z literatury.

Rovnice (3.15) slouží k vytvoření bodů na grafu závislosti tlakové ztráty na rychlosti proudění. Vzniklé body jsou následně proloženy křivkou podle rovnice (3.16). Výsledné koeficienty jsou hledané koeficienty porézní zóny,  $C_2$  a  $\alpha$ .

Body grafu je možné určit více způsoby:

- určení součinitele  $\xi$  pro jednu průměrnou rychlost  $\mathbb{Z}^{\mathbb{Z}^2}$
- určení součinitele *č,* pro více rychlostí  $\overline{a}$
- experimentální data  $\overline{a}$

#### *Určení součinitele* f *pro jednu průměrnou rychlost*

V této metodě se součinitel tlakových ztrát,  $\xi$ , určuje pouze pro průměrnou rychlost ve výměníku. Rychlost média procházejícího kolem trubek tepelného výměníku nezůstává konstantní. Lze předpokládat, že je-li určitá rychlost před výměníkem, pracovní rychlosti výměníku se budou nacházet v jejím okolí. Rozsah rychlostí pro výpočet je zvolen jako *0,5win* až *\,5win.* V celém rozsahu jsou v pravidelných intervalech určeny hodnoty rychlostí, pro které je vždy spočítána tlaková ztráta podle rovnice (3.15). Součinitel takových ztrát se už ovšem nemění. Vznikají tak souřadnice závislosti tlakových ztrát na rychlosti. Takto vzniklé body jsou proloženy polynomem druhého řádu, viz rovnice (3.16), jehož koeficienty odpovídají hledaným *C2* a *a<sup>p</sup> .* 

#### *Určení součinitele* f *pro více rychlostí*

I při volbě této metody je nutné znát průměrnou rychlost ve výměníku, ovšem pouze pro určení pracovní oblasti rychlostí. V této oblasti jsou v pravidelných intervalech určeny hodnoty rychlostí. Při výpočtu tlakových ztrát podle rovnice (3.15) je součinitel tlakových ztrát,  $\xi$ , hledán pro všechny takto vybrané rychlosti. Body jsou následně proloženy polynomem druhého řádu, podle rovnice (3.16). Koeficienty tohoto polynomu odpovídají hledaným C2 a *a<sup>p</sup> .* 

#### *Experimentální data*

Má-li uživatel k dispozici experimentální data pro závislost tlakových ztrát na rychlosti, je možné je do výpočtu zadat přímo. Skript poté přeskočí výpočet tlakových ztrát a začne tvorbou grafu. Zadané souřadnice jsou vyneseny do grafu a proloženy polynomem druhého řádu.

### 3.2.3 Textový výstup

Výstupem skriptu je přesně strukturovaný text obsahující platné příkazy pro ANSYS Fluent. Po spuštění ANSYS Fluent se do příkazového pole vloží vygenerovaný text, který nastaví porézní zónu. Text mění parametry pouze v oblasti, ve které má být použita porézní zóna, ostatní parametry simulace musí nastavit uživatel.

První řádek textu ukazuje programu cestu k nastavovaným parametrům. Příkazy direction-l-x/y/z a direction-2-x/y/z určují lokální souřadný systém porézní zóny. Skript předpokládá, že je prostor pro porézní zónu čtvercový či obdélníkový, hlavní osy má totožné se souřadným systémem a hlavní médium proudí v kladném směru x. Příkazy porous-r-1/2/3 udávají hodnoty  $\alpha_p$  a příkazy porous-c-1/2/3 hodnoty  $C_2$  pro jednotlivé směry. Poslední řádek sekvence, prosté písmeno *q,* říká programu, aby opustil adresář porézní zóny.

Příklad textového výstupu: /define/boundary-conditions/set/fluid interior\_porous () direction-l-x n 1 direction-l-y n 0 direction-l-z n 0 direction-2-x n 0 direction-2-y n 1 direction-2-z n 0 porous-r-1 n 10.165 porous-r-2 n 22.991 porous-r-3 n 12912.472 porous-c-1 n 69.914 porous-c-2 n 70.459

q

porous-c-3 n 0.114

### 3.3 Výsledky

Pro simulaci tlakových ztrát tepelných výměníků se v programu ANSYS Fluent používá přístup porézní zóny. V diplomové práci je tato substituce zkoumána a testována. Nejdříve byl ověřena přesnost výsledků srovnáním výstupů analytického a numerického výpočtu za stejných vstupních podmínek. Následně byla srovnána přesnost metod určení koeficientů.

### 3.3.1 Vstupní proměnné výpočtu a nastavení ANSYS Fluent

Pro simulace tlakových ztrát byl vytvořen model kanálu s tepelným výměníkem. Kanál se dělí na vstupní část (3 m), tepelný výměník (0,5 m) a výstupní část (2 m), viz obrázek 3.1.

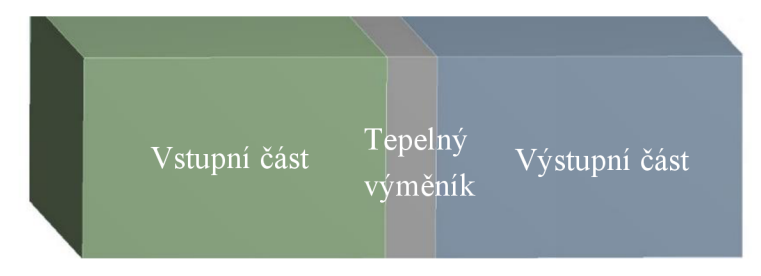

Obr 3.1 Model kanálu pro simulace tlakových ztrát

Prostor výměníku zcela zaplňuje porézní zóna. Médium, *air,* je vybráno z databáze ANSYS Fluent. Vstupuje do kanálu o rychlosti 3,25 m/s. Jako vedlejší médium byla zvolena voda. Veškeré parametry simulace uvádí tabulka 3.1.

Tab 3.1 Nastavení simulace tlakových ztrát

| <b>Parametry modelu</b>            |                           | Jednotky          |
|------------------------------------|---------------------------|-------------------|
| Rozměry kanálu (d x v x š)         | $(5,5 \times 2 \times 5)$ | m                 |
| Rozměry výměníku (d x v x š)       | $(0.5 \times 2 \times 5)$ | m                 |
| Průměr trubek                      | 38                        | mm                |
| Rozteče ve směru proudění          | 76                        | mm                |
| Rozteče kolmo na směr proudění     | 58                        | mm                |
| Počet řad trubek ve směru proudění | 18                        |                   |
| Hlavní tekutina                    |                           |                   |
| Médium z databáze Fluent           | air                       |                   |
| Rychlost                           | 3,25                      | m/s               |
| Vstupní teplota                    | 520                       | K                 |
| Hustota                            | 1,225                     | kg/m <sup>3</sup> |
| Viskozita                          | $1,79e-05$                | kg/m/s            |
| Pomocná tekutina                   |                           |                   |
| Médium                             | voda                      |                   |
| Tepelná kapacita                   | 4160                      | J/kg/K            |
| Odhadovaná vstupní teplota         | 330                       | K                 |
| Tepelný odpor                      | 5 000 000                 | W                 |
| Nastavení modelu                   |                           |                   |
| Model turbulence                   | $K-\Omega$ , SST          |                   |
| Rovnice energie                    | Ano                       |                   |

Kvalitu sítě uvádí tabulka 3.2. Díky základnímu tvaru modelu je možné použít na celý model hexaherdální síť. U okrajů síť zajemňuje 10 inflačních vrstev.

Tab 3.2 Parametry kvality sítě pro simulaci tlakových ztrát

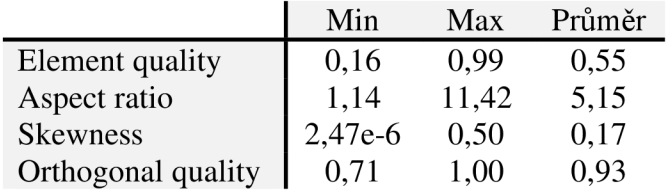

### 3.3.2 Porovnání analytických a numerických výsledků

Pro ověření správnosti a přesnosti výpočtů bylo provedeno porovnání analytických a numerických výsledků. Tlaková ztráta v tepelném výměníky byla nejprve odvozena analyticky. Výstupem byla hodnota tlakových ztrát a konstanty  $C_2$  a  $\alpha_p$ . Konstanty se následně zadaly do modulu porézní zóna v ANSYS Fluent.

Hodnota tlakových ztrát z ANSYS Fluent byl 226,21 Pa a hodnota vypočítaná pomocí literatury 226,15 Pa.

Na grafu 3.1 jsou vidět křivky závislosti tlakových ztrát na rychlosti v různých směrech. Podle očekávání vykazuje nejmenší tlakovou ztrátu proudění podél trubek (zelená), vyšší tlakové ztráty pak proudění kolmo kosám trubek (oranžová resp. modrá). Jelikož je v tomto případě kanál rovný, bez překážek či změny směru, hlavním a nejdůležitějším směrem proudění je směr x, reprezentovaný modrou křivkou.

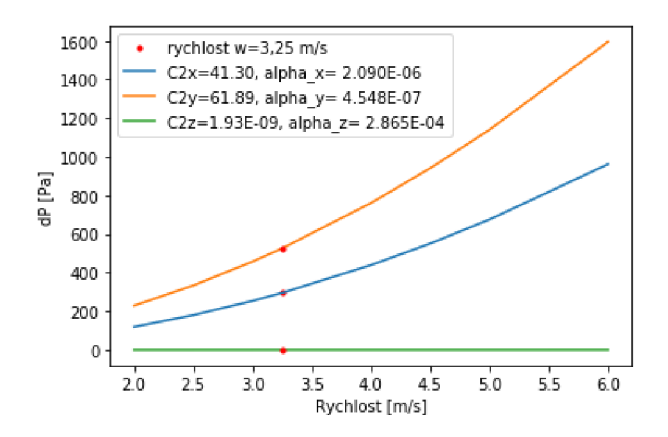

Graf 3.1 Křivky závislosti tlakových ztrát na rychlosti v ose x (modrá), y (oranžová), z (zelená)

### 3.3.3 Výpočet koeficientů *C2* a *a<sup>p</sup>* pro jednu průměrnou rychlost

Dále byly zkoumány možnosti, jak nejlépe postupovat při výpočtu koeficientů  $C_2$  a  $\alpha_p$ . Porovnávány byly dvě metody – výpočet součinitele tlakových ztrát pro jednu rychlost a pro více rychlostí. Rozsah rychlostí byl zvolen od 2 m/s do 50 m/s. V rozsahu se určily rychlosti s krokem 2 m/s a pro každou rychlost se vypočetly tlakové ztráty. Tyto hodnoty byly brány jako přesné hodnoty tlakových ztrát pro dané rychlosti.

Nejdříve byla testována metoda určení součinitele tlakových ztrát pro jednu rychlost. Pro hodnocení přesnosti metody byly vybrány rychlosti 2 m/s, 5 m/s a 50 m/s. Jedná se o hraniční body rozsahu a o obvyklou průměrnou rychlost ve výměnících. Pro každou vybranou rychlost se vynesla křivka závislosti. Následně se křivky porovnaly s dříve určenými body přesných tlakových ztrát pro zjištění odchylky.

Graf 3.2 zobrazuje vynesené body a křivky v celém rozsahu rychlostí, graf 3.4 pak výřez rychlostí 2 m/s až 7 m/s. Modré body představují přesné hodnoty tlakových ztrát. Koeficienty *C2* a *a<sup>p</sup>* a pro výpočet tlakových ztrát červené křivky jsou určeny pro rychlost 50 m/s, zelené křivky pro rychlost 5 m/s a žluté křivky pro rychlost 2 m/s. Graf 3.3 a graf 3.5 ukazují odchylku křivek od bodů v procentech. Barvy křivek odchylek odpovídají barvám křivek tlakových ztrát.

Z grafů odchylek vyplývá, že chyba narůstá nejrychleji v rozsahu rychlostí 2 m/s až 10 m/s. V tomto rozmezí je metoda přesná jen v malém okolí rychlosti, pro kterou jsou počítány koeficienty. Například zelená křivka tlakových ztrát je vynesena s koeficienty počítanými pro rychlost 5 m/s. Při rychlosti 5 m/s je odchylka nulová. Již ve 3 m/s se však hodnota tlakových ztrát odchýlí od ideální hodnoty o 4,35 %. Při dalším zvětšování okolí se odchylka nadále zvyšuje. Ve vyšších rychlostech roste odchylka znatelně pomaleji. Červená křivka s koeficienty určenými pro 50 m/s překročí odchylku 5 % až v přibližně 20 m/s. Z grafů je patrné, že nelze použít koeficienty od jedné rychlosti na takto zvolený rozsah rychlostí. Metoda je dobře použitelná pro vyšší rychlosti ve výměnících nebo pro menší rozsahy rychlostí.

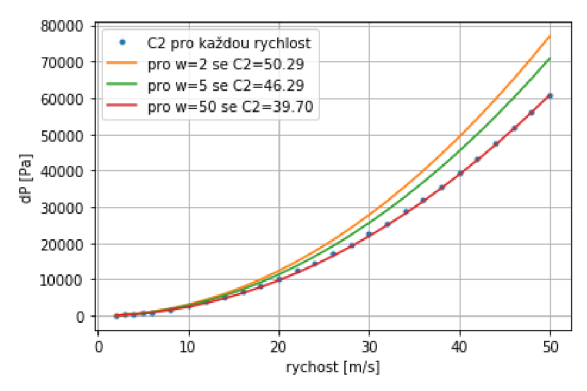

Graf 3.2: Závislosti tlakových ztrát na rychlosti v celém rozsahu rychlostí s konstantami počítanými pro 2 m/s (žlutá), 5 m/s (zelená), 50 m/s (červená) a body tlakových ztrát určených pro konkrétní rychlosti

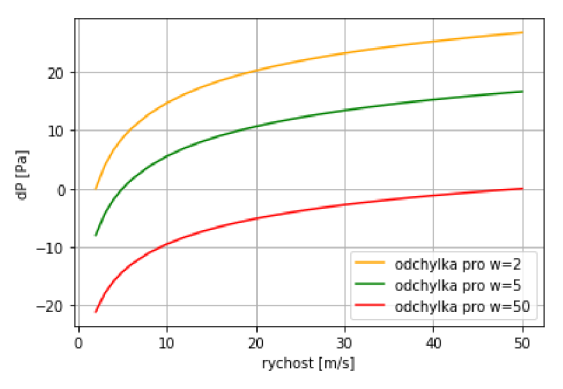

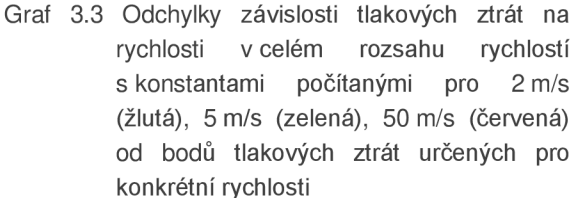

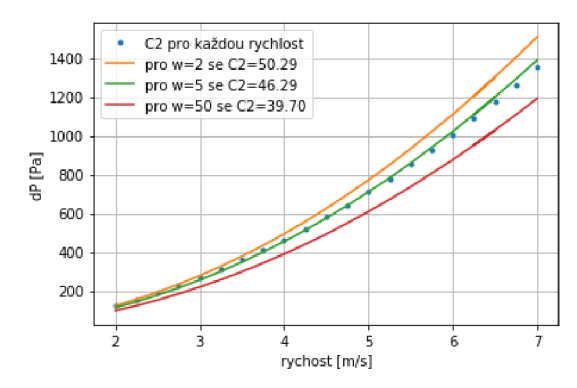

Graf 3.4 Závislosti tlakových ztrát na rychlosti Graf 3.5 Odchylky závislosti tlakových ztrát na rychlosti konkrétní rychlosti

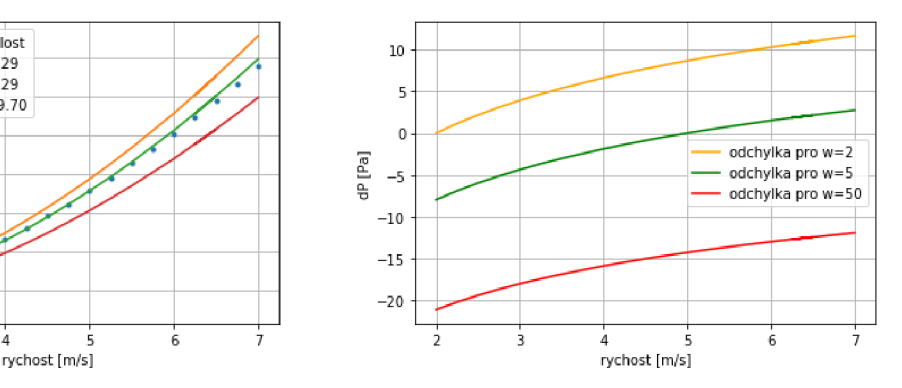

v rozsahu rychlostí (2, 5) m/s s konstantami rychlosti v rozsahu rychlostí (2, 5) m/s počítanými pro 2 m/s (žlutá), 5 m/s s konstantami počítanými pro 2 m/s (zelená), 50 m/s (červená) a body (žlutá), 5 m/s (zelená), 50 m/s (červená) tlakových ztrát určených pro konkrétní od bodů tlakových ztrát určených pro

### 3.3.4 Výpočet koeficientů *C2* a *a<sup>p</sup>* pro více rychlostí

Pro zlepšení přesnosti byla testována metoda výpočtu součinitele tlakových ztrát,  $\xi$ , pro více rychlostí. V metodě se součinitel tlakových ztrát určuje pro každou rychlost, pro kterou se počítá tlaková ztráta. V rozsahu rychlostí 2 m/s až 50 m/s byly určovány tlakové ztráty pro rychlosti v intervalu 2 m/s. Takto vzniklé body byly proloženy polynomem druhého řádu. Na grafu 3.6 můžeme vidět body proložené křivkou a graf 3.7 ukazuje odchylku křivky od bodů v procentech. Podobně jako v předchozím případě se dosahuje nej větší nepřesnosti v rozmezí 2 m/s až 10 m/s, kde odchylka dosahuje téměř 42,5 %. Narozdíl od předešlého případu metoda minimalizuje celkovou chybu a byť má v menším rozmezí rychlostí skoro dvojnásobnou odchylku, už v 10 m/s se odchylka sníží pod 5 % a v rozmezí 15 až 50 m/s zůstává pod 1 %. Tento model je tedy dobře použitelný pro vyšší rychlosti.

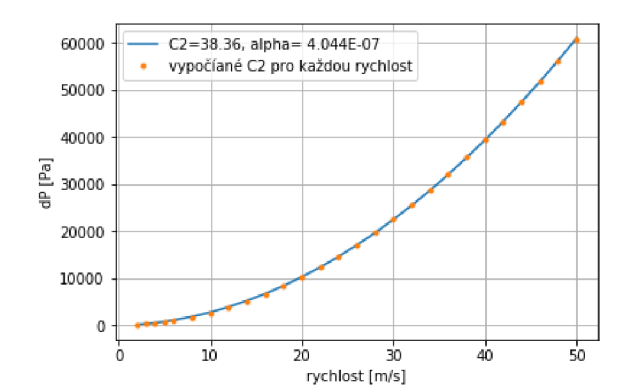

Graf 3.6 Závislost tlakových ztrát na rychlosti v celém rozsahu rychlostí s konstantami počítanými pro více rychlostí v porovnání s body tlakových ztrát určených pro konkrétní rychlosti

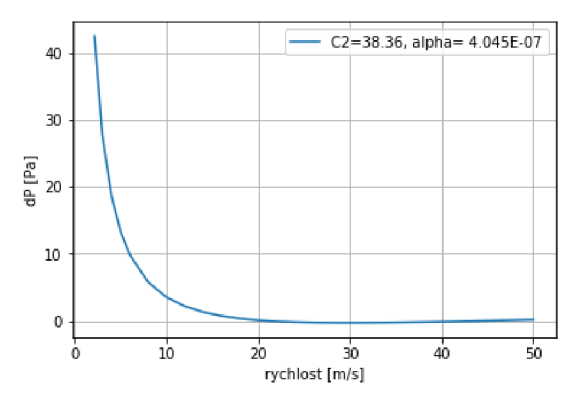

Graf 3.7 Odchylky závislosti tlakových ztrát na rychlosti v celém rozsahu rychlostí s konstantami počítanými pro více rychlostí od bodů tlakových ztrát určených pro konkrétní rychlosti

Metodu je možné jednoduše zpřesnit použitím menšího rozpětí rychlostí. Pro srovnání byla vybrána rychlost 5 m/s a její okolí 2 m/s. Pro rychlosti v kroku po 0,25 m/s se určily tlakové ztráty a byl jimi proložen polynom druhého řádu. Toto proložení znázorňuje graf 3.8 a graf 3.9 ukazuje odchylky od přesných bodů tlakových ztrát v procentech. Největší odchylka dosahuje 0,8 %, přičemž většina křivky kopíruje body s přesností pod 0,3 %. Při výpočtu nižších rychlostí je nutné zvolit menší okolí pro dosažení dostatečně přesných výsledků. Metoda proložení polynomem je v porovnání s metodou výpočtu konstant pro jednu rychlost přesnější, nezajistí ovšem nulovou odchylku v konkrétním bodě.

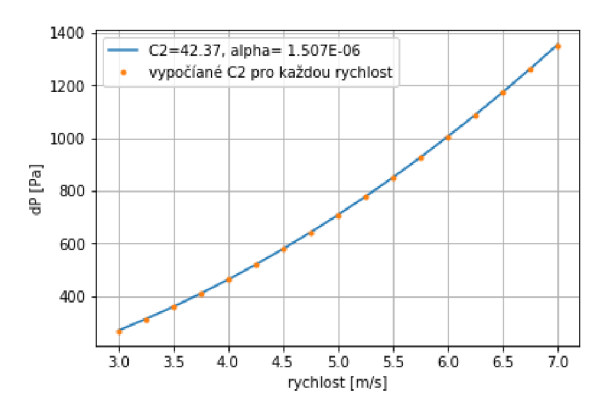

Graf 3.8 Závislosti tlakových ztrát na rychlosti v rozsahu rychlostí (3, 7) m/s s konstantami počítanými pro více rychlostí v porovnání s body tlakových ztrát určených pro konkrétní rychlosti

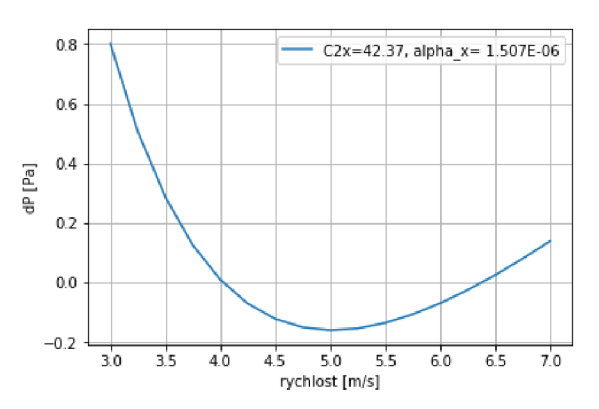

Graf 3.9 Odchylky závislosti tlakových ztrát na rychlosti v rozsahu rychlostí (3,7) m/s s konstantami počítanými pro více rychlostí v porovnání od bodů tlakových ztrát určených pro konkrétní rychlosti

### 3.4 Shrnutí

V této části diplomové práce je zkoumána tlaková ztráta tepelného výměnku v programu ANSYS Fluent využitím porézní zóny. Jsou představeny principy numerického i analytického výpočtu a jejich kombinací jsou hledány koeficienty potřebné k nastavení porézní zóny. Pro nalezení koeficientů jsou navrženy a zkoumány dva postupy. Nejdříve se koeficienty *C2* a *a<sup>p</sup>* určují pro jednu průměrnou rychlost. Tato metoda zajišťuje přesný výpočet tlakových ztrát pro konkrétní rychlost, ve větším okolí však roste její odchylka. Je proto navržena metoda, při níž se konstanty *C2* a *a<sup>p</sup>* určují pro více rychlostí. Metoda sice nezajistí přesný výpočet tlakových ztrát pro konkrétní rychlost, má ovšem přijatelné odchylky ve velkém rozsahu rychlostí.

Pro výpočet koeficientů a následné nastavení programu je sepsán skript, ve kterém je pro přesnější výsledky ve velkém rozsahu rychlostí použita druhá výpočtová metoda.

# 4 Přestup tepla konvekcí a kondukcí

Tepelný výměník je zařízení, jehož primární funkcí je dodávání tepla do ohřívaného média na úkor ochlazovaného média. Hnací silou přestupu teplaje rozdíl teplot mezi ohřívaným a ochlazovaným médiem. Známé způsoby šíření tepla dělíme na tři skupiny, přestup konvekcí, přestup kondukcí a přestup radiací [16]. V reálných situacích je celkový přestup tepla kombinací všech tří způsobů přestupu. Při simulacích a výpočtech se často pro zjednodušení problému některá ze složek zanedbává [1]. Při nižších teplotách jsou hlavními způsoby přestupu tepla konvekce akondukce. Při zvyšování teploty postupně roste zastoupení radiace na celkovém přestupu tepla do té míry, že upozadí kondukci. Konvekce ovšem stále zůstává primárním způsobem přestupu. Při dalším zvyšování teploty pak vliv radiace vzroste natolik, že se stane hlavním způsobem přestupu tepla, vedlejším pak zůstává konvekce. Ve výměnících se obvykle pohybujeme v nižších teplotách, kde je vliv radiace v porovnání s dalšími dvěma způsoby přestupu malý. Pro zpřesnění simulací bude jeho přídavek k celkovému teplu řešen v následujících kapitolách.

Pro výpočet přestupu tepla ve výměníku má ANSYS Fluent speciální modul *Heat Exchanger.* Diplomová práce se v oddíle 4.2.1 zabývá volbou *Ungrouped Macro Model,* ve které řeší tabulku dat přestupu tepla. Tabulku je třeba vytvořit a nahrát do programu externě. Určuje se v ní přestup tepla při různých rychlostech primární a sekundární kapaliny. Přestup tepla v tepelných výměnících je známý děj popsaný v literatuře, tabulka je tedy vytvořena podle analytických rovnic. Další problematikou, na kterou se diplomová práce zaměřuje v kapitole 4.2.3, je použití maker. Narozdíl od většiny výpočtů v ANSYS Fluent počítá modul Tepelný výměník s makry namísto s buňkami sítě. Makra se zavádí především kvůli odváděnému teplu, které se nezanedbatelně mění přes prostor výměníku. Přestože síť není základní numerickou jednotkou výpočtu, stále velikost maker ovlivňuje. Tvoření maker je vázáno podmínkou, že počet buněk sítě musí být beze zbytku dělitelný počtem maker, tedy že je v každém makru celý počet buněk sítě. [5]

Výstupem této části diplomové práce je skript, který vypočte data tabulky přestupu tepla a exportuje je ve formátu použitelného v ANSYS Fluent.

#### *Přestup tepla konvekcí*

Konvekce předává teplo pomocí pohybu částic napříč médiem. Uplatňuje se proto především v tekutinách, v pevné hmotě se částice vážou ke svým rovnovážným bodům. Hnací silou přestupu je rozdíl teplot mezi teplosměnnou stěnou a teplotou tekutiny. Základní rovnicí pro výpočet konvekčního tepelného toku je:

$$
Q = \alpha_t S \Delta T \tag{4.1}
$$

, kde uvažujeme α<sub>t</sub> jako součinitel přestupu tepla, S jako teplosměnnou plochu a⊿T jako rozdíl teplot mezi teplotou teplosměnné plochy a ustálené teploty okolí. [17, 18]

#### *Přestup tepla kondukcí*

Při přestupu tepla kondukcí zůstávají částice upnuté na svém místě v materiálu a jejich tepelná energie se projevuje kmitáním částic kolem své rovnovážné polohy. Při tomto pohybu částice naráží do okolních částic a tím jim předávají část své energie. Proto se kondukce uplatňuje především u látek v pevném skupenství, kde jsou částice pevně vázány na své místo.

Bereme-li v úvahu prostou, rovinnou stěnu, pak můžeme pro výpočet kondukce použít rovnici:

$$
Q_k = \frac{\lambda_t S \Delta T}{t} \tag{4.2}
$$

, kde *k<sup>t</sup>* označuje součinitel tepelné vodivosti materiálu desky, *S* plochu teplosměnné plochy, *t* tloušťku stěny a *AT* rozdíl teplot mezi opačnými stranami desky. [2, 17]

#### *Prostup tepla stěnou*

Při výpočtu prostupu tepla stěnou se obvykle kombinují oba způsoby. V okolí teplosměnné plochy se v médiu uplatňuje konvekce, přes stěnu je prostup tepla zajištěn kondukcí a na druhé straně stěny nastupuje opět konvekce, viz obrázek 4.1. [17]

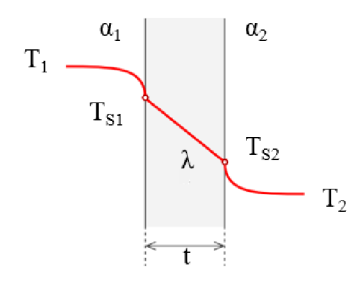

Obr 4.1 Prostup tepla rovinnou stěnou [17]

$$
T_1 - T_{s1} = \frac{Q}{\alpha_1 s},
$$
  
\n
$$
T_{s1} - T_{s2} = \frac{Q t}{\lambda_t s},
$$
  
\n
$$
T_{s2} - T_2 = \frac{Q}{\alpha_2 s}.
$$

Součtem rovnic dostaneme vztah:

$$
T_1 - T_2 = \frac{Q}{S} \left( \frac{1}{\alpha_1} + \frac{t}{\lambda_t} + \frac{1}{\alpha_2} \right)
$$

Vyjádřením tepelného toku dojdeme ke vztahu:

$$
Q = \frac{(T_1 - T_2) S}{\frac{1}{\alpha_1} + \frac{t}{\lambda_t} + \frac{1}{\alpha_2}}
$$
(4.3)
#### *Součinitel přestupu tepla*

Největší obtíží při výpočtu tepla může být správné určení součinitele přestupu tepla, *a<sup>t</sup> .*  Součinitel se mění nejen s teplotou, ale též s rychlostí proudění média, s tvarem, rozměry, tepelnou vodivostí a drsností stěn, s tlakem a dalšími parametry [17]. Jeho hodnota se proto určuje např. přes podobnostní čísla, Re, Nu či Pr, a součinitel přestupu tepla kapaliny. Určení podobnostních čísel dělá z jinak na pohled jednoduchého vzorce obsáhlý výpočet:

$$
\alpha_t = \frac{Nu\lambda_t}{d} \tag{4.4}
$$

, kde *k<sup>t</sup>* je tepelná vodivost tekutiny a *d* charakteristický rozměr, v tomto případě průměr trubky, *a Nu* Nusseltovo číslo.

Určením Nusseltova čísla se zabývali již Colburn, 1933, ESDU, 1973, Hausen, 1983 či Žukauskas, 1972/1987. Pro tuto práci byl vybrán postup Žukauského, protože dosahuje průměrně nejpřesnějších výsledků v širokém rozsahu Reynoldsových čísel. [19]

Pro použití Žukouského vztahu je nutné nejdříve určit Reynoldsovo číslo:

$$
Re = \frac{\rho w_{max} d}{\mu} \tag{4.5}
$$

, kde se označuje  $\rho$  jako hustota, D jako průměr trubky,  $\eta$  jako dynamická viskozita a  $w_{max}$ jako maximální rychlost, které tekutina ve výměníku dosáhne. Určení maximální rychlosti je možné při známé superficiální rychlosti, w, neboli rychlosti, kterou by tekutina proudila kanálem při zanedbání objemu trubek, pomocí rovnice:

$$
w_{max} = \frac{s_1}{s_1 - d} w \tag{4.6}
$$

, kde *si* značí vzdálenost mezi středy trubek ve směru proudění.

Dalším důležitým vstupním parametrem je Prandtlovo číslo, které lze určit podle vztahu:

$$
Pr = \frac{c_p \mu}{\lambda_t} \tag{4.7}
$$

, kde  $c_p$  označuje tepelnou kapacitu a  $\lambda_t$  tepelnou vodivost.

Nusseltovo číslo určíme pomocí předcházejících dvou čísel Zurkausého vztahem:

$$
Nu = FCRe^{n'}Pr^{m'} \tag{4.8}
$$

, kde *F* značí korekci na počet řad trubek a C, m' a *n'* koeficienty měnící se podle hodnoty Reynoldsova čísla a geometrie. [20, 21]

### 4**.1** Výpočetní metody

Metody výpočtu tepelných výměníků byly v čase vyvíjeny a zpřesňovány. Již v první polovině 20. století byly systematicky analyzovány výměníky typu *shell and tube*  a sestavovány tabulky korekčních součinitelů k výpočtům pomocí metody LMTD, *long mean temperature difference* [22]. V metodě se určuje střední logaritmická teplota pro výpočet tepelného výkonu výměníku. Nutnost použití logaritmu vychází z nelineárního průběhu teplot po délce výměníku, jak je vidět na obrázku 4.2. Korekční součinitele zohledňují jiné než protiproude zapojení výměníků [1].

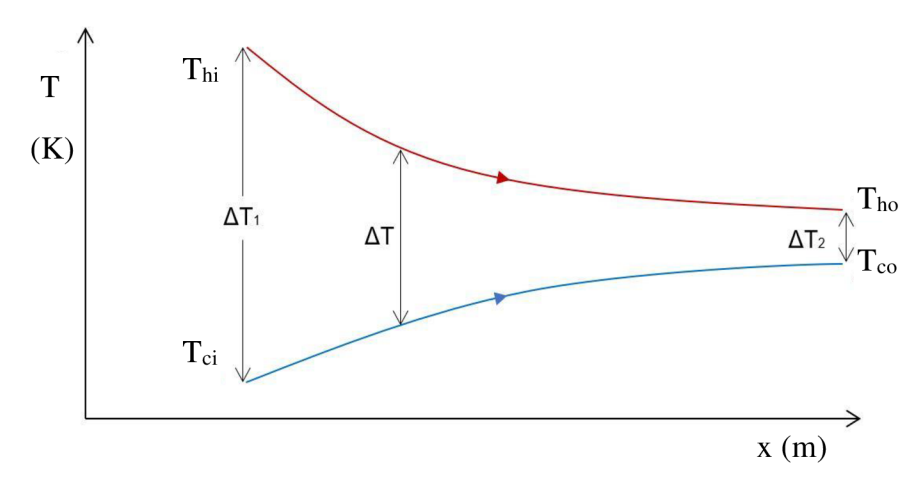

Obr 4.2 Znázornění logaritmického průběhu teplot v tepleném výměnku [1 ]

Jednou z nejznámějších a nejvíce používaných návrhových metod se stala Kernova přímá iterační metoda. Metoda předvádí jednoduché, experimentálně ověřené vztahy, které jsou dodnes dobře použitelné pro základní odhady tepelného výměníku [22]. Vztahy pokrývají celou oblast laminárního i turbulentního proudění, bez nutnosti určení mnoha korekčních faktorů [23]. V dalších letech byly představeny komplexnější výpočetní metody jako eff-NTU či P-NTU [1], které poskytují větší variabilitu návrhu. [18]

Podle řešeného případu je při výpočtech možné postupovat dvěma směry. Při návrhu nového tepelného výměníku je znám požadovaný výkon, uspořádání a základní rozměry výměníku. Výpočty poté vedou ke kompletní geometrii výměníku. Opačný směr výpočtů se používá pro existující výměníky či výměníky s již určenou geometrií. Rovnice pak určují tepelný výkon či tlakové ztráty. [1]

V diplomové práci je zjišťován tepelný tok za předpokladu geometricky plně určeného výměníku. Pro simulace výměníku využívá ANSYS Fluent metodu eff-NTU [5], stejná metoda je proto zvolena i pro analytický výpočet.

### 4.1.1 Předpoklady

Vztahy popisující chování proudů, tepelných toků, tlakových ztrát, okrajových podmínek a dalších parametrů tepelného výměníku se formulují pro teoretický model výměníku. Výměník uvažovaný ve výpočtech se od reálného odlišuje natolik, aby bylo možné sepsat vztahy a určit parametry, avšak jen do té míry, aby hodnoty získané výpočtem teoretického výměníku bylo možné s úspěchem aplikovat na reálný výměník. Teoretický výměník se řídí těmito předpoklady [1]:

- výměník pracuje v ustáleném stavu; hmotnostní průtoky, rychlosti a teploty médií je možné považovat za konstantní,
- tepelný odpor stěny, tepelná kapacita medií a součinitele přestupu tepla jsou konstantní přes celý výměník,
- tepelné ztráty jsou zanedbatelné, ve výměníku se teplo neakumuluje ani zde není zdroj jako elektrický otop, chemická reakce či nukleární proces,
- na průřezu je teplota konstantní,
- proudy jsou beze změny fáze.

### 4.1.2 Základní vztahy

Základní rovnice, podle kterých se musí orientovat každý výměník, jsou bilanční rovnice tepla a rovnice tepelného toku. Bilanční rovnice tepla sčítá tepelné proudy na hranicích výměníku a kontroluje, zda se ve výměníku neztrácí či neobjevuje teplo. Rovnice tepelného toku popisuje, kolik tepla je konkrétní výměník schopen předat. Kombinací těchto rovnic je možné určit veškeré parametry tepelného výměníku. [1]

#### *Bilanční tepelná rovnice*

Bilanční rovnice vychází ze zákona zachování energie:

$$
Vstupp = výstupp( + akumulace) + ztráty
$$

V tepelném výměníku je hlavní předávanou komoditou teplo, které vstupuje spolu s teplejším médiem a přes stěny výměníku přechází do studenějšího média. Uvažujeme-li adiabatický systém se zanedbatelným sálavým tepelným tokem a bez vlivu potenciální a kinetické energie, musí se teplo předané teplejší tekutinou rovnat teplu absorbovanému chladnější tekutinou. Pro výměník s proudy beze změny fáze, je možné výslednou rovnici zapsat ve tvaru [1]:

$$
q = (m * c_p)_h * (T_{h,i} - T_{h,o}) = (m * c_p)_c * (T_{c,o} - T_{c,i})
$$
\n(4.9)

, kde *nih/c* značí hmotnostní tok tekutiny, *C<sup>p</sup> h/c* izobarickou tepelnou kapacitu proudů a *T<sup>h</sup> i,ho,ci,co* vstupní resp. výstupní teplotu teplého resp. studeného média.

#### *Rovnice tepelného toku*

Rovnice tepelného toku udává, jaké množství tepla přejde přes stěny výměníku s ohledem na velikost teplosměnné plochy, způsob přestupu tepla, rychlost proudění médií a další vlivy. Tato rovnice se může lišit podle vybrané metody výpočtu. Existují metody využívající efektivitu a počet jednotek přestupu tepla (eff-NTU, P-NTU), střední logaritmický tepelný rozdíl (LMTD) a další [1]. Pro analytické výpočty diplomové práce byla vybrána metoda eff-NTU, jelikož je využívána v programu ANSYS Fluent [5]. Rovnice tepelného toku je v této metodě součinem menší z tepelných kapacit médií, *Cmin,*  maximálního teplotního rozdílu a efektivity výměníku, *st:* 

$$
q = \varepsilon_t * C_{min} * (T_{h,i} - T_{c,i})
$$
\n(4.10)

#### 4.1.3 Eff - NTU metoda

Eff - NTU metoda je jedna z výpočetních aparátů tepelných výměníků, která se snaží vytvořením nového parametru, efektivity výměníku, přiblížit teoretický výměník k reálnému. Metoda staví na vztazích odvozených pro teoretický výměník a přidává do výpočtu parametr, který zohledňuje neideální chování reálného výměníku jako nedostatečné promíchání tekutin, nedostatečná distribuce tepla v médiu, pomalý přestup tepla přes stěnu, konečná plocha výměníku trubky atd. Efektivita je měřítkem výkonnosti výměníku. Definuje se poměrem skutečného tepelného toku, *q,* ku maximálnímu možnému tepelnému toku, *qmax,* kterého výměník může dosáhnout bez porušení zákonů termodynamiky [1]:

$$
\varepsilon_t = q/q_{max} \tag{4.11}
$$

Tepelný tok výměníku při protiproudem uspořádání a nekonečně velké teplosměnné ploše výměníku lze určit z energetické bilance jako:

$$
q = C_h * (T_{h,i} - T_{h,o}) = C_c * (T_{c,o} - T_{c,i})
$$
\n(4.12)

Maximální tok poté:

$$
q_{max} = C_{min} * (T_{h,i} - T_{c,i}) = C_{min} * \Delta T_{max}
$$
\n(4.13)

Pro určení efektivity tímto způsobem je nutné znát veškeré vstupní i výstupní teploty a hmotnostní toky výměníku. Chceme-li se k některému z těchto parametrů dopočítat, musíme zvolit jiný způsob určení efektivity. K tomuto účelu slouží parametr NTU vycházející z anglického *Number of Transfer Units.* Tento parametr se definuje jako podíl celkové tepelné vodivosti, *U,* na ploše, *S,* ku menší z tepelných kapacit, *Cmm-*

$$
NTU = \frac{US}{C_{min}} = \frac{1}{C_{min}} \int_{S} UdS
$$
\n(4.14)

Byť celková tepelná vodivost po délce reálného výměníku kolísá, její výkyvy jsou pro konečný výsledek zanedbatelné a v rámci předpokladů výpočtu se její hodnota považuje za konstantní. Hodnotu součinu *US* zjistíme podle vztahu:

$$
\frac{1}{US} = \frac{1}{(\alpha_t S)_h} + R_w + \frac{1}{(\alpha_t S)_c}
$$
(4.15)

, kde *a<sup>t</sup>* představuje součinitel přestupu tepla jednotlivých médií, *Sh* aS<sup>c</sup> teplosměnné plochy na straně studeného a horkého proudu a  $R_w$  odpor přestupu tepla stěn trubek [1].

NTU se s efektivitou výměníku úzce spojuje přes vztah:

$$
\varepsilon_t = \frac{\Delta T_{max} N T U}{\Delta T_m} \tag{4.16}
$$

Nejsou-li však při výpočtu známé teploty, je nutné použít poněkud složitější vzorec:

$$
\varepsilon_t = 1 - e^{-\frac{1 - e^{-NTU * C^*}}{C^*}}
$$
\n(4.17)

, kde  $C^*$  vyjadřuje poměr menší tepelné kapacity ku větší tepelné kapacitě médií.

Efektivita dosahuje hodnot od 0 do 1, přičemž čím vyšší hodnoty dosáhne, tím lépe výměník teplo předává. Hodnota 1 se používá pro výpočet ideálního výměníku, při hodnotě 0 výměník vůbec teplo nepředává. Vztahy mezi efektivitou, NTU a *C\** je možné znázornit graficky, viz graf 4.1. Při nižších hodnotách NTU hraje hodnota  $C^*$  malou roli, neboť je efektivita pro všechny hodnoty C\* téměř stejná. To znamená, že pokud má výměník malou teplosměnnou plochu či špatně vede teplo, bude efektivita výměníku malá bez ohledu na rychlost proudění či měrné tepelné kapacity médií. S rostoucím NT U ovlivňuje hodnota  $C^*$  asymptotu efektivity, ke které se daná konfigurace výměníku blíží. Při snižující se hodnotě  $C^*$ , roste maximální dosažitelná efektivita výměníku. Výměník je tedy efektivnější, jsou-li tepelné kapacity médií rozdílné. [1]

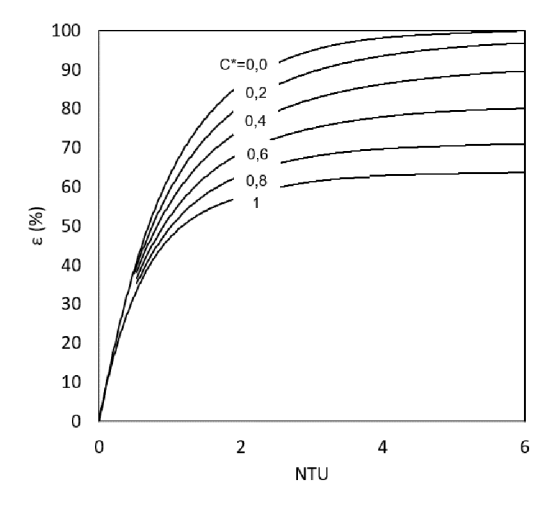

Graf 4.1 Závislost efektivity tepelného výměníku na NTU pro různé C\* [1]

# 4.2 Modul Tepelný výměník v ANSYS Fluent

Pro simulace tepelného výměníku je v nabídce ANSYS Fluent připravený speciální modul Tepelný výměník. Při použití modulu není nutné modelovat výměník do detailů. Do Fluent je třeba nahrát model o vnějších rozměrech výměníku a definovat vstupní parametry jednoho média, toto médium se označuje jako hlavní tekutina *primáry fluid.* Přímo v modulu se pak dodávají další parametry, které se odvíjejí od způsobu použití modulu.

Modul pracuje ve dvou možných režimech, *duál cell model amacro based model,* které fungují na lehce odlišných principech.

*Macro based model* uvažuje proudění vedlejší tekutiny pouze v ID, směr určuje uživatel v dialogovém okně. Při průchodu výměníkem se teplota vedlejší tekutiny nezanedbatelně mění. Tuto změnu model postihuje pomocí maker. Makra rozdělují prostor výměníku na menší celky, mezi které je rozdělen celkový přestup tepla ve výměníku. V modelu zůstává prostor výměníku volný, tlakové ztráty se řeší přidáním momentu do rovnic hybnosti a odvod tepla přidáním zdroje tepla do rovnic energie. Tepelný tok může být určován dvěma způsoby. Při volbě *simple effectiveness model* se efektivita přestupu tepla interpoluje z rychlosti médií. Při použití *ntu model* se od uživatele vyžaduje vstup v podobě tabulky přestupů tepla pro různé kombinace rychlostí hlavního a vedlejšího média. Z tabulky si program odvodí křivku NTU a z ní dále efektivitu výměníku. Metoda je vyvinuta pro kompaktní trubkové výměníky s jedním i více chody pro jedno- i dvoufázový tok vedlejší tekutiny.

Pro robustnost metody je důležité dodržení následujících požadavků [5]:

- $\frac{1}{2}$ kanál je obdélníkového tvaru s neměnným průřezem,
- $\overline{a}$ hlavní tekutina má stejný směr toku jako je jeden ze směrů souřadného systému,
- tok je beze změny fáze,  $\frac{1}{2}$
- síť je strukturovaná, všechny buňky mají stejné rozměry a v každém makru je jich  $\overline{\phantom{a}}$ stejný počet.

*Duál cell model* umožňuje pro výpočty vedlejší tekutiny použití separátní sítě. Síť se vytváří na stejném prostoru jako síť hlavního média a vzájemně se překrývají. To je zvlášť výhodné pro výměníky se složitější geometrií, kde není možné vytvořit strukturovanou síť. Díky separátní síti médií je možné modelovat jejich proudění zvlášť a propojit je pouze pro účely sdílení tepla. Sítě by přesto měly sdílet co nejvíce z rozměrů a topologie, aby nedocházelo k nerovnováze řešení, kdy se z teplej šího média odebere více tepla, než kolik se předá chladnějšímu. Přestup tepla je řešen přes *ntu model,* který vyžaduje tabulku dat přestupu tepla. [5]

Při řešení přestupu tepla přes *ntu model* se program opírá o tabulku dat poskytnutou uživatelem. Nejdříve program převede poskytnutá data na křivky NTU, ze kterých následně určí efektivitu přes rovnici:

$$
\varepsilon_t = 1 - \exp\left[-\frac{1}{C^*}NTU^{0,22} \left(1 - e^{-C^*NTU^{0,78}}\right)\right]
$$
(4.18)

Diplomová práce se zabývá volbou *ungrounded macro based model.* Vstupní parametry modelu se dělí do tři skupin - data modelu, geometrie a parametry vedlejší tekutiny.

V sekci data modelu uživatel volí, kterou veličinu a jakou metodou bude program počítat. Diplomová práce vychází z předpokladu známého výkonu výměníku, v možnostech modulu je proto zafixována hodnota odvedeného tepla, *heat rejection,* a hledanou veličinou je vstupní teplota vedlejší tekutiny, *auxiliary fluid.* 

Pro řešení přestupu tepla je zvolena metoda *number of transfer units* (NTU). Množství přestupujícího tepla ve výměníku výrazně reaguje na změnu rychlostí proudění, díky tabulce na ni může pružně reagovat i výpočet. Tabulku dat musí uživatel vyplnit ručně nebo nahrát do programu externě, příklad vyplněné tabulky je na obrázku 4.3. Počet sloupců resp. řad tabulky odpovídá počtu rychlostí hlavní resp. vedlejší tekutiny. Každé kombinaci rychlostí náleží hodnota přestupujícího tepla. Počet a hodnota rychlostí, by měly být přizpůsobeny předpokládanému rozsahu rychlostí ve výměníku. Pokud program při výpočtu narazí na rychlost, která není v tabulce zadaná, je schopen ji dopočítat pomocí aproximace známých hodnot.

| Heat Transfer Data Table                                   |         |         |         |         | $\times$ |  |  |  |
|------------------------------------------------------------|---------|---------|---------|---------|----------|--|--|--|
| $5$ $\frac{1}{2}$<br>Number of Auxiliary Fluid Flow Rates  |         |         |         |         |          |  |  |  |
| 5 A Number of Primary Fluid Flow Rates                     |         |         |         |         |          |  |  |  |
| Auxiliary Fluid Flow Rate (kg/s)                           |         |         |         |         |          |  |  |  |
|                                                            | 190     | 285     | 380     | 475     | 570      |  |  |  |
| Primary Fluid Flow Rate (kg/s)<br><b>Heat Transfer (w)</b> |         |         |         |         |          |  |  |  |
| 75                                                         | 3143201 | 3173158 | 3189789 | 3200573 | 3208222  |  |  |  |
| 112.5                                                      | 4079177 | 4129882 | 4158153 | 4176529 | 4189586  |  |  |  |
| 150                                                        | 4890776 | 4963947 | 5004896 | 5031571 | 5050552  |  |  |  |
| 187.5                                                      | 5617980 | 5714844 | 5769232 | 5804733 | 5830028  |  |  |  |
| 225                                                        | 6282506 | 6403991 | 6472412 | 6517153 | 6549073  |  |  |  |
| Write<br>Read<br>Help<br>OК<br><b>Cancel</b>               |         |         |         |         |          |  |  |  |

Obr 4.3 Dialogové okno programu ANSYS Fluent, tabulka dat přestupu tepla [5]

V sekci geometrie uživatel přesněji popisuje simulovaný výměník, jeho rozměry, orientaci v prostoru, počet chodů a maker. Makra jsou vzájemně propojena, výstupní teplota jednoho makra se stává vstupní teplotou pro následující makro. Mezi makra se rozděluje celkové odváděné teplo.

Tvorba maker má své podmínky. Všechna makra musí obsahovat stejný počet buněk sítě, přičemž všechny buňky musí mít stejné rozměry. Pro dosažení štruktúrovanosti a stejných rozměrů buněk doporučuje ANSYS Fluent hexahedrální síť bez použití zajemnění u stěn. Makra se nastavují pro počet chodů výměníku a pro dva směry. Model výměníku s nastavenými makry na 1 x5x 2 je ukázán na obrázku 4.4. Hlavní tekutina proudí ve směru osy x, vedlejší tekutina prochází kanálem ve směru osy y. První číslo z trojice udává počet chodů výměníku. Pro diplomovou práci byl vybrán výměník s jedním chodem, číslo proto bylo nastaveno na 1. Další dvě čísla udávají množství maker ve směru proudění vedlejší (y) a hlavní tekutiny (x). Prostor tepelného výměníku je takto rozdělen na 10 maker.

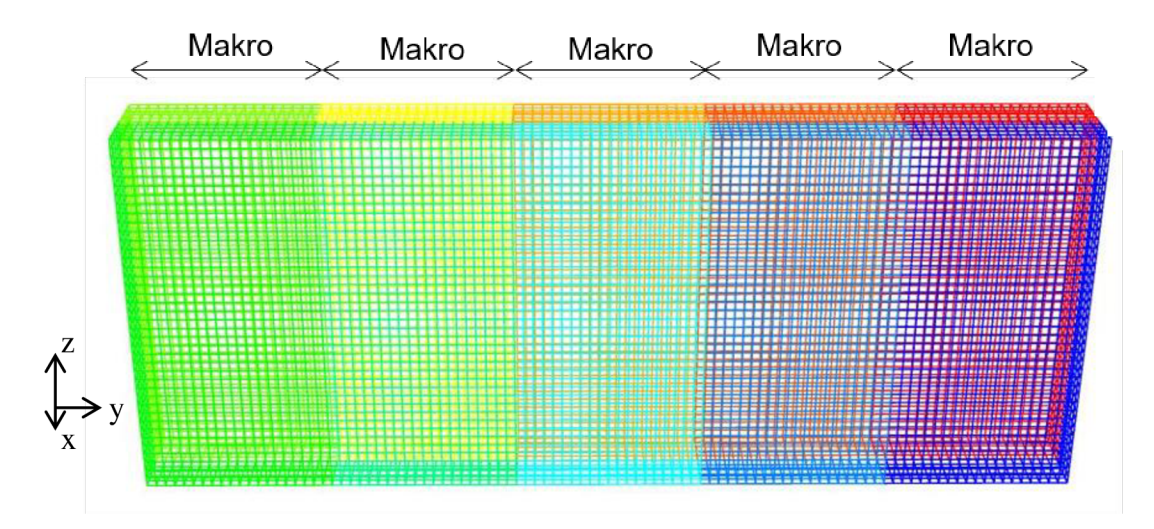

Obr 4.4 Ukázka výměníku rozděleného na makra

V poslední sekci jsou specifikovány parametry vedlejší tekutiny, jako je její hmotnostní průtok a měrná tepelná kapacita. A udává se zde požadovaný přestup tepla v tepelném výměníku.

### 4.2.1 Model pro simulace

Pro zkoumání modulu Tepelný výměník byl vytvořen model kanálu s tepelným výměníkem. Kanál má tvar kvádru s výměníkem umístěným po 3 m od vstupu do kanálu. Ve výměníku nejsou modelovány teplosměnné plochy. Výměník je v modelu reprezentován trubkovým prostorem, ve kterém je nastaven modul Tepelný výměník. Geometrické údaje výměníku jsou přesto důležité při tvorbě tabulky dat přestupu tepla. Veškeré parametry simulace specifikuje tabulka 4.1.

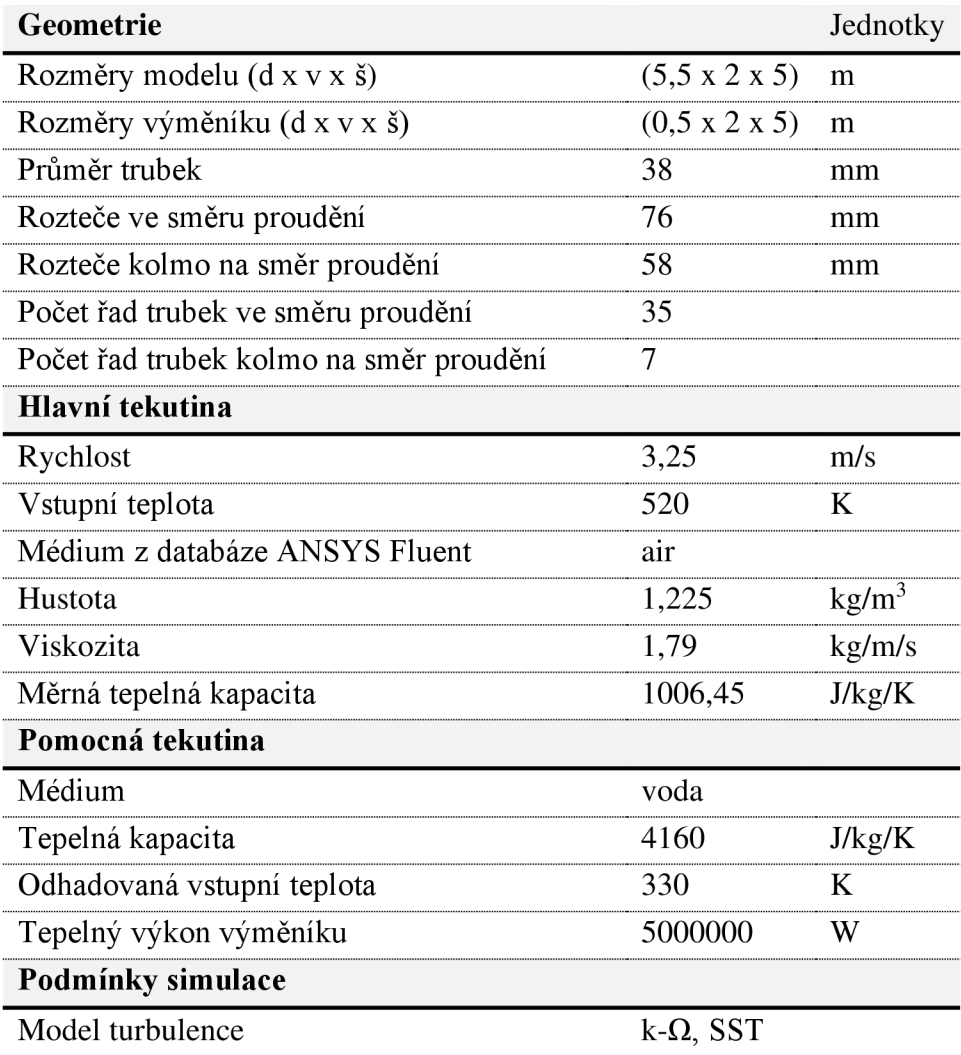

Tab 4.1 Parametry modelu kanálu s tepelným výměníkem pro simulace sálavého tepelného toku

### 4.2.2 Tvorba tabulky dat přestupu tepla

Většina vstupních parametrů modulu Tepelný výměník je obvykle udávaná ve specifikaci výměníku nebo je ovlivněná způsobem tvorby sítě a modelu. Jedním z problematických vstupů je ovšem tabulka přestupu tepla. Pokud uživatel nemá k dispozici naměřená data z reálného výměníku, musí data získat například pomocí výpočtů. Diplomová práce vytváří tabulku pomocí metody eff-NTU.

Tabulka je tvořena skriptem napsaným v programovacím jazyce Python, viz Prilohal. Výpočet probíhá ve dvou krocích, nejprve se podle požadovaného tepelného výkonu určí vstupní teplota vedlejší tekutiny, následně se tato teplota zafixuje a počítá se přestup tepla při měnících se rychlostech hlavní a vedlejší tekutiny.

Skript k výpočtu vyžaduje zadání hmotnostních průtoků a fyzikálních vlastnosti médií, vstupní a výstupní teploty hlavní tekutiny, výstupní teploty a odhadu vstupní teploty vedlejší tekutiny, geometrie výměníku a požadovaného tepelného výkonu. První část výpočtů se řeší přes cyklus, který při každém průchodu upřesňuje vstupní teplotu vedlejší tekutiny tak, aby se dosáhlo požadovaného tepelného výkonu. Podle vstupní teploty vedlejší tekutiny se v každém cyklu dopočítá výkon, který výměník musí mít, aby teploty dosáhl. Následně se tento výkon porovná s požadovaným výkonem a pokud není v toleranci, upraví se vstupní teplota vedlejší tekutiny. Cyklus se opakuje, dokud není dosaženo požadované hodnoty tepelného výkonu s přesností 0,1%.

V druhé fázi se tvoří tabulka dat přestupu tepla. Rozpětí rychlostí je nastaveno na 50 % až 150 % průměrných rychlostí médií před vstupem do výměníku. V tomto rozpětí je v pravidelných krocích určeno 5 rychlostí. Pro každou kombinaci rychlostí se vypočte výkon výměníku nutný k tomu, aby se dosáhlo vstupní teploty vedlejší tekutiny určené v předcházejícím kroku výpočtu.

Výsledné hodnoty je nutné převést do formátu, ve kterém budou pro ANSYS Fluent zpracovatelné. Jedná se o přesně danou strukturu, viz obrázek 4.5, pomocí které ANSYS Fluent určuje, do kterého řádku a sloupce hodnoty patří. První řada čísel v závorkách označuje rychlosti proudění vedlejší tekutiny, druhá řada rychlosti hlavní tekutiny. V matici přestupů tepla náleží sloupce vedlejším a řádky hlavním rychlostem. Jako výstup skript vytvoří textový soubor, který je možné nahrát do ANSYS Fluent.

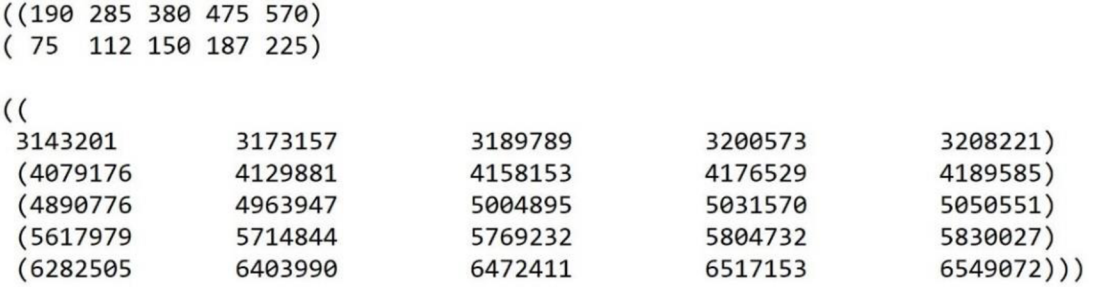

Obr 4.5 Ukázka struktury dat sloužících jako vsup pro tabulku přestupů tepla

### 4.2.3 Makra v modulu Tepelný výměník

Narozdíl od většiny výpočtů v ANSYS Fluent používá modul Tepelný výměník jako základní jednotku výpočtu makra namísto buněk sítě. Makra jsou nastavována přímo v modulu, jejich počet by však uživatel neměl volit libovolně. Počet buněk sítě musí být beze zbytku dělitelný počtem maker neboli každé makro musí obsahovat stejný počet celých buněk sítě.

Na použití modelu tepelný výměník je nutné myslet již při vytváření sítě modelu. Podle doporučení programu ANSYS Fluent má být síť strukturovaná a bez zajemnění. Vytvoření takové sítě může být problémem při složitější geometrii modelu. Diplomová práce se proto zabývá otázkou, jak bude ovlivněn výpočet, pokud se naruší podmínka tvorby maker a síť bude nestrukturovaná.

Nejprve byla na modelu vytvořena síť podle požadavků programu. Na celý model byla použita hexahedrální síť, jejíž parametry jsou uvedeny v tabulce 4.2. Pro správné nastavení maker musí uživatel znát počet buněk sítě na základních osách modelu. Tuto možnost poskytuje volba number of divisions, kde uživatel specifikuje, do kolika buněk se daná hrana modelu rozdělí. V případě diplomové práce se výměník rozdělil v jednotlivých směrech na 10 x 40 x 100 (d x v x š) počet buněk. Jedná se o maximálni počty maker v daných směrech pro dodržení podmínky. Výsledná síť modelu čítá 440 000 buněk. Makra modelu při splnění všech podmínek jsou vidět na obrázku 4.6. Makra byla nastavena na 1 x 5 x 2. K rozdělení maker dochází vždy v jedné řadě buněk. Makra jsou stejnoměrná a každé makro obsahuje stejný počet buněk sítě.

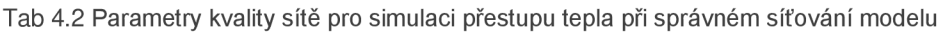

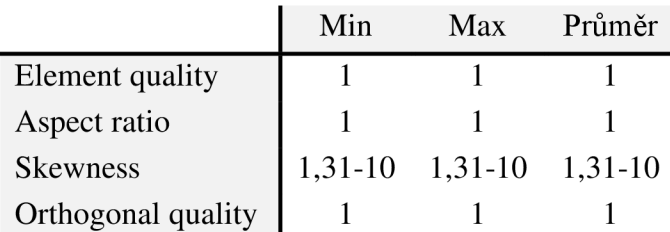

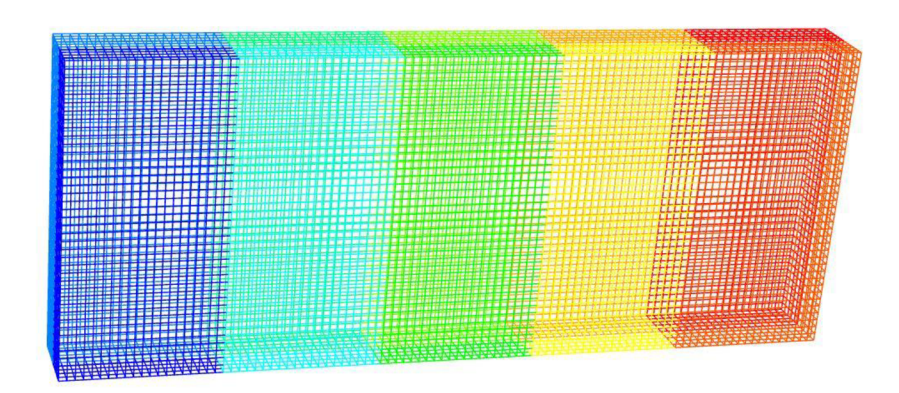

Obr 4.6 Správné síťování modelu pro tvorbu maker v modulu Tepelný výměník

Konturu teploty na stěnách modelu znázorňuje obrázek 4.7. Průběh je stejný v celém průřezu kanálu. Ve vstupní části kanálu zůstává teplota konstantní a při průchodu výměníkem se sníží díky odebranému teplu. Ve výstupní části pak teplota není ovlivňována a zůstává na stálé hodnotě.

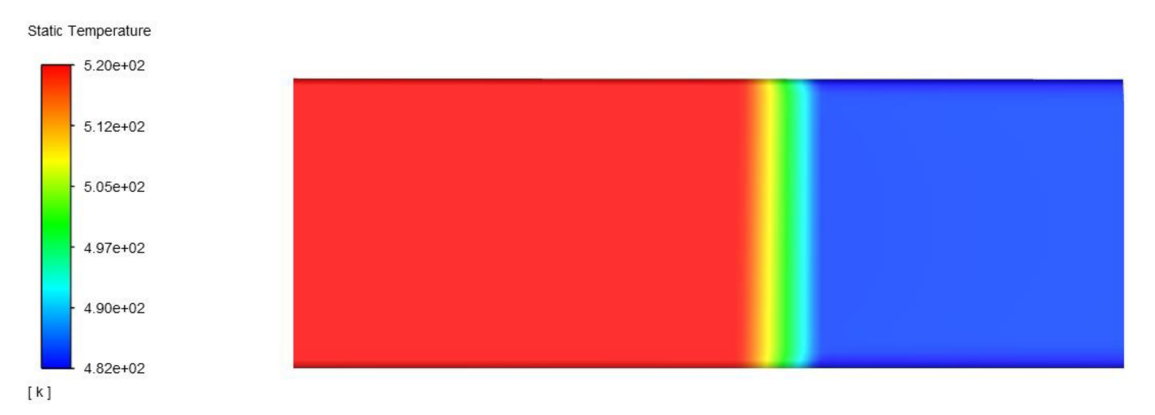

Obr 4.7 Kontura teploty na stěnách kanálu s modulem Tepelným výměník

V modelu tepelný výměník byl zkoumán efekt množství maker v jednotlivých směrech. Sledovanou veličinou byl teplotní profil spalin a vstupní teplota vedlejší tekutiny.

Graf 4.2 znázorňuje profil teploty ve středu kanálu. Výměník je umístěn od 0 m do 0,5 m. Zelená křivka byla vynesena při jednom makru ve všech směrech. Černá resp. červená křivka ukazuje profil při 5 resp. 10 makrech ve směru proudění hlavní tekutiny. Zvýšený počet maker ve směru proudění vedlejší tekutiny teplotní profil neovlivnil. Z grafu je patrné, že při zvyšování počtu maker ve směru hlavní tekutiny se teplota ve výměníku mění nekonstantně. Toto chování bylo předvídáno a požadováno. Celkové teplo předané ve výměníku však zůstalo stejné ve všech případech.

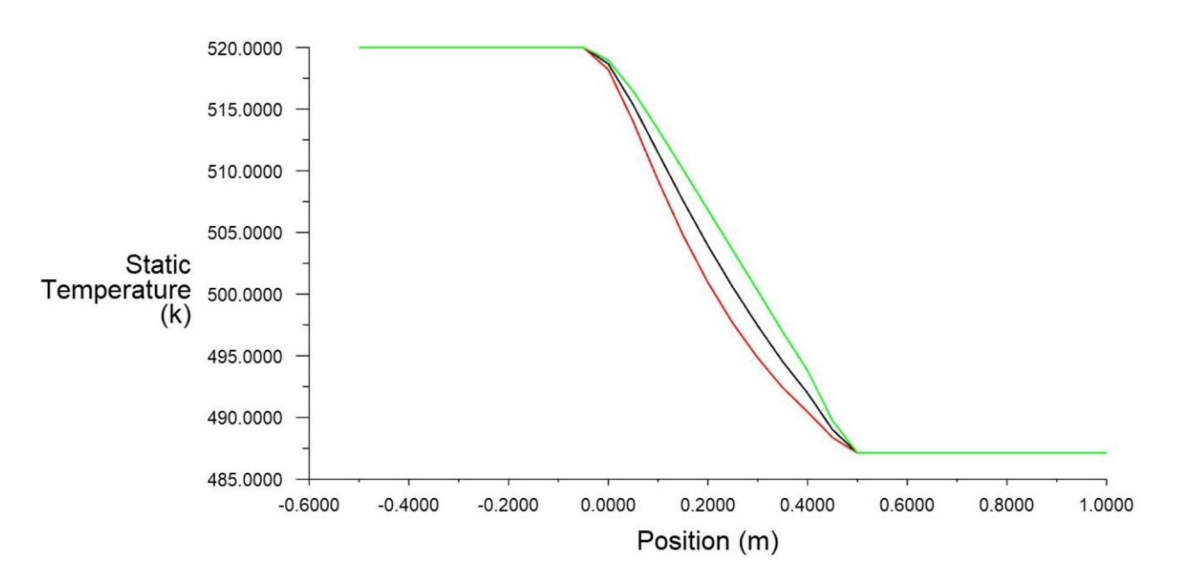

Graf 4.2 Průběh teploty média při průchodu modulem Tepelný výměník při správně vytvořené síti, kde zelená křivka představuje 1 makro, černá 5 maker a červená 10 maker ve směru proudění hlavní tekutiny

Výstupní teploty vedlejší tekutiny obsahuje tabulka 4.3. Nejprve byl zvedán počet maker ve směru proudění vedlejší tekutiny. S přibývajícími makry vstupní teplota lehce rostla. Dále byl měněn počet maker ve směru hlavní tekutiny. Teplota vedlejší tekutiny na tuto změnu reagovala výrazněji.

Makra jsou do výpočtů zavedena, aby výměník mohl lépe postihnout změnu přestupu tepla přes prostor výměníku. Změna přestupu je způsobená postupným ohříváním vedlejšího média, a tedy snížením teplotního rozdílu mezi médii. Teplotní spád každého z médií je však odlišný. Hlavní tekutina se mění o 34 K na 0,5 m, oproti tomu vedlejší tekutina o 3,1 K na 5 m. Proto na navýšení počtu maker reaguje hlavní tekutina výrazněji.

Modul Tepelný výměník ke svým výpočtům používá metodu eff - NTU s hlavní výpočtovou rovnicí (4.10). Při této metodě se určuje parametr efektivita výměníku. Navýšením počtu maker efektivita výměníku roste. V simulaci je od uživatele určen požadovaný celkový přestup tepla ve výměníku, vstupní teplota hlavní tekutiny i měrné tepelné kapacity proudů. Při změně efektivity výměníku musí proto program reagovat změnou vstupní teploty vedlejší tekutiny.

Tab 4.3 Efekt maker v různých směrech na vstupní teplotu vedlejší tekutiny ve správně síťovaném modelu

| Počet maker ve směru proudění         | $1 \t 1 \t 1 \t 1 \t 2$ |          |                   |                                           |  |
|---------------------------------------|-------------------------|----------|-------------------|-------------------------------------------|--|
| hlavní tekutiny                       |                         |          |                   |                                           |  |
| Počet maker ve směru proudění         |                         | 5 10 100 | $\sim$ 1 $\sim$ 1 |                                           |  |
| vedlejší tekutiny                     |                         |          |                   |                                           |  |
| Vstupní teplota vedlejší tekutiny na  |                         |          |                   | 330,2 330,8 331,0 332,0 401,3 460,4 478,5 |  |
| modelu se správně vytvořenou sítí [K] |                         |          |                   |                                           |  |

Druhá sada výpočtů byla provedena pro zjištění, jak se projeví nesplnění podmínky tvorby sítě na přesnost výpočtů. Na model byla použita nestrukturovaná, tetrahedrální síť s 8 vrstvami zajemnění u stěn. Počet buněk sítě v jednotlivých směrech nebyl ovlivňován. Parametry sítě uvádí tabulka 4.4. Síť čítá 380 769 buněk. Výslednou síť ukazuje obrázek 4.8. Počet maker je nastavený na 1 x 5 x 2. Na rozhraních mezi makry jsou patrné nepřesné přechody. Makra nemají stejné rozměry a obsahují jiný počet buněk sítě.

Tab 4.4 Parametry kvality sítě pro simulaci přestupu tepla při špatném síťování modelu

|                    | Min      | Max   | Průměr |
|--------------------|----------|-------|--------|
| Element quality    | 8,1e-2   | 1,00  | 0,58   |
| Aspect ratio       | 1,16     | 21,85 | 4,71   |
| <b>Skewness</b>    | $1,8e-6$ | 0,84  | 0,22   |
| Orthogonal quality | 0,16     | 1,00  | 0,78   |

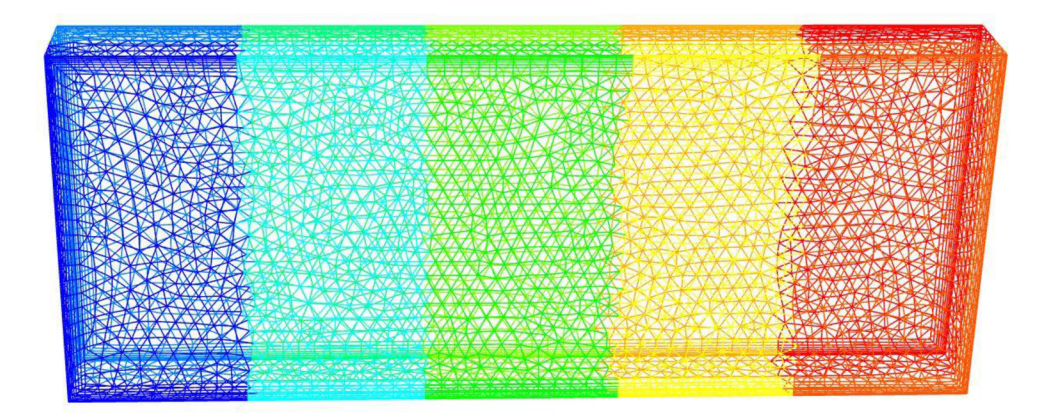

Obr 4.8 Špatné síťování modelu pro tvorbu maker v modulu Tepelný výměník

Graf 4.3 zobrazuje chování teplotního profilu v kanále při navyšování počtu maker. Černá křivka byla vytvořena s jedním makrem v obou směrech. Červená resp. modrá křivka znázorňuje průběhy při 5 resp. 10 makrech ve směru proudění hlavní tekutiny. Chování je zde obdobné, jako v předcházejícím případě. Při vyšším počtu maker přestává být teplotní profil konstantní. Zelená křivka představuje průběh teploty při 100 makrech ve směru proudění vedlejší tekutiny. Oproti simulacím na správně síťovaném modelu je zde patrný rozdíl. Křivka také klesá konstantně a ovšem ochladí médium více. ANSYS Fluent však ve všech případech deklaruje stejné množství předaného tepla.

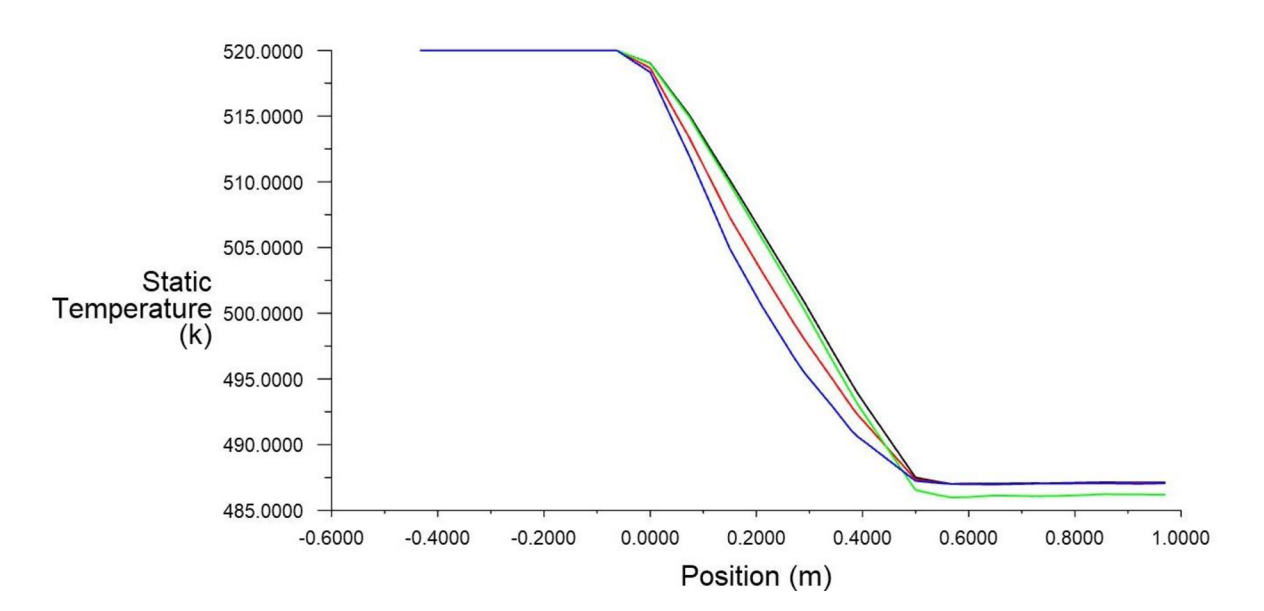

Graf 4.3 Průběh teploty média při průchodu modulem Tepelný výměník při špatně vytvořené síti, kde černá křivka představuje 1 makro, červená 5 maker a modrá 10 maker ve směru proudění hlavní tekutiny a zelená 100 maker ve směru proudění vedlejší tekutiny

Tabulka 4.5 ukazuje efekt počtu maker v různých směrech na vstupní teplotu vedlejší tekutiny ve špatně síťovaném modelu a srovnání obou případů. Při simulaci s jedním makrem dopadly výpočty v obou případech téměř totožně, hodnoty vstupních teplot se od sebe liší až na 3. desetinném místě. Při nárůstu maker ve směru hlavní tekutiny nepřesahuje odchylka v žádném z případů 0,2%. Výrazné nesrovnalosti se ovšem projevují při navyšování počtu maker ve směru vedlejší tekutiny. Chyba zde dosahuje pro 5 maker 1,4 %, pro 10 maker 14 % a pro 100 maker 43 %.

Při nízkých počtech maker je možné modul Tepelný výměník i pokud nejsou splněny požadavky na tvorbu sítě.

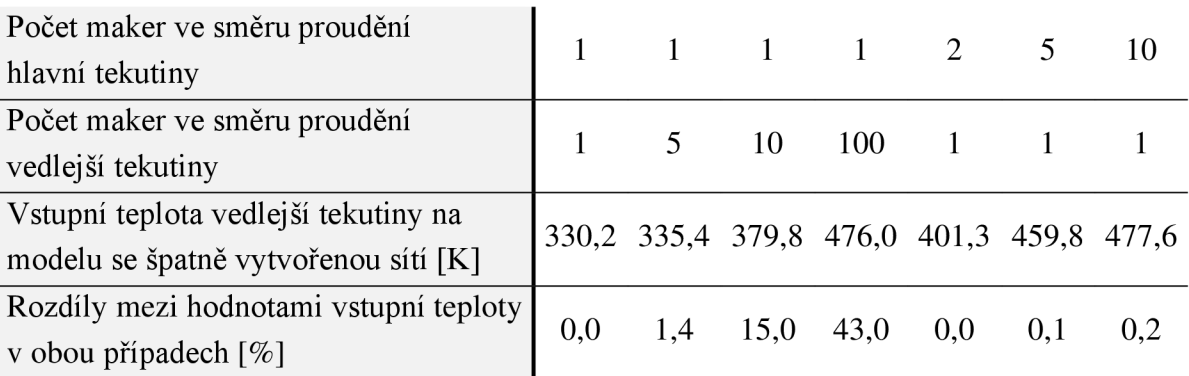

Tab 4.5 Efekt maker v různých směrech na vstupní teplotu vedlejší tekutiny ve špatně síťovaném modelu

# 4.3 Shrnutí

Druhá část diplomové práce se zabývá modulem Tepelný výměník. Jako jeden ze vstupů vyžaduje modul tabulku dat přestupu tepla. V rámci diplomové práce byl vytvořen skript, viz Prilohal, který tuto tabulku vypočte podle parametrů ze specifikace výměníku a data přeskupí do formátu použitelného pro ANSYS Fluent.

Modul Tepelný výměník pracuje s makry. Prostor tepelného výměníku je jimi rozdělen na menší části, mezi které je rozděleno celkové předávané teplo ve výměníku. Tvorba maker je vázaná podmínkou, která ovlivňuje i tvorbu sítě modelu. Při vytváření sítě na složitějších geometriích může být dodržení podmínky nesnadné. Pro simulace byly vytvořeny dvě verze sítí - splňující a nesplňující požadavky.

Sada měření ukázala, že při více makrech ve směru proudění hlavní tekutiny zůstává teplotní profil v obou případech zachován. Rozdíly ve výsledcích se projevily pouze při použití vyššího počtu maker ve směru proudění vedlejší tekutiny, kdy teplota hlavní tekutiny pro průchodu výměníkem klesla. Při nedodržení podmínek pro tvorbu maker je možné modul Tepelný výměník použít, pro přesnost výsledků je však třeba využívat malý počet maker.

# 5 Sálavý tepelný tok

Sálání je druh šíření tepla, při kterém není nutný přímý kontakt těles, mezi kterými se teplo předává, ani jiné médium, které by přestup zprostředkovalo. Jako jediný z přestupů tepla funguje sálání i ve vakuu [2]. Je však vázáno zákony optiky (přímočaré šíření rychlostí světla, odraz, lom) a podléhá fyzikálním zákonům (Stefan-Boltzmannův zákon, Wienův zákon a další). Teplo se přenáší fotony neboli vlněním. Fotony nesou energii vlny. Při nárazu část této energie ulpí na povrchu a ohřeje jej. Délka vln se pohybuje od setin nanometrů až po jednotky kilometrů. Podle délky dělíme vlny na rentgenové, ultrafialové, světelné, infračervené a elektromagnetické. Pro šíření tepla je však nejdůležitější infračervené vlnění v rozsahu délek cca 0,78 - 360 um. [16]

#### *Princip přestupu tepla sáláním*

Teorie sálání se zakládá na faktu, že těleso s vyšší teplotou než 0 K, tedy každé těleso, emituje do svého okolí záření a zároveň je schopno absorbovat a odrážet záření přicházející. Záření je formou energie, kterou těleso přijímá nebo o ni naopak přichází. Vyzářená energie se při dopadu na povrch dělí na tři ne nutně stejné části. Část je odražena, část povrchem projde a zbytek je pohlcen. Energie, která projde nebo se odrazí, nadále naráží do okolních těles a dělí se. Pohlcená část se mění na teplo a může být zvonu vyzářena. Tento proces probíhá neustále, i ve chvíli zdánlivé rovnováhy, kdy těleso vyzařuje stejné množství energie jako pohlcuje a jeho teplota se v důsledku sálání nemění. [24]

Základní rovnicí pro určení sálavého toku z určité plochy tělesa je vztah vycházející ze Stefan-Boltzmanova zákona:

$$
q = \sigma \ast K \ast \left( T_2^4 - T_g^4 \right) \ast S \tag{5.1}
$$

, kde *q* značí tok energie z tělesa, S zářící plochu,  $T_2$  resp.  $T_g$  teploty stěny resp. spalin a Stefan–Boltzmanova konstanta σ=5,67\*10<sup>-8</sup> W/m<sup>2</sup>/K<sup>4</sup>. Celkový radiační koeficient K se mění s emisivitou spalin i povrchu a s geometrií výměníku [2] .

Emisivita pevných látek *e<sup>r</sup>* (-) je funkcí materiálu, jistou roli zde ovšem hrají i teplota, směr sálání, délka vln, úprava povrchu a další. U mnoha materiálů lze ovšem považovat emisivitu konstantní. Emisivita nabývá hodnot  $0 \le \varepsilon \le 1$ , kde hodnota 1 značí maximální možnou emisivitu pro danou teplotu, které by dosáhlo dokonale černé těleso. Emisivita spalin je odvislá od složení plynu. [1]

### 5**.1** Výpočetní metody

Přestup tepla sáláním probíhá neustále mezi všemi tělesy, přesto se jeho příspěvek k celkovému přestupu tepla často zanedbává [1]. Jeho význam se projevuje hlavně při vyšších teplotách např. v pecích, kde teploty překračují i 1000 K [16]. Pro výpočet sálavého tepleného toku je známo více metod např. metoda zón [25] či metoda radiačního koeficientu [26]. Při simulacích v ANSYS Fluent si uživatel vybírá z šesti metod - DTMR, PI, Rosseland, StS, DO a Monte carlo. Každá metoda má své omezení, výhody a nevýhody, proto je volba vhodné metody pro konkrétní případ velmi důležitá [5].

#### 5.1.1 Metoda zón

Tato metoda je vhodná pro složité geometrie a velké gradienty teploty spalin v kanále [27]. Metoda rozděluje objem plynu i hraniční plochy prostoru do menších celků, ve kterých je možné uvažovat konstantní teplotu. Rozlišujeme tak dva typy zón: plošné a objemové. Vznikají tři druhy vzájemné interakce, plocha-plocha, plocha-objem a objem-objem, viz obrázek 5.1. Sálání vyžaduje vizuální kontakt ploch resp. objemů, mezi kterými se předává energie, přičemž není lhostejný vizuální úhel. Pomocí integrace přes plochu resp. objem je možné určit prostor přímé výměny sálavého toku a kompenzovat tak nepřímý vizuální kontakt. Spaliny jsou považovány za šedý homogenní plyn, který izotermicky emituje i absorbuje záření, díky tomu je možné považovat absorpční koeficient za konstantní v celém objemu. [25] Vyzářený sálavý tepelný tok dopadá na povrchy v okolí a je částečně odražen na další povrchy. Odražený tok je možné kalkulovat pomocí matic. Celkový sálavý tepelný tok je potom řešen pomocí bilanční rovnice. [27, 25]

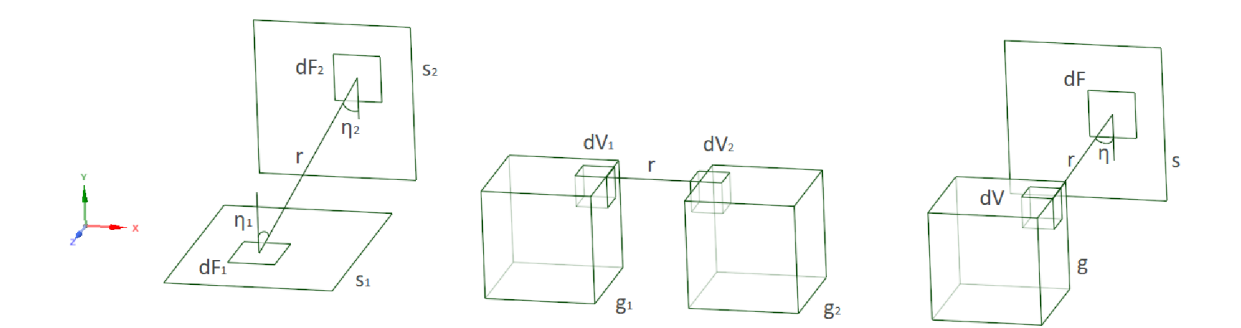

Obr 5.1 Objemy a plochy a jejich interakce při řešení radiace pomocí metody zón [25]

### 5.1.2 Metoda radiačního koeficientu

Tato metoda se zakládá na výpočtu radiačního koeficientu, který se dosazuje do vztahu vycházejícího ze Stefan-Boltzmanova zákona. V jednodušších případech může být radiační koeficient odvozen analyticky za pomoci známé geometrie, emisivit a teplot povrchu i plynu. Narozdíl od metody zón nepracuje metoda radiačního koeficientu s interakcemi povrchů, ale každému povrchu je přisouzeno okolí se sálavým tepelným tokem. Celkový sálavý tepelný tok se získá součtem všech sálavých tepelných toků. [26, 28]

Jako okolí trubek mohou být zvoleny i různé tvary, autoři v článku [29] řeší okolí trubek obdélníkem či čtvercem. Článek [26] popisuje výpočet trubky s okolím ve tvaru souosého válce, viz obrázek 5.2 d). Mezitrubkový prostor je nejdříve rovnoměrně rozdělen pomocí čtvercové či šestiúhelníkové sítě, dále je každé trubce opsán kruh, který má stejný obvod, jako obvod jí náležícího čtverce či šestiúhelníku, viz obrázek 5.2 a), b) a c). Díky jednoduchému tvaru okolí trubek je možné odvodit rovnice pro výpočet celkového radiačního koeficientu, *K.* 

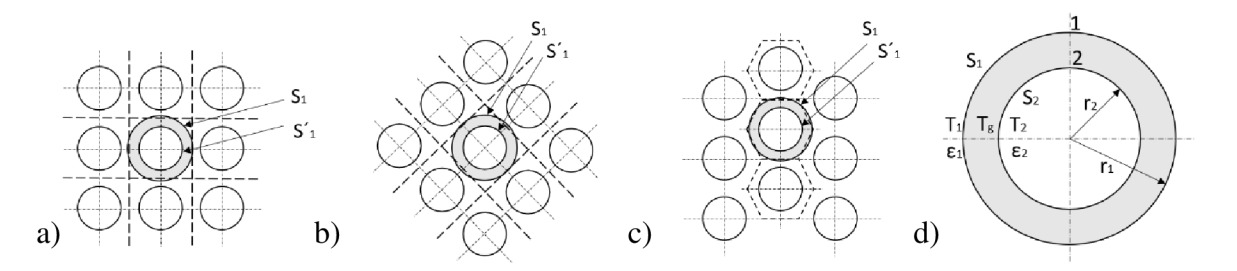

Obr 5.2 Ukázka rozdělení mezitrubkového prostoru a tvorby ekvivalentního okolí trubky v metodě radiačního koeficientu pro uložení trubek a) v zákrytu b) a c) střídavě, d) popis trubky s okolím [26]

### 5.1.3 Metody z programu ANSYS Fluent

ANSYS Fluent nabízí pro simulace radiace pět metod. Metody mají své výhody a limity, proto je stěžejní určení správné metody pro konkrétní případ [5]. Jednotlivé metody shrnuje tabulka 5.1. Jelikož se diplomová práce nezabývá konkrétním případem, ale ponechává na uživateli, aby si dosadil vlastní případ výměníku, byla pro diplomovou práci vybrána metoda DO, která je použitelná v širokém rozsahu variací.

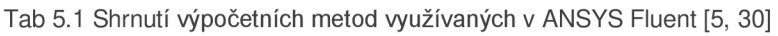

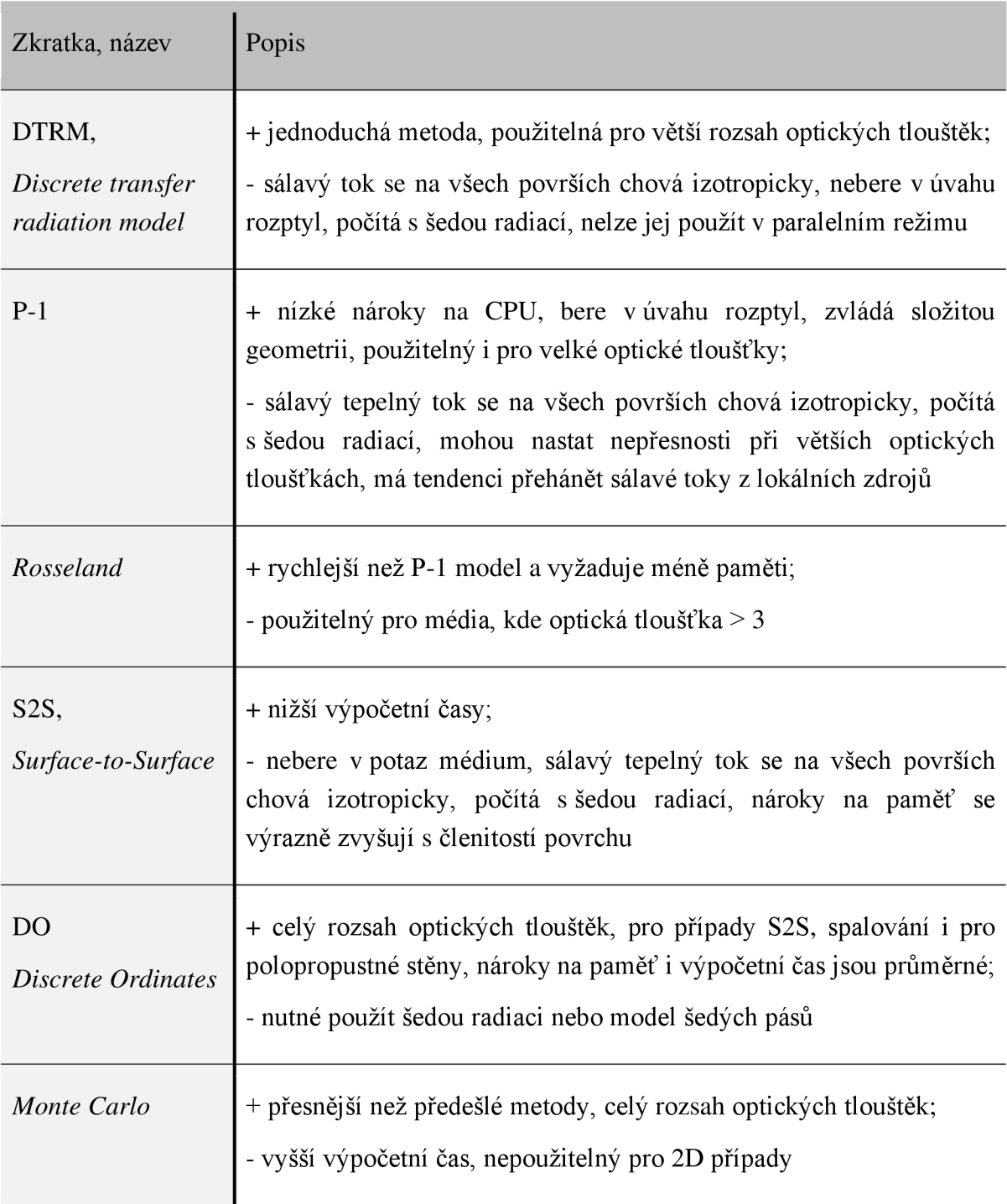

#### *Discrete Ordinates method*

DO metoda rozděluje prostor, ve kterém probíhá výměna tepla sáláním, pomocí pevných úhlů. Záření vycházející z jednoho bodu se šíří do všech směrů a svírá přímý vizuální úhel s jakoukoli plochou na pomyslné kouli se středem ve zdroji záření, viz obr obrázek 5.3 b). Pevný úhel,  $\omega$ , vymezuje jednotkovou plochu koule pozorovanou ze zdroje záření. Určuje se z podílu jednotkové plochy, *s,* ku vzdálenosti plochy od zdroje záření, r, viz obrázek 5.3 a) [31]. Prostor okolí bodu tak může být rozdělen do vzájemně se nepřekrývajících pevných úhlů, kde se každému směru toku přidělí jeden pevný úhel. Do kartézských souřadnic se pevné úhly převedou pomocí polárních,  $\Theta$ , resp. azimutálních,  $\Phi$ , úhlů. Počet pevných úhlů může ovlivňovat přesnost simulace. [5]

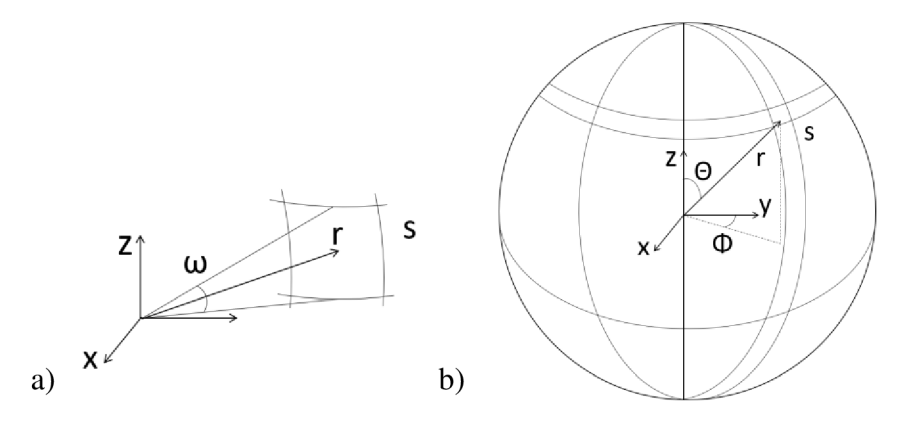

Obr 5.3 Znázornění a) pevného úhlu [31], b) polárního a azimutálního úhlu [30]

Základem metody je řešení rovnice přestupu radiace neboli RTE, *the radiative transfer equation,* pro konečný počet pevných úhlů:

$$
\frac{dI(\vec{r},\vec{s})}{ds} + (a+\sigma_s)I(\vec{r},\vec{s}) = an^2\frac{\sigma T^4}{\pi} + \frac{\sigma_s}{4\pi} \int_0^{4\pi} I(\vec{r},\vec{s}')\Phi s s' d\omega \tag{5.2}
$$

, kde *a* značí absorpční koeficient, o<sup>s</sup> rozptylový koeficient, *n* refrakční index, o Stefan-Boltzmanovu konstantu, *T* teplotu zářící plochy, *s* délku paprsku, *0* fázovou funkci a *co* pevný úhel. Intenzita sálavého tepelného toku, /, se s rostoucí vzdálenostní od zdroje záření mění, v rovnici je proto vázána na vektory směru,  $\vec{s}$ , a vzdálenosti,  $\vec{r}$ . Růst intenzity reprezentují výrazy emisivity a soustředění paprsků na pravé straně rovnice. Pokles intenzity zastupuje druhý výraz levé strany rovnice, na poklesu se podílí hodnota absorpčního a rozptylového koeficientu. [32, 33]

Pro použití metody nejsou žádné speciální požadavky na tvorbu sítě, metoda DO využívá stejnou síť jako simulace proudění. Metoda zahrnuje výpočty pro absorpci i rozptyl sálavého toku v médiu, umožňuje nastavení odrazivosti stěn a dovoluje využití závislosti sálavého toku na spektru. Parametry sálání mohou být závislé na jiných proměnných jako je tlak, koncentrace či teplota. [5, 34]

# 5.2 Simulace sálavého tepelného toku v programu ANSYS **Fluent**

Ve své poslední části se diplomová práce zabývá simulacemi sálání. Hlavním cílem je nalezení způsobu simulace sálavého tepelného toku v kanále s tepelným výměníkem, když v modelu nejsou přítomny teplosměnné plochy. Jsou zkoumány vlivy změny parametrů média, zdroje tepla či fixní teploty na určitém objemu buněk sítě na sálavý tepelný tok. Náhrada spočívá v úpravě prostoru vyhrazeném pro teplosměnnou plochu tak, aby se v tomto prostoru odstínila radiace podobně, jako ji odstiňuje teplosměnná plocha plně modelovaného výměníku.

Program ANSYS Fluent používá pro výpočet sálání speciální rovnice. Tyto rovnice se aktivují v modulu radiace a jejich použití má výrazný vliv na celkovou rychlost výpočtu. Při modelování teplosměnné plochy tepelného výměníku se výrazně zvyšuje členitost povrchu, počet buněk sítě a tím i výpočetní čas simulace. Při simulaci radiace bez nutnosti modelování teplosměnného povrchu tepelného výměníku se celý proces výrazně urychluje.

Metoda je prezentována na výměníku typu *tube bank* s příčně obtékaným svazkem trubek. Za základní materiál proudící kanálem je považován *air* z Fluent databáze. Modelování teplosměnné plochy se substituuje více metodami. V prvním případě je v ANSYS Fluent vytvořen nový materiál, kterým se vyplňuje trubkový prostor. Při zapnutí rovnic radiace se v materiálu aktivují tři nové parametry – absorpční koeficient, refrakční index a rozptylový koeficient. Nově vytvořený materiál má oproti základnímu materiálu pozměněné tyto tři parametry. Metoda dosahuje dobrých výsledků, není ovšem s programem zcela kompatibilní. Tento přístup detailně řeší oddíl 5.2.3.

V dalších metodách se přikročilo k použití UDF, *user defined function.* Jedná se o funkci vytvořenou uživatelem v programovacím jazyce C, která se externě nahrává do ANSYS Fluent. Pomocí UDF je možné v médiu měnit absorpční a rozptylový koeficient. Díky této funkci může uživatel předepsat změnu materiálových vlastností ve vymezeném prostoru, aniž by se narušila rovnováha rovnic.

Z trubkového prostoru je navíc nutné odebrat teplo, které by bylo odebráno na teplosměnné ploše výměníku. Ve druhé metodě se proto do trubkového prostoru přidává záporný zdroj tepla. Metodu popsuje oddíl 5.2.4. Oddíl 5.2.5 potom řeší možnost použití fixní teploty v trubkovém prostoru.

### 5.2.1 Plně modelované výměníky

Prvním krokem k nalezení vhodné náhrady trubek výměníku je vymodelování zkušebních modelů. Tyto modely slouží jako předloha, ke které se náhrady přibližují. Jedná se o 7 modelů s rozměry kanálu 0,5 x 1,25 x 5,5 m. První testovací model má jednu řadu trubek umístěnou 3 m od vstupu do kanálu, ostatní prostor zůstává volný. V druhém až šestém modelu přibývá vždy po jedné řadě trubek; šestý model má tedy 6 řad. Kanál je možné pomyslně rozdělit na vstupní část, trubkový prostor a výstupní část. Poslední sedmý model je kontrolní. Jedná se o prázdný kanál, který má ukazovat, jak by se záření chovalo ve volném prostoru kanálu. Příklad plně modelovaného kanálu s výměníkem ukazuje obrázek 5.4, jedná se o výměník s 5 řadami trubek. Hlavní médium přitéká do kanálu zleva, příčně obtéká svazek trubek a opouští kanál na pravém konci.

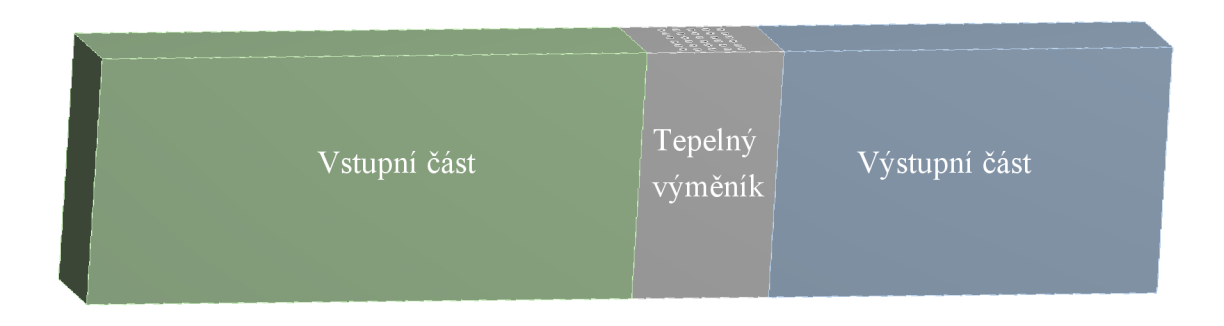

Obr 5.4 Ukázka modelu kanálu s výměníkem o 5 řadách trubek

Přesné hodnoty počtů buněk sítě a její kvality se pro každý model liší. Na modely je z většiny použita hexahedrální síť, která se výrazně zjemňuje v okolí trubek, viz obrázek 5.5. Síť není zcela optimální pro výpočty veličin náchylnějších na jemnost sítě, jako jsou například tlakové ztráty, pro simulace radiace síť ovšem dostačuje.

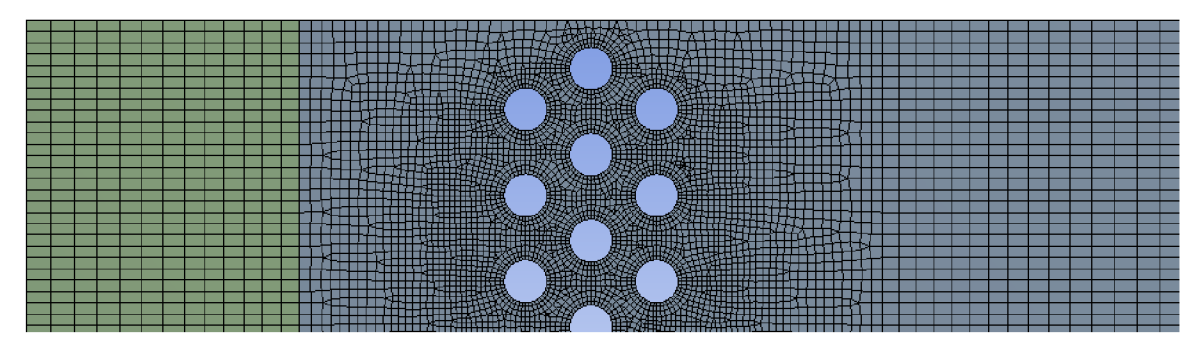

Obr 5.5 Ukázka způsobu síťování modelu kanálu s výměníkem se třemi řadami trubek

Všechny výše popsané modely jsou počítány za stejných podmínek, viz tabulka 5.2. V jednotlivých modelech se mění pouze počet řad trubek. Jako hlavní médium je zvolen materiál z databáze Fluent, *air.* Pomocné médium se nespecifikuje přímo, ANSYS Fluent vyžaduje pouze součinitel přestupu tepla. V diplomové práci se za pomocné médium

uvažuje voda, součinitel přestupu tepla je proto stanoven na 7222 W/m<sup>2</sup>/K. Na stěnách trubek je použita podmínka konvekce, která zajišťuje přestup tepla mezi médii. Stěny kanálu jsou ovšem považovány za adiabatické, neumožňují přestup tepla ven z kanálu. *Theta* a *Phi divisions* resp. *pixels* mají hodnotu na 4 resp. 2. Při vyšších hodnotách se zpřesňuje výpočet, zato roste výpočetní čas. Testováním bylo ověřeno, že k zajištění přesných výsledků postačí hodnoty 4 resp. 2.

| Parametry výměníku                             |                           | Jednotky                     |
|------------------------------------------------|---------------------------|------------------------------|
| Rozměry výměníku (d x v x š)                   | $(0,5 \times 2 \times 5)$ | m                            |
| Průměr trubek                                  | 38                        | mm                           |
| Tloušťka stěn trubek                           | 2,6                       | mm                           |
| Rozteče trubek                                 | 76                        | mm                           |
| Hlavní tekutina                                |                           |                              |
| Médium                                         | air                       |                              |
| Rychlost                                       | 12                        | m/s                          |
| Vstupní teplota                                | 520                       | $\overline{K}$               |
| Hustota                                        | 1,225                     | $Kg/m^3$                     |
| Dynamická viskozita                            | 1,79e-05                  | Kg/m/s                       |
| Měrná tepelná kapacita                         | 1006,45                   | J/kg/K                       |
| Absorpční koeficient                           | $\mathbf{0}$              | $\mathbf{m}^{\overline{-1}}$ |
| Rozptylový koeficient                          | $\theta$                  | $m^{-1}$                     |
| Index lomu                                     | 1                         |                              |
| Pomocná tekutina                               |                           |                              |
| Médium                                         | voda                      |                              |
| Vstupní teplota                                | 420                       | K                            |
| Součinitel přestupu tepla                      | 7222                      | $\overline{W/m^2/K}$         |
| Okrajové podmínky                              |                           |                              |
| Teplota sálání na vstupu                       | 800                       | K                            |
| Podmínka na výstupu – Specified External Temp. | 520                       | $\bf K$                      |
| Emisivita stěn kanálu i trubek                 | 0,85                      |                              |
| Podmínka na stěnách trubek – konvektivní       |                           |                              |
| Podmínka na stěnách kanálu – adiabatická       | 0                         | $W/m^2$                      |
| Nastavení výpočetních modelů                   |                           |                              |
| Model turbulence                               | $k-\Omega$ , SST          |                              |
| Model radiace                                  | DO                        |                              |
| Theta a Phi divisions                          | 4                         |                              |
| Theta a Phi pixels                             | $\overline{2}$            |                              |
| Spojení DO/Energy                              | ne                        |                              |

Tab 5.2 Parametry modelu kanálu s tepelným výměníkem pro simulace sálavého tepelného toku

Výsledky simulace jsou vynášeny třemi způsoby - konturou na stěnách kanálu, grafem podél přímky tažené středem kanálu od vstupu k výstupu a hodnotou na ploše výstupu z kanálu.

Sledovaným parametrem sálání je sálavý tepelný tok, *Incident radiation.* Sálavý teplený tok ovlivňuje zvýšená teplota na vstupu, teploty stěn kanálu a trubek. Médium proudící kanálem se sálavým tepelným tokem neinteraguje. Ve vstupní části je sálavý teplený tok vysoký díky teplotě vstupu a s rostoucí vzdáleností od vstupu klesá, viz graf 5.1. V trubkovém prostoru se sálání od vstupu výrazně utlumí a také chladné trubky sálají méně než teplejší stěny. Ve výstupní části postupně přebírá váhu sálání od stěn a pokles sálavého tepelného toku v důsledku chladných trubek výměníku se vyrovnává. Obrázek 5.6 znázorňuje konturu sálavého tepelného toku na stěnách kanálu, její průběh odpovídá popsanému principu. Křivka grafu 5.1 koresponduje se sálavým tepelným tokem na stěnách kanálu.

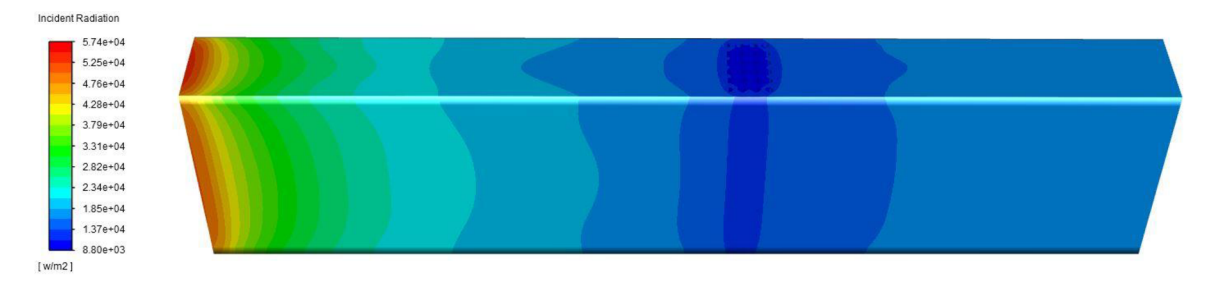

Obr 5.6 Sálavý tepelný tok na stěnách modelu s trubkami tepelného výměníku

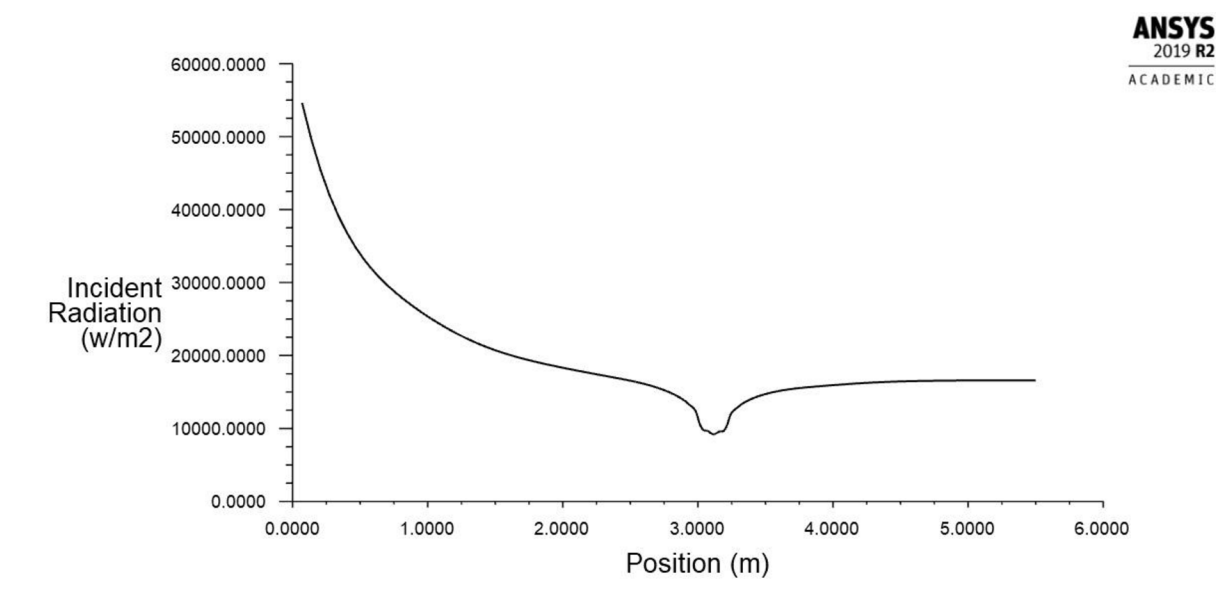

Graf 5.1 Průběh sálavého tepelného toku na středu kanálu s trubkami tepelného výměníku

Na grafech 5.2 a) až f) je znázorněno, jak se mění průběhy sálavého tepelného toku na šesti modelech. Graf 5.2 a) ukazuje průběh v prázdném kanálu. V grafech 5.2 b) až f) jsou znázorněny křivky v modelech s jednou až s pěti řadami trubek výměníku. V okolí trubek je patrný propad, který se liší podle použitého modelu. S přibývajícími trubkami klesá sálavý tepelný tok více a propad je širší.

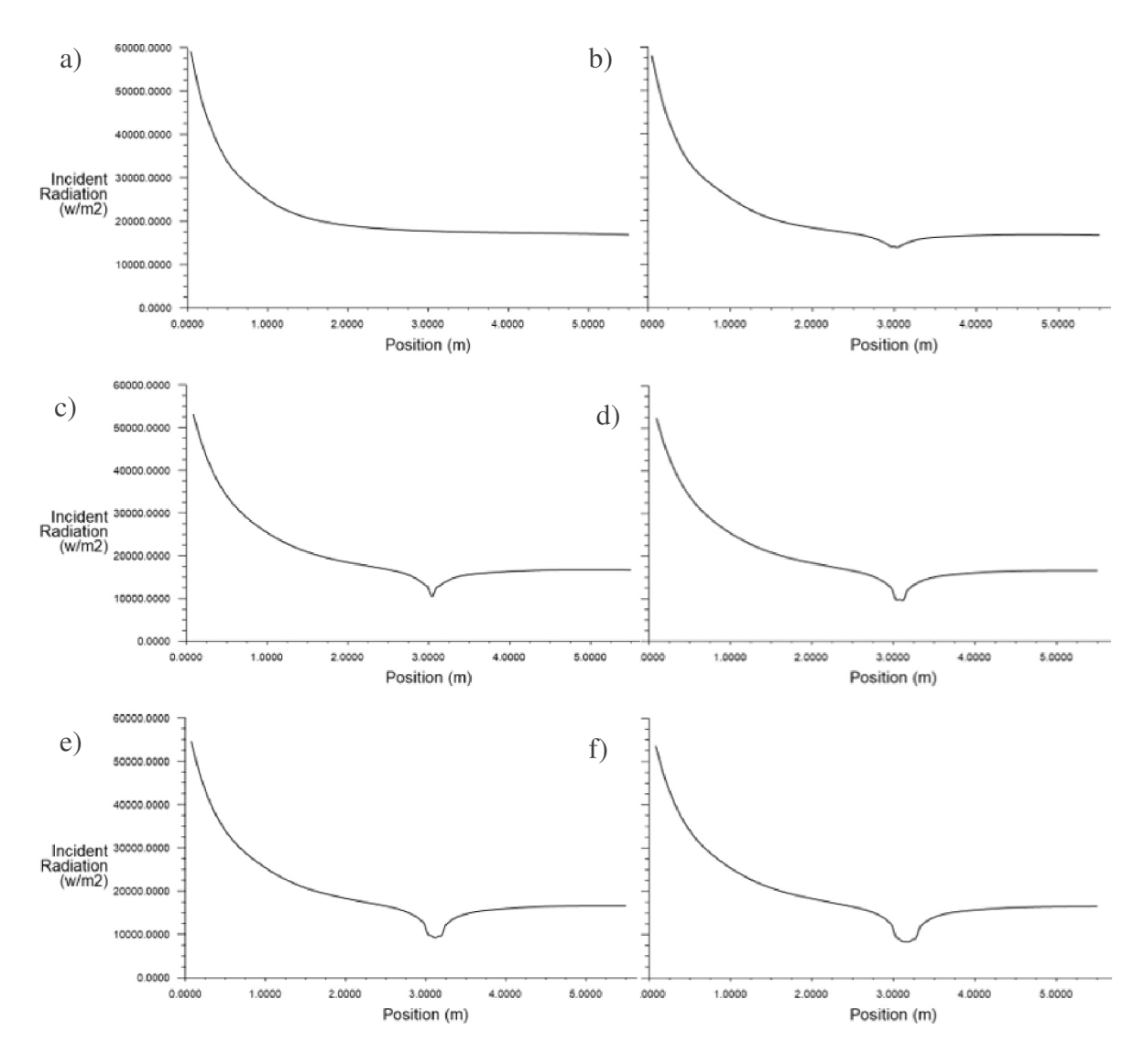

Graf 5.2 Grafy závislosti sálavého tepleného toku na vzdálenosti od vstupu a) pro prázdný kanál, b) pro kanál s 1 řadou, c) s 2 řadami, d) s 3 řadami, e) se 4 řadami a f) s 5 řadami trubek výměníku

Dále je sledovaná hodnota sálavého tepelného toku na výstupu z kanálu. Tabulka 5.3 udává hodnoty pro zkoumané modely. Při zvyšujícím se počtu řad trubek se snižuje sálavý tepelný tok na výstupu z kanálu.

Tab 5.3 Hodnoty sálavého tepelného toku na výstupu z kanálu pro navyšující se počty řad trubek výměníku

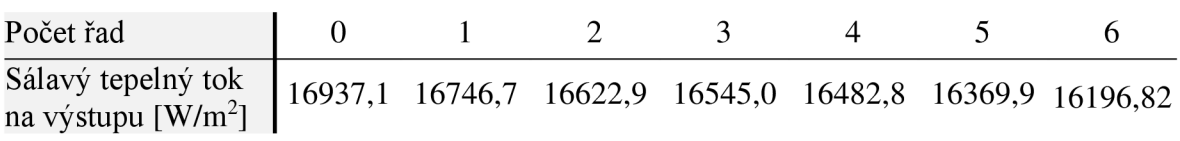

Aby byla představa o simulaci plně modelovaného výměníku kompletní, byl v tomto případě zkoumán také statický tlak a teplota. Na obrázku 5.7 je znázorněna kontura statického tlaku na stěnách kanálu. Ve vstupní části zůstává tlak konstantní, při setkání s trubkami dochází k prudkému poklesu. Snížení tlaku je způsobeno zvýšením rychlosti proudění média kolem trubek. Na výstupu z kanálu je nastaven nulový přetlak, tlak se za trubkovým prostorem vyrovnává na tuto hodnotu. Graf 5.3 pak ukazuje obdobné chování statického tlaku i na středové lince kanálu.

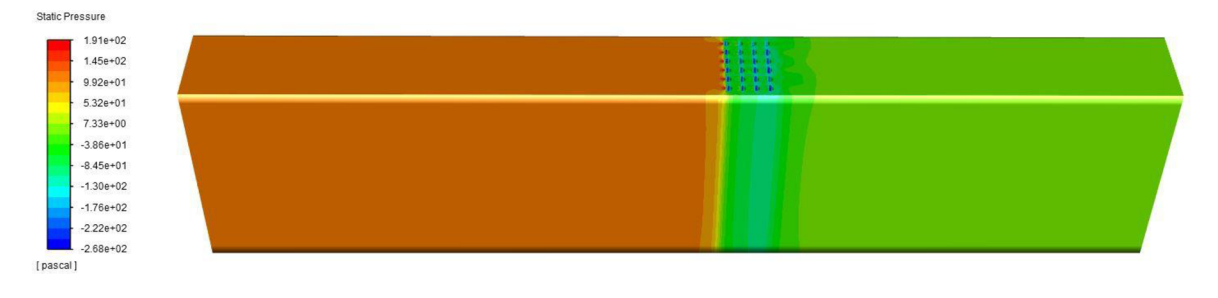

Obr 5.7 Statický tlak na stěnách modelu s trubkami tepelného výměníku

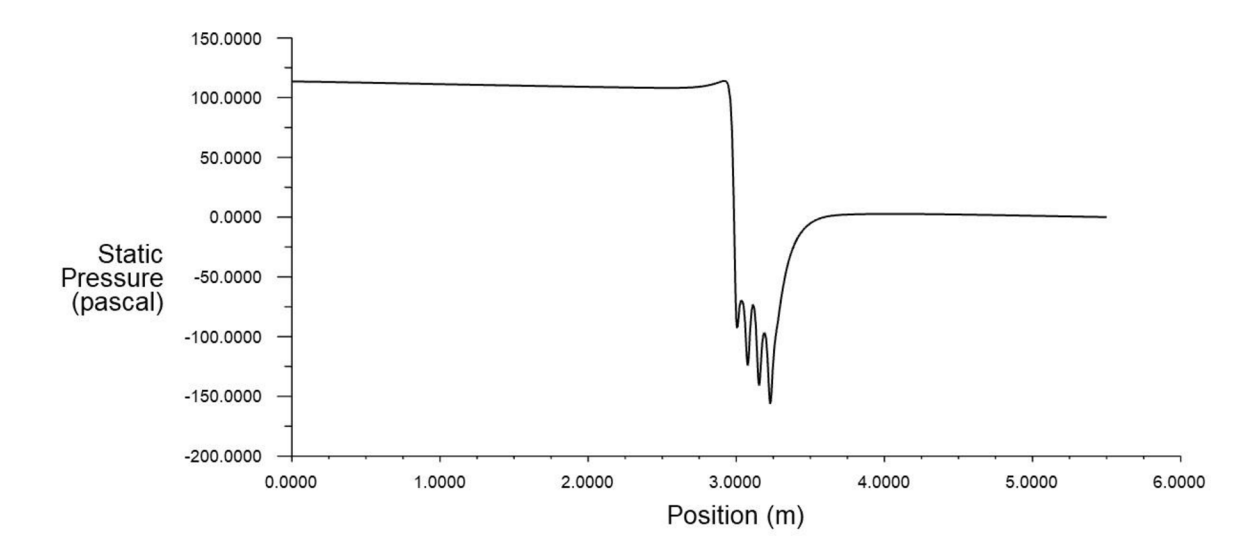

Graf 5.3 Statický tlak na středové lince modelu s trubkami tepelného výměníku

Výrazný rozdíl mezi hodnotami na stěnách ave středu kanálu se projevuje u teploty, viz obrázek 5.8 a graf 5.4. Ve vstupní části se na stěnách kanálu výrazně projevuje vliv sálání. Teploty se zde zvyšují a s rostoucí vzdáleností rychle klesají. Kvůli adiabatické podmínce nepřechází teplo ze stěn kanálu do okolí, ale pomocí konvekce ohřívá médium v kanále. Teplota stěn se ustaluje na teplotě hlavního média. Chladné trubky výměníku snižují teplotu na stěnách kanálu, která se za výměníkem opět vyrovná s teplotou média. Ve středu kanálu je průběh teploty odlišný. Simulace počítá s médiem, které není ovlivněno sálavým tepelným tokem. Teplota média zůstává ve středu kanálu konstantní od vstupu do kanálu ke trubkám výměníku. Díky teplu odebranému trubkami poklesne a po ustálení se už dále nemění.

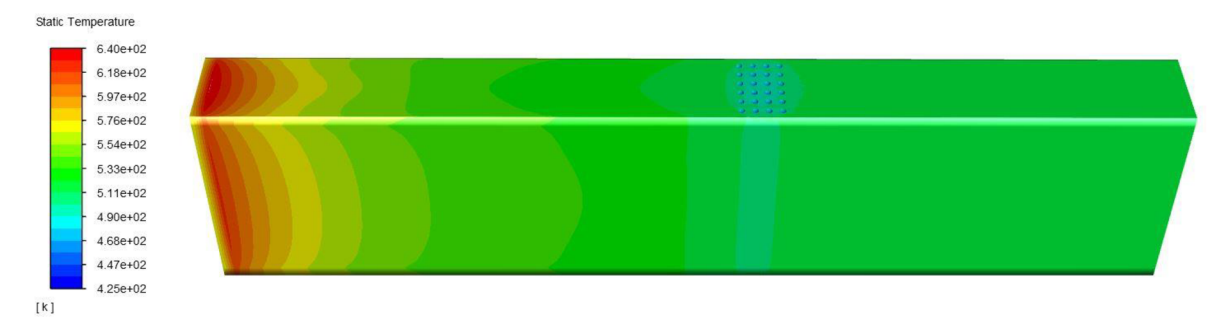

Obr 5.8 Teploty na stěnách modelu s trubkami tepelného výměníku

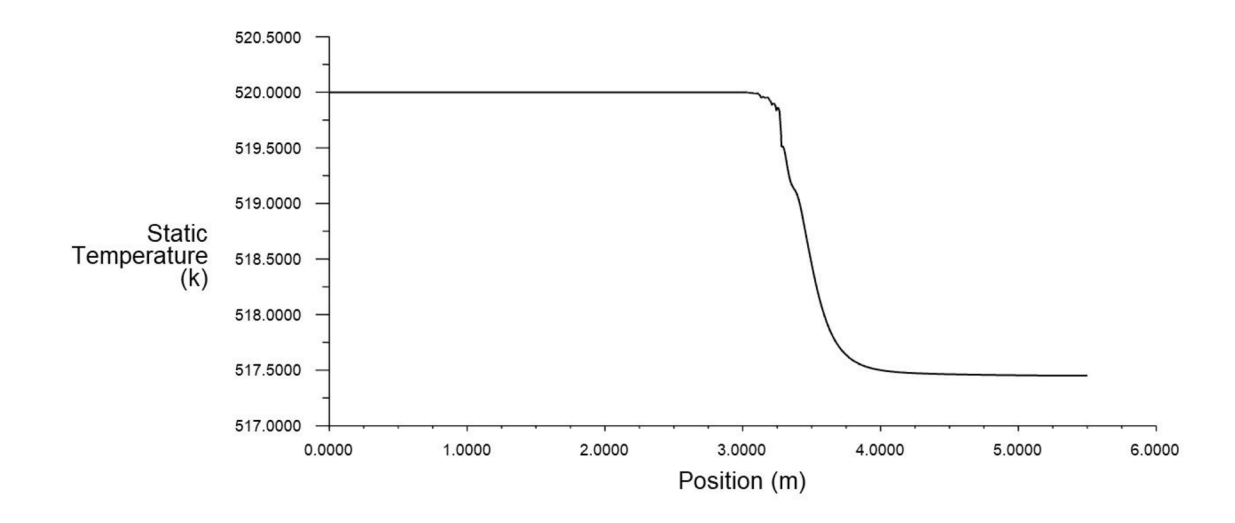

Graf 5.4 Teplota na středové lince modelu s trubkami tepelného výměníku

### 5.2.2 Modely pro náhradu trubek výměníku

V modelech pro simulace sálavého tepelného toku bez trubek výměníku zůstávají rozměry kanálu stejné, jako v případě kanálů s trubkami. Trubky jsou nahrazeny trubkovým prostorem, který vzniká příčným rozdělením kanálu na tři úseky, vstupní, trubkový a výstupní, viz obrázek 5.9. Dělící roviny jsou vloženy do kanálu příčně, tečně ke stěnám první a poslední trubky výměníku. Trubkový prostor tak přesně sleduje délku, kterou trubky zaujímají v kanále. Jelikož jsou trubky přes celý průřez kanálu, není třeba upravovat ostatní dva rozměry.

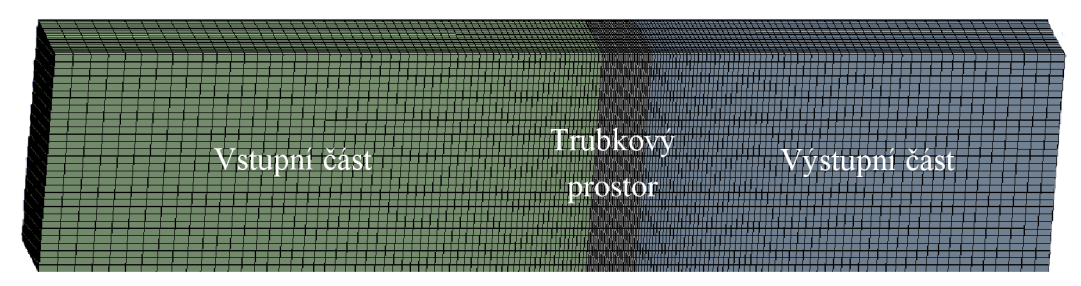

Obr 5.9 Ukázka kanálu pro výpočet sálání bez modelování trubek výměníku

Následné síťování modelu se díky základní geometrii zjednodušilo a výpočty probíhají rychle. Buňky jsou v trubkovém prostoru hustší pro zajištění přesného měření ve zkoumané oblasti. Kvůli snížení celkového počtu buněk a tím i urychlení výpočtů se buňky od trubkového prostoru směrem ke vstupu i výstupu z kanálu zvětšují. Jelikož se pracuje se zcela hexadedrální sítí, je dosaženo lepší kvality sítě než u modelů s trubkami výměníku, viz tabulka 5.4.

Tab 5.4 Parametry kvality sítě modelu náhrady jedné řady trubek

|                    | Min     | <b>Max</b> | Průměr |
|--------------------|---------|------------|--------|
| Element quality    | 0,16    | 0,99       | 0,55   |
| Aspect ratio       | 1,14    | 11,42      | 5,15   |
| <b>Skewness</b>    | 2,47e-6 | 0,50       | 0,17   |
| Orthogonal quality | 0.71    | 1,00       | 0.93   |

Další nastavení simulace koresponduje se simulací na modelech s trubkami výměníku. V kanále proudí médium z databáze Fluent, *air,* rychlostí 12 m/s s teplotou 520 K. Vedlejší tekutina není nijak specifikována její působení je nahrazováno různými metodami. N vstupu do kanálu sálá plocha o teplotě 800 K. Na stěnách s emisivitou 0,85 je nastavena podmínka nulového tepelného toku. Simulace proudění i radiace odpovídají nastavení v simulaci na modelech s trubkami výměníku.

## 5.2.3 Náhrada trubek výměníku materiálem s pozměněnými parametry

Metoda vytváří zcela nový materiál plynu, *airl,* a vyplňuje jím trubkový prostor, zatímco ve zbytku kanálu ponechává základní materiál. Pro vstupní a výstupní prostor je vybrán materiál z databáze Fluent, *air,* pro trubkový prostor nový materiál s označením *airl.*  V materiálu *airl* jsou měněny tři parametry: absorpční koeficient, refrakční index a rozptylový koeficient, tak aby byl průběh sálavého tepelného toku srovnatelný s průběhem v kanále s trubkami výměníku.

Jelikož se jedná o zcela novou metodu, bylo nejprve přikročeno k testování, při kterém se zjišťovaly efekty jednotlivých parametrů na průběh sálavého tepelného toku v kanále. Experimentálně bylo ověřeno, že největší vliv má kombinace absorpčního koeficientu a refrakčního indexu. Rozptylový koeficient pak nehraje příliš velkou roli. Sálavý tepelný tok pro různé kombinace parametrů materiálu je zaznamenán v tabulce 5.5.

Tab 5.5 Vlivy kombinací absorpčního koeficientu, refrakčního indexu a rozptylového koeficientu na sálavý tepelný tok na výstupu z kanálu

| Absorpční koef. $[m^{-1}]$                                   | 3000  | 300   | 300   | 300   | 300   |       |       |
|--------------------------------------------------------------|-------|-------|-------|-------|-------|-------|-------|
| Refrakční index                                              |       |       | 0.3   | 0.3   | 0.3   |       |       |
| Rozptylový koef. $[m^{-1}]$                                  |       |       |       |       | 300   |       | 300   |
| Sálavý tepelný tok<br>na výstupu $\left[\text{W/m}^2\right]$ | 16915 | 16918 | 16679 | 16677 | 16685 | 16925 | 16912 |

Pro jasnou ukázku efektu kombinace absorpčního koeficientu a refrakčního indexu je vytvořena tabulka 5.6. Jsou zde vypsány hodnoty sálavého tepelného toku na výstupu z kanálu pro refrakční index roven 1 a 0,5 a absorpční koeficient roven 0 m<sup>-1</sup>, 50 m<sup>-1</sup>,  $100 \text{ m}^{-1}$ , 500 m<sup>-1</sup> a  $1000 \text{ m}^{-1}$ . Tabulka je pro větší názornost vynesena do grafu závislosti sálavého tepelného toku na absorpčním koeficientu, viz graf 5.5. Při zvyšující se hodnotě absorpčního koeficientu nejprve hodnota sálavého tepelného toku výrazně klesá. Postupně se ustaluje a při dalším navyšování absorpčního koeficientu se nadále mění velmi málo. Při změně refrakčního indexu se nemění průběh ale hodnota, na které se sálavý tok ustaluje.

Tab 5.6 Sálavý tepelný tok na výstupu z kanálu pro refrakční index 1 a 0,5 a absorpční koeficient 0 m $^{\circ}$ l,  $50 \text{ m}^{\text{-1}}$ , 100 m $^{\text{-1}}$ , 500 m $^{\text{-1}}$ , 1000 m $^{\text{-1}}$ 

| Refrakční index                                |         |         |         |         |         |
|------------------------------------------------|---------|---------|---------|---------|---------|
| Absorpční koeficient $[m^{-1}]$                |         | 50      | 100     | 500     | 1000    |
| Sálavý tepelný tok $\left[W/m^2\right]$        | 16850,0 | 16832,4 | 16830,3 | 16829,3 | 16829,2 |
| Refrakční index                                |         |         | 0,5     |         |         |
| Absorpční koeficient $[m^{-1}]$                |         | 50      | 100     | 500     | 1000    |
| Sálavý tepelný tok $\left[\text{W/m}^2\right]$ | 16841,6 | 16827,8 | 16663,2 | 16643,7 | 16635,5 |

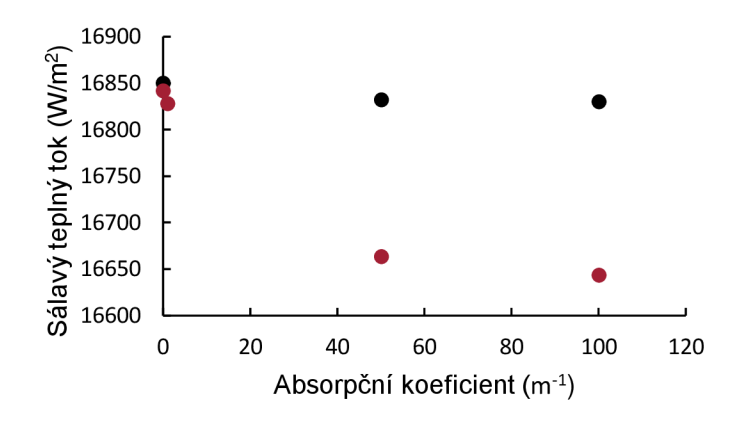

Graf 5.5 Sálavý tok v závislosti na absorpčním koeficientu pro refrakční index 1 (černá) a 0,5 (červená)

Obdobné chování je možné pozorovat i u křivek sálavého tepelného toku měřených na středové ose kanálu. Graf 5.6 ukazuje křivky při zafixování refrakčního indexu na 1 a měněném absorpčním koeficientu. Tmavě modrá představuje křivku odečtenou na modelu s trubkami výměníku. Zelená křivka ukazuje průběh v náhradním modelu při nastavení absorpčního koeficientu na 0 neboli případ, kdy se vlastnosti materiálu nezmění a sálavý tok se šíří kanálem volně. Červená resp. černá křivka ukazují případy, kdy je absorpční koeficient v trubkovém prostoru nastaven na 50 m<sup>-1</sup> resp. 1000 m<sup>-1</sup>.

Ve vstupní části modelu se všechny křivky grafu téměř překrývají, větší rozdíly se začnou ukazovat až v 1,5 m, kdy se v plně modelovaném výměníku začne projevovat přítomnost trubek. Ostatní modely zareagují na prostor se zvýšeným absorpčním koeficientem znatelně méně a později. Jak bylo odvozeno výše, absorpční koeficient s hodnotou 50 m<sup>-1</sup> vytvoří na křivce schodek. Dvacetinásobný rozdíl mezi absorpčními koeficienty červené a černé křivky se na hloubce ani tvaru poklesu už příliš neprojeví. Je tedy patrné, že dalším zvyšováním koeficientu se nedosáhne kýženého propadu. S výrazně zvednutým absorpčním koeficientem na  $10^6$  m<sup>-1</sup> řešení nekonverguje.

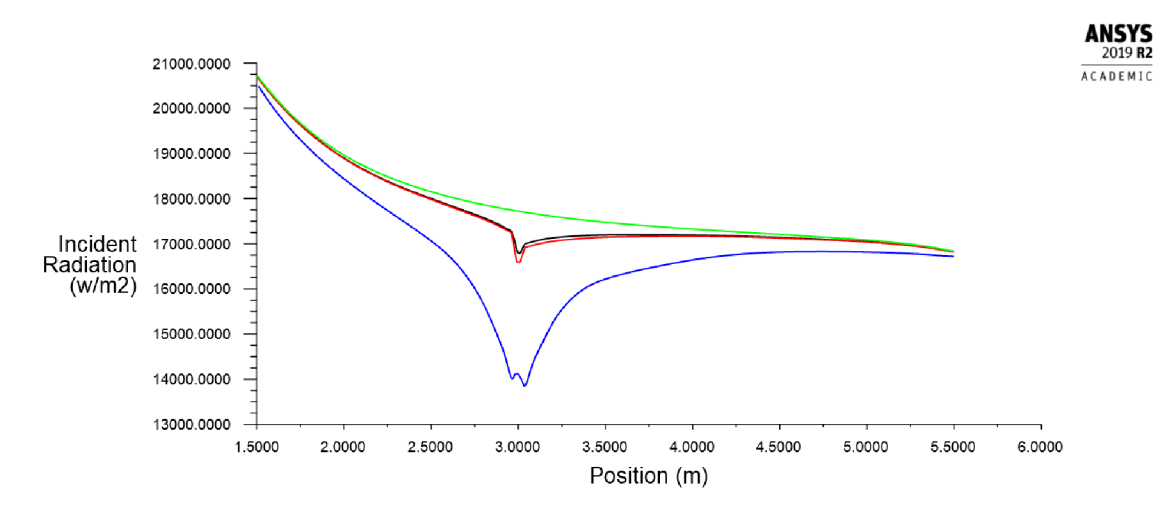

Graf 5.6 Sálavý tepelný tok v závislosti na vzdálenosti od vstupu do kanálu při simulaci náhrady trubek tepelného výměníku pomocí absorpčního koeficientu o hodnotách 0 m<sup>-1</sup> (zelená), 50 m<sup>-1</sup> (černá) a 1000 m<sup>-1</sup> (červená) v porovnání se sálavým tepelným tokem modelu s trubkami (tmavě modrá)

Do výpočtů se proto zanáší vliv refrakčního indexu. Absorpční koeficient je zafixován na hodnotě 50 m<sup>-1</sup> a refrakční index se mění na hodnoty 0.5, 0.83, 1 a 1.5. Graf 5.7 znázorňuje, jaký vliv mají tyto kombinace na křivku sálavého tepelného toku. Plně modelovaný případ si v grafu ponechává tmavě modrou barvu. Tyrkysová barva označuje případ s refrakčním indexem rovným 0,5, černá případ s refrakčním indexem rovným l a zelená případ s refrakčním indexem 1,5. Červená křivka reprezentuje případ s refrakčním indexem 0,8 a ukazuje, jak přesných výsledků dosahuje dobře nastavená metoda.

Refrakční index se definuje jako poměr rychlosti šíření světla ve vakuu ku rychlosti šíření vdaném prostředí. Číslo se využívá k výpočtům predikování ohybu světla na rozhraní mezi dvěma materiály [35]. S hodnotami nižšími jedné se světlo rozptyluje ke stěnám a na středové lince ho výrazně ubude. Naopak pro čísla vyšší jedné se světlo koncentruje do středu. Teorie odpovídá provedeným simulacím. Zatímco u hodnoty 1,5 (zelená) se křivka navýšila, při hodnotě 0,5 (tyrkysová) byl zaznamenán pokles. Díky refrakčnímu indexuje možné docílit velmi přesného kopírování téměř celého průběhu z kanálu s výměníkem (tmavě modrá a červená křivka). Nápadné vybočení je zaznamenáno pouze přímo v trubkové oblasti. Zatímco v kanále s trubkami sleduje středová linka v těsné blízkosti trubek nárůst sálavého tepelného toku způsobený sáláním trubek, u modelu s náhradou je v trubkové oblasti registrován výrazný propad. Tento propad způsobuje příliš krátký úsek, na kterém dochází ke změnám. Při simulacích na modelech s více řadami trubek se propad neukazuje. Jelikož metoda mění pouze materiálové vlastnosti, nezasahuje do tepelné bilance. Celkové teplo vstupující do výměníku jej také opouští.

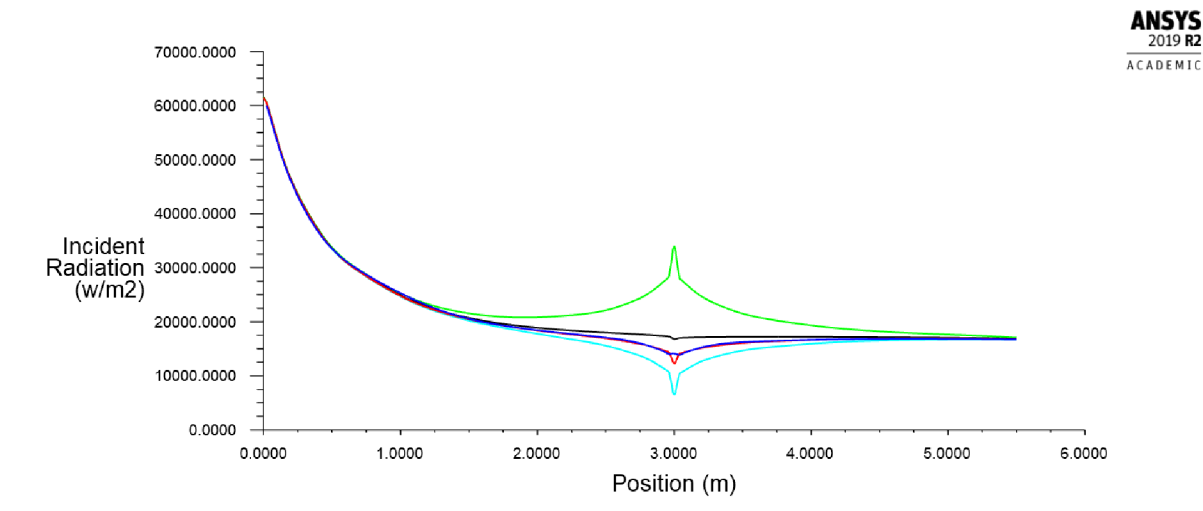

Graf 5.7 Sálavý tepelný tok v závislosti na vzdálenosti od vstupu do kanálu při simulaci náhrady trubek tepelného výměníku pomocí absorpčního koeficientu o hodnotě 50 m<sup>-1</sup> a refrakčního indexu 0,5 (tyrkysová), 0,83 (červená), 1 (černá) a 1,5 (zelená) v porovnání se sálavým tepelným tokem modelu s trubkami (tmavě modrá)

Byť se metoda zdá účinná, není zcela kompatibilní s programem ANSYS Fluent. V reálném kanále se nemůže stát, že by se bezdůvodně skokově změnil materiál proudícího média, proto na tuto variantu nejsou uzpůsobeny ani rovnice programu. Jelikož se vystupuje z hranic programu, nemůže být zcela zaručena správnost řešení. Program rozpozná, že byl v části kanálu změněn materiál a reaguje varovnou hláškou, viz obrázek 5.10, v níž uvádí, že výpočty nemusí proběhnout správně. Z těchto důvodů nebyla metoda dále podrobněji zkoumána.

Warning: zone of type interior found between different fluids! **Materia l of cel l zone 6 i s airl , while materia l of cel l zone 8 i s air .**  Warning: zone of type interior found between different fluids! **Materia l of cel l zone 6 i s airl , while materia l of cel l zone 7 i s air .**  This will adversely affect the solution. Please correct the setup.

Obr 5.10 Varovná hláška ANSYS Fluent při použití metody náhrady trubek materiálem s pozměněnými parametry

## 5.2.4 Náhrada trubek výměníku změnou hodnoty absorpčního koeficientu a zdrojem tepla

Metoda kombinuje absorpční koeficient a zdroj tepla. Pro změnu absorpčního koeficientu používá metoda postupy, které program připouští a počítá s nimi v řešených rovnicích. V celé délce kanálu zůstává stejný materiál, ve kterém se absorpční koeficient mění pomocí UDF. Záporný zdroj tepla simuluje teplo odebrané trubkami.

V modelu s jednou řadou trubek je odebíráno teplo o hodnotě -3e5 W/m<sup>3</sup>. Tato hodnota tepelného zdroje však neovlivňuje dostatečně sálavý tepelný tok na modelech bez trubek výměníku.

Na grafu 5.8 jsou znázorněny křivky plně modelovaného případu (tmavě modrá) a případů při použití UDF a zdroje záporného tepla. Absorpční koeficient je u všech křivek nastaven na 50 m<sup>-1</sup> a zdroj tepla na 0 W/m<sup>3</sup> (červená), -3e5 W/m<sup>3</sup> (černá), -1e7 W/m<sup>3</sup> (zelená) a-3e7 W/m<sup>3</sup> (tyrkysová). Při snižující se hodnotě zdroje tepla se prohlubuje skok na křivkách. Při nastavení zdroje tepla na -1e7 W/m<sup>3</sup> a absorpčního koeficientu na 50 m<sup>-1</sup>, je možné docílit obdobné hloubky propadu, jako nastává v plně modelovaném případě.

Metoda se pro simulace sálavého tepelného toku nejeví ideální. Před trubkovou oblastí se záporný zdroj tepla na průběhu téměř neprojeví a za trubkovým prostorem se hodnota sálavého tepelného toku nezvyšuje.

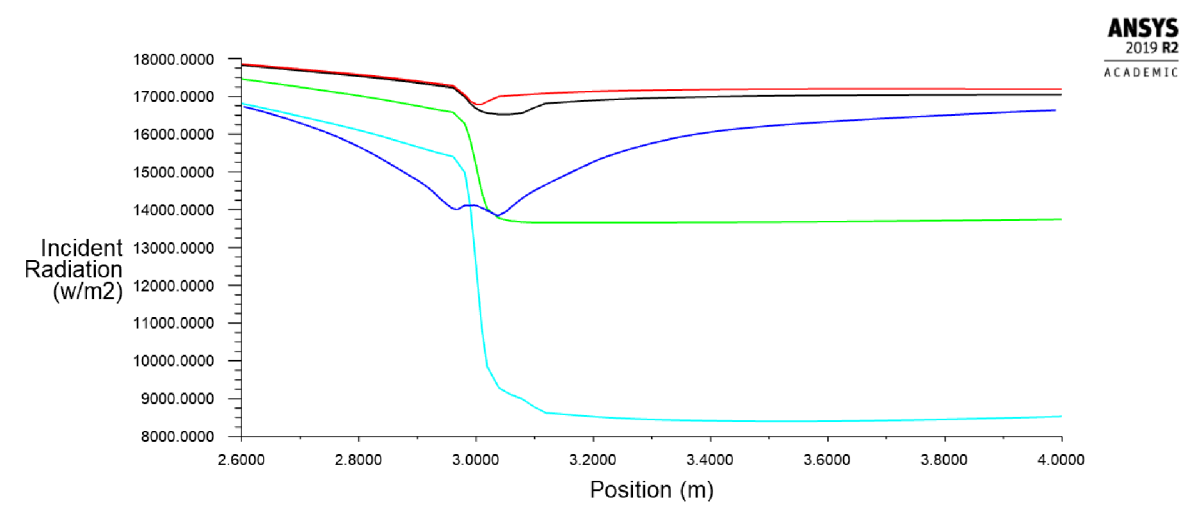

Graf 5.8 Sálavý tepelný tok v závislosti na vzdálenosti od vstupu do kanálu při simulaci náhrady trubek tepelného výměníku pomocí absorpčního koeficientu o hodnotě 50 1/m a zdroje tepla o hodnotách 0 W/m $^3$  (červená), -3e5 W/m $^3$  (černá), -1e7 W/m $^3$  (zelená) a -3e7 W/m $^3$  (tyrkysová) v porovnání se sálavým tepelným tokem modelu s trubkami (tmavě modrá)

Snižováním zdrojového členu je možné docílit kýženého propadu, hodnota absorpčního koeficientu pak udává rychlost nástupu neboli prudkost křivky. Na grafu 5.9 jsou křivky s hodnotou tepelného zdroje -1e7 W/m<sup>3</sup> a absorpčním koeficientem v hodnotách 0 m<sup>-1</sup> (červená), 5 m<sup>-1</sup> (zelená), 50 m<sup>-1</sup> (tyrkysová) a 500 m<sup>-1</sup> (černá). Při úplném vyloučení absorpčního koeficientu z rovnic, nastavení jeho hodnoty na 0, se zdroj tepla v kanále projeví výrazným snížením sálavého tepelného toku, čehož je dosaženo postupným plynulým přechodem bez výrazné změny spádu na křivce. Již nízké hodnoty absorpčního koeficientu mají na výsledný tvar křivky výrazný vliv. Jak je vidět na zelené křivce s absorpčním koeficientem 5 m<sup>-1</sup>, při vstupu do trubkového prostoru křivka znatelně změní spád a k pozvolnějšímu průběhu se vrátí až po výstupu z trubkového prostoru. Se zvyšováním hodnoty absorpčního koeficientu se křivka v trubkovém prostoru stává stále strmější. Již při hodnotě 50 m<sup>-1</sup> dosáhne sklonu, který se při dalším růstu absorpčního koeficientu téměř nemění. Chování je tedy obdobné dříve popsanému působení absorpčního koeficientu.

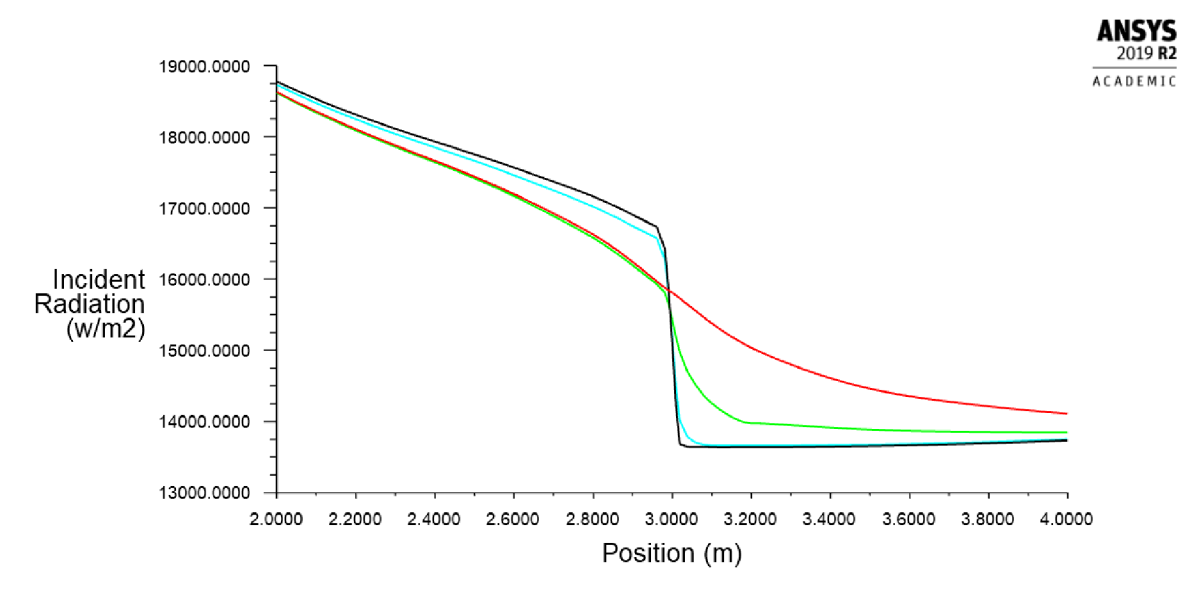

Graf 5.9 Sálavý tepelný tok v závislosti na vzdálenosti od vstupu do kanálu při simulaci náhrady trubek tepelného výměníku pomocí zdroje tepla o hodnotě -1e7 W/m<sup>3</sup> a absorpčního koeficientu o hodnotách 0 m $^1$  (červená), 5 m $^1$  (zelená), 50 m $^1$  (tyrkysová) a 500 m $^1$  (černá)

Ze simulací vyplývá, že teplotní zdroj má na sálavý tepelný tok efekt až při zvýšených hodnotách. Teplota média je zato ovlivňována přímo a výrazně.

Metoda není dobře použitelná pro ovlivňování sálavého tepelného toku. Její využití je lepší pro opačné případy, kdy není požadovaná změna sálavého tepelného toku, nýbrž změna teploty proudícího média.

### 5.2.5 Náhrada trubek výměníku změnou hodnoty absorpčního koeficientu a fixními teplotami

Další zkoumaná metoda simulace sálání používá změnu hodnoty absorpčního koeficientu a fixní teploty. Stejně jako v předešlé metodě se pro nastavení hodnoty absorpčního koeficientu používá UDF. Fixní teploty se nastavují v *Cell zone condition* trubkového prostoru pomocí výrazu. Výraz umožňuje nastavení fixní teploty pouze na určitý objem buněk trubkového prostoru. Hodnota fixní teploty je odvozena od teploty stěn trubek odečtené na modelu s výměníkem.

Fixní teplota byla nejprve nastavena na celý objem trubkového prostoru při hodnotě absorpčního koeficientu 25 m<sup>-1</sup>. Dosáhlo se požadované hloubky propadu sálavého tepelného toku v trubkovém prostoru, za trubkovým prostorem ovšem nedošlo k opětovnému navýšení. Trubkový prostor byl proto fixní teplotou vyplněn pouze do půlky a na zbylém objemu se teplota opět navýšila. Toto nastavení vytvářelo správný tvar klesající části křivky, avšak následný nárůst byl příliš strmý, viz zelená křivka grafu 5.10. Pro dosažení pozvolnějšího nárůstu byl zvýšený absorpční koeficient nastaven pouze na klesající část křivky. Na grafu znázorňuje toto nastavení červená křivka. Výrazný propad v trubkové oblasti zapříčiňuje příliš krátký úsek, na kterém dochází ke změně teploty. Na malém prostoru musí být dosaženo změny sálavého tepelného toku rychle. Rychlé změny je možné dosáhnout absorpčním koeficientem, ten ovšem ovlivňuje jak strmost, tak hloubku propadu. Na větším prostoru je možné absorpční koeficient snížit a korigovat tak i hloubku propadu. Tuto charakteristiku podrobněji popisuje kapitola 5.3, kde se pracuje s modely pro náhradu více řad trubek.

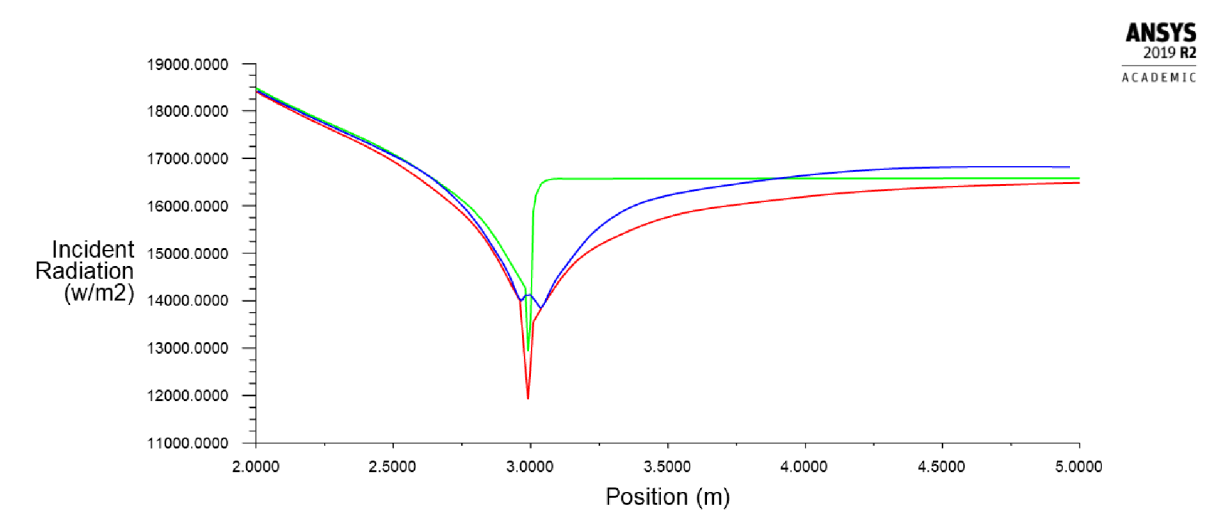

Graf 5.10 Sálavý tepelný tok v závislosti na vzdálenosti od vstupu do kanálu při simulaci náhrady trubek tepelného výměníku pomocí fixních teplot a absorpčního koeficientu použitého na celý (zelená) a na část (červená) trubkového prostoru v porovnání se sálavým tepelným tokem modelu s trubkami (tmavě modrá)

Při této metodě je výrazně ovlivňována křivka teplotní závislosti, viz graf 5.11. Na zelené křivce je možné pozorovat chování teploty média na středové lince modelu bez trubek. Od vstupu do výměníku k trubkovému prostoru zůstává teplota nezměněná. V trubkové oblasti je patrný výrazný výkyv při průchodu buňkami s fixní teplotou. Výkyv je symetrický do tvaru písmene V. Podobnou křivku dostáváme i v případě modelu s trubkami, prochází-li sledovaná přímka skrz trubku výměníku. Na grafu je zvýrazněna tmavě modrou barvou. Teplotu ve vstupní části kanálu udržuje proudící médium, zůstává proto konstantní až do styku se stěnou trubky, kde se teplota rychle mění na teplotu stěny trubky. Při průchodu trubkou opouští přímka síťovanou oblast. Tuto diskontinuitu program na grafu nahrazuje přímkou spojující první a poslední známou teplotu. Po průchodu trubkou teplota vzroste na teplotu v kanále. Teplota za výměníkem nedosahuje původní hodnoty, ale roste postupně, jak se medium v kanále mísí. Výstupní teplota média je snížená o teplo odebrané stěnami trubek.

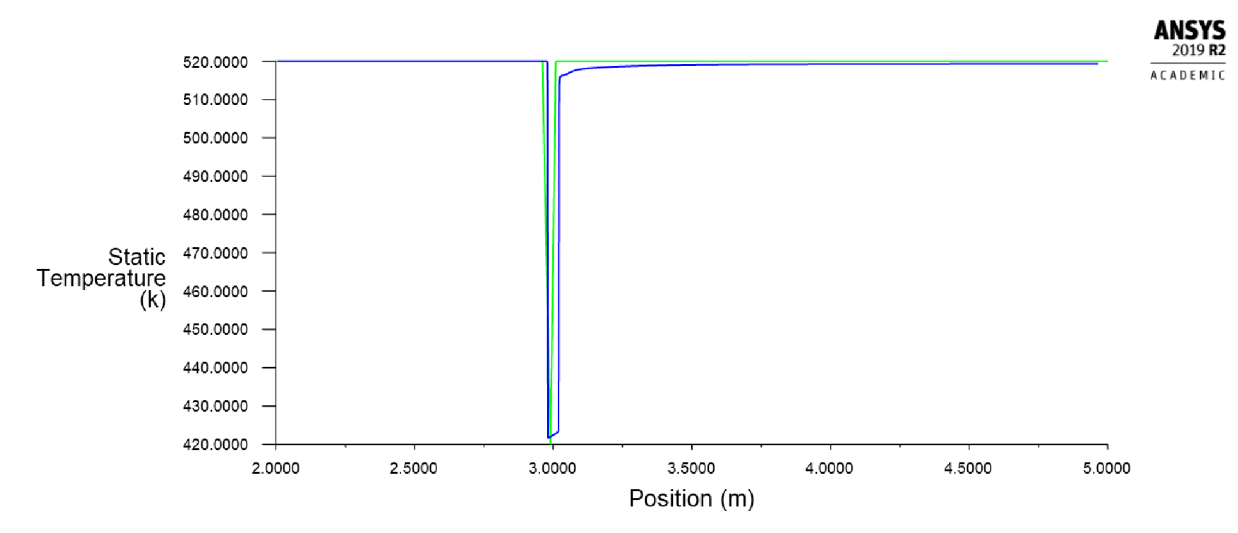

Graf 5.11 Teplota ve středu kanálu v závislosti na vzdálenosti od vstupu do kanálu při simulaci náhrady trubek tepelného výměníku pomocí fixních teplot (zelená) v porovnání s teplotou ve středu kanálu s trubkami (tmavě modrá)

Díky přesnosti kopírování křivky sálavého tepelného toku a díky možnosti nastavení teplot je metoda přijatelná pro simulace sálavého tepelného toku. Metoda je proto dále zkoumána a aplikována na modely pro náhradu více řad trubek.
### 5.3 Výsledky

V předešlých oddílech kapitoly jsou zkoumány metody náhrady teplosměnné plochy výměníku pro simulace sálání. Postupně byly prověřeny vlivy absorpčního koeficientu, rozptylového koeficientu, refrakčního indexu, záporného zdroje tepla, fixních teplot a jejich vzájemných kombinací na průběh sálavého tepelného toku v kanále. Ze zkoumaných metod dosáhla nejlepších výsledků metoda náhrady trubek pomocí kombinace úpravy absorpčního koeficientu média a fixních teplot.

#### 5.3.1 Průběh sálavého tepelného toku ve více modelech

Pro simulace byly vytvořeny dvě sady modelů. Každý model s detailně modelovaným výměníkem doplňuje jeho protějšek - model bez trubek. V modelech bez trubek se v trubkovém prostoru aktivovala volba *fixed values.* Pomocí výrazu se zde nastavila pevná teplota 420 K na celém průřezu kanálu, délka se měnila podle počtu řad trubek počítaného modelu. Fixní teplota se nastavovala vždy od okraje první řady trubek po střed poslední řady trubek, viz obrázek 5.11. Jelikož ANSYS Fluent nemění hodnoty skokově, ale vyžaduje jistý prostor pro změnu, je koncový poloměr trubek ponechán k navrácení teploty a absorpčního koeficientu k původním hodnotám.

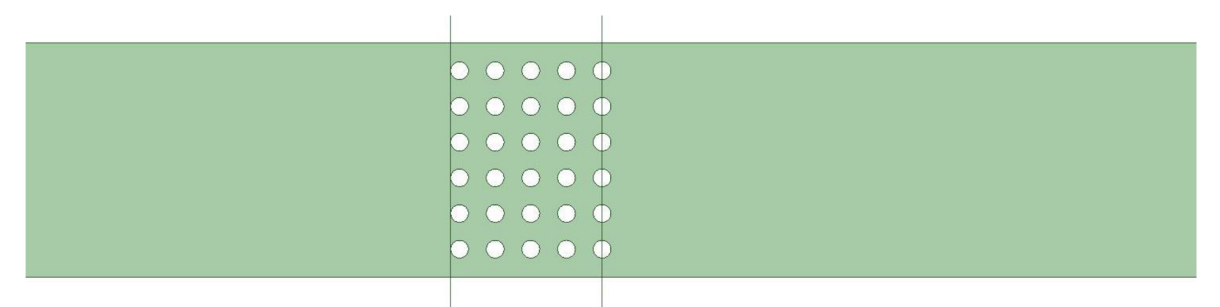

Obr 5.11 Grafické znázornění oblasti použití absorpčního koeficientu a fixních teplot

Jelikož se jedná o zcela nový přístup k řešení sálání v tepelných výměnících, nebylo možné získat doporučené hodnoty absorpčního koeficientu pro dané účely z literatury. Hodnoty se proto určovaly experimentálně. V dřívějších oddílech bylo ukázáno, že absorpční koeficient ovlivňuje dvě charakteristiky, strmost a hloubku propadu křivek sálavého tepelného toku. Pro náhrady modelů s 1 resp. s 2 řadami trubek bylo potřeba rychlé změny sálavého tepelného toku, sáhlo se proto po vyšší hodnotě absorpčního koeficientu,  $25 \text{ m}^{-1}$ resp. 15 m<sup>-1</sup>. Jak bylo ukázáno v oddíle 5.2.5, při náhradě jedné řady trubek metoda naráží na hranice použitelnosti kvůli velmi malému prostoru na provedení změn. Při navýšení počtu řad trubek, na 3, 4, 5 a 6 řad, vzniká dostatek místa pro pomalejší sestup. Křivka sálavého tepelného toku zde klesá pozvolněji, zato je důležité, aby se nesnížila příliš. Hodnota absorpčního koeficientu je proto stanovena na 6 m $^{-1}$  až 7 m $^{-1}$ .

Na grafu 5.12 a grafu 5.13 vidíme křivky sálavého tepelného toku pro modely s 2 (tmavě modrá), 3 (zelená), 4 (tyrkysová) a 5 (oranžová) řadami trubek s křivkami jejich náhrad (černá). Graf 5.12 zobrazuje křivky vynesené v celé délce kanálu a graf 5.13 ve výřezu (2, 5.5) m. Ve vstupní části se křivky téměř překrývají. V trubkovém prostoru je dosaženo potřebné strmosti i hloubky poklesu. Oproti křivkám plně modelovaných výměníků, které ovlivňuje sálání stěn trubek, jsou křivky náhrad plynulé a obratu je dosaženo v téměř souměrném oblouku. Výraznější nesrovnalosti se projevují po výstupu z trubkového prostoru. Křivky modelů s trubkami stoupají o něco strměji, dříve se obrací a nabírají vodorovný trend.

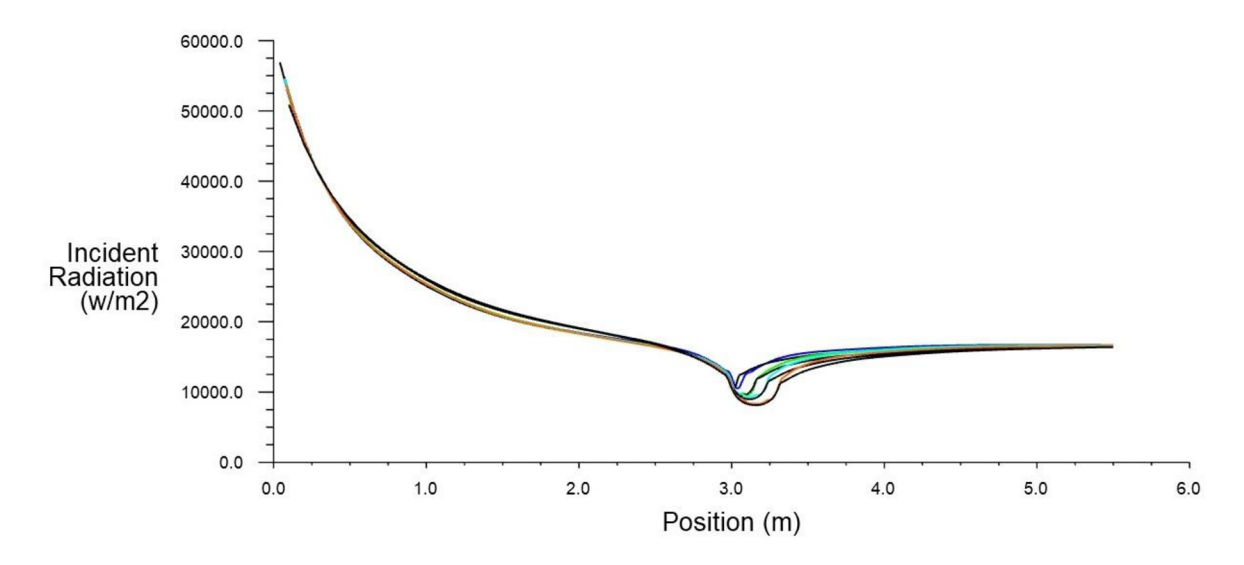

Graf 5.12 Křivky sálavého tepelného toku v závislosti na poloze v celém rozsahu pro modely s 2 (tmavě modrá), 3 (zelená), 4 (tyrkysová) a 5 (oranžová) řadami trubek s křivkami jejich náhrad (černá)

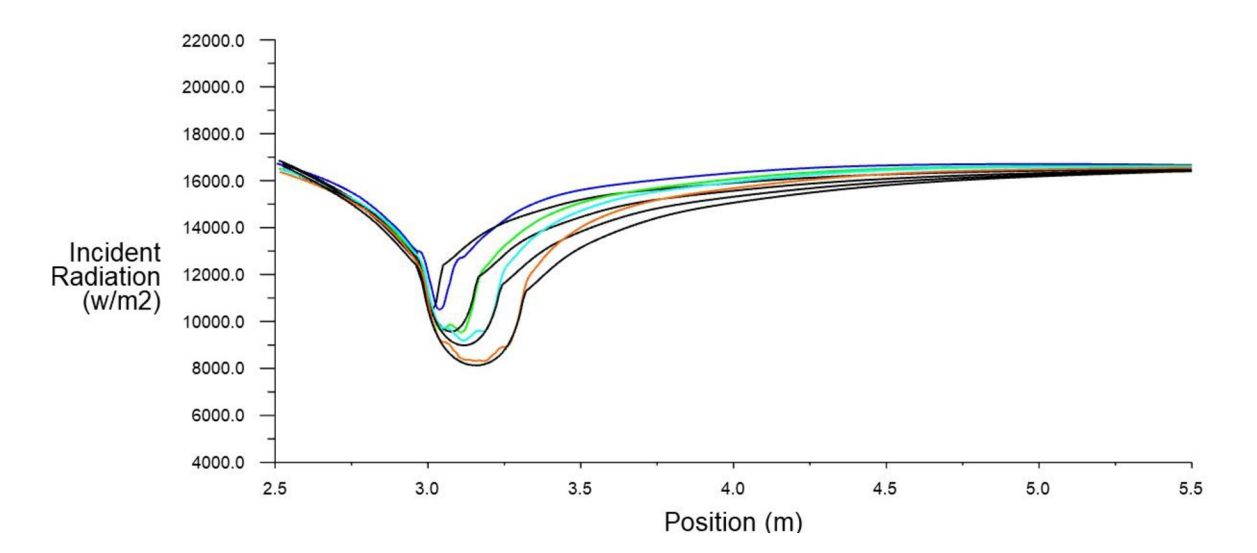

Graf 5.13 Křivky sálavého tepelného toku v závislosti na poloze v rozsahu (2, 5.5) m pro modely s 2 (tmavě modrá), 3 (zelená), 4 (tyrkysová) a 5 (oranžová) řadami trubek uložených v řadě s křivkami jejich náhrad (černá)

Pozvolnější nárůst vzniká kvůli rozdílnému rozložení teplot v kanále. Úplně modelovaného případu je zdrojem sálavého tepelného toku teplota na vstupu, stěny kanálu a trubky výměníku. Chladné trubky ovlivňují jak teplotu média, tak teplotu stěn kanálu. Na obrázku 5.12 je znázorněn průběh teploty stěn modelu kanálu s trubkami výměníku. Znázorněné teploty jsou omezeny tak, aby lépe vynikly rostoucí teploty ve výstupní části kanálu. Na levé straně je vstup do kanálu se zdrojem sálavého toku, teploty stěn jsou zde vyšší. V okolí trubek teploty znatelně poklesnou a na druhé straně se vyrovnávají na teplotu média. Sálavý tepelný tok tyto změny sleduje. Od vstupu do kanálu se jeho hodnota postupně snižuje, v trubkové oblasti zaznamenává výraznější propad a následné postupné navyšování sálavého tepelného toku koresponduje se zahřívajícími se stěnami.

V metodě fixních hodnot teplot se teplota média v kanále mění výrazně a skokově, teploty stěn tyto změny kopírují s jistým zpožděním. Na obrázku 5.13 vidíme průběh teplot na stěnách kanálu s náhradou trubek. Prázdný prostor ve středu kanálu představuje trubkový prostor, teplota média se zde díky fixním teplotám snižuje na 420 K a stěny přebírají tuto teplotu. Prázdný prostor vzniká omezením teplot pro lepší viditelnost menších změn. Po výstupu z tepelného výměníku se teplota média navýší na malém prostoru (cca 2 cm, stěny se však od média ohřívají postupně. Oproti plně modelovanému případu začíná ohřev později a je pozvolnější, což vysvětluje pomalejší nárůst sálavého tepelného toku.

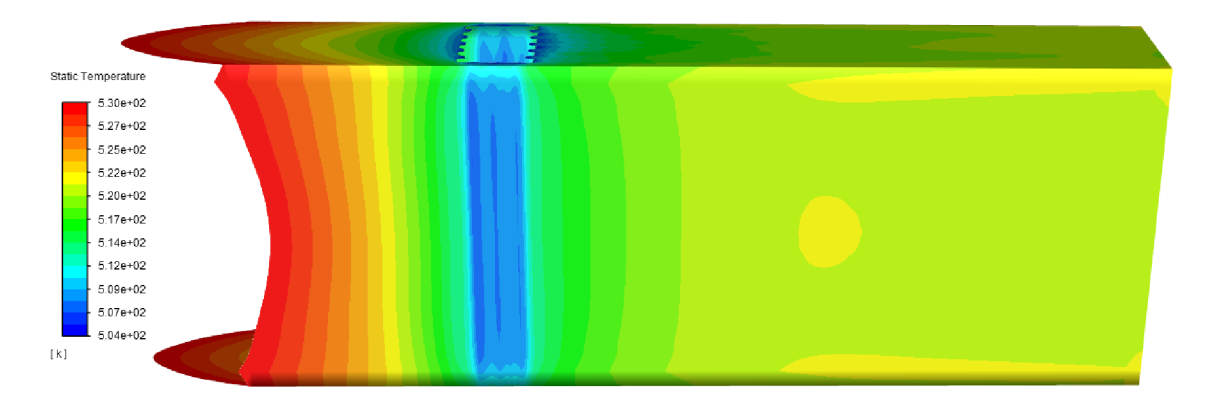

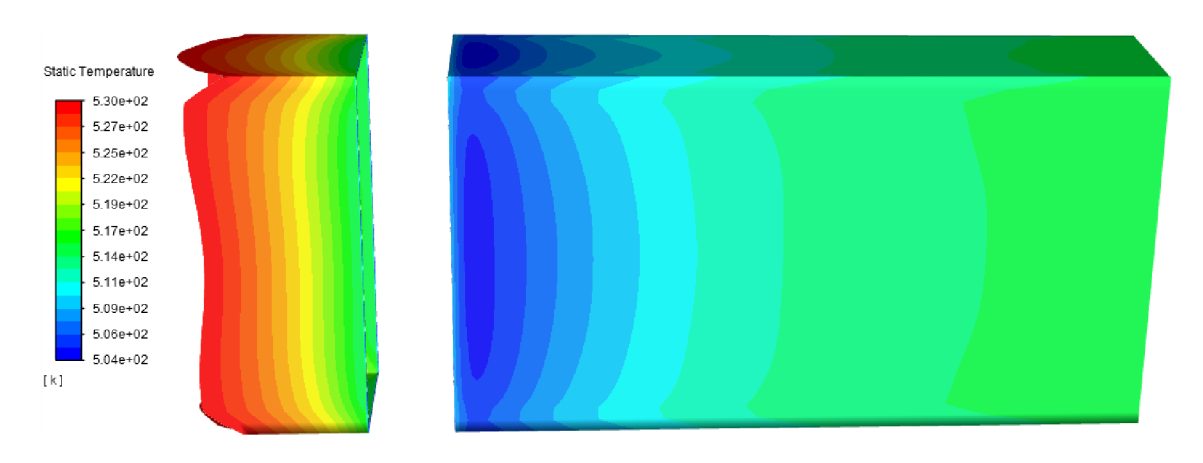

Obr 5.12 Průběh teplot na stěnách kanálu plně modelovaného případu

Obr 5.13 Průběh teplot na stěnách kanálu s náhradou trubek

#### 5.3.2 Průběhy teplot na stěnách kanálu

Hlavní zkoumanou veličinou této části práce je sálavý tepelný tok, proto je důležité určit, které jevy nastávají v důsledku sálání a které v důsledku konvekce. Oba tepelné toky jsou úzce provázány a ovlivňují stejnou veličinu - teplotu stěn a média v kanále. Pro názorné předvedení vlivu sálavého tepelného toku na teplotu stěn kanálu byly provedeny tři srovnávací výpočty. ANSYS Fluent umožňuje volbu rovnic požitých ve výpočtu. Při deaktivaci rovnic ovlivňujících teplotu či sálavý tok zůstávají tyto hodnoty neměnné po celou dobu simulace. Pro první výpočet byly aktivní všechny rovnice, pro druhý se využily pouze rovnice proudění, turbulence a energie a třetí probíhal pouze s rovnicemi sálání. Mezi každou simulací byla provedena inicializace, aby výsledky z předešlé simulace neovlivnily následující. Výpočty probíhaly v modelu kanálu s výměníkem o 4 řadách trubek a jeho přidruženém modelu s náhradou trubek pomocí kombinace absorpčního koeficientu a fixních teplot.

#### *Průběh teplot v modelu s trubkami výměníku*

Na obrázku 5.14 je znázorněn teplotní vývoj na stěnách kanálu při simulaci se všemi rovnicemi aktivními. Ve vstupní části kanálu můžeme pozorovat zvýšené teploty, které se vzdáleností klesají. Teplota měřená na přímce tažené středem kanálu od vstupu k výstupu naopak ukazuje, že se teplota média uvnitř kanálu ve vstupní části téměř nemění a klesá teprve po průchodu kolem trubek, viz graf 5.14. Můžeme tedy usuzovat, že zvýšené teploty vznikají v důsledku sálání. Na obrázku 5.15 jsou znázorněné teploty omezeny tak, aby se zvýraznily teplotní rozdíly v okolí trubek.

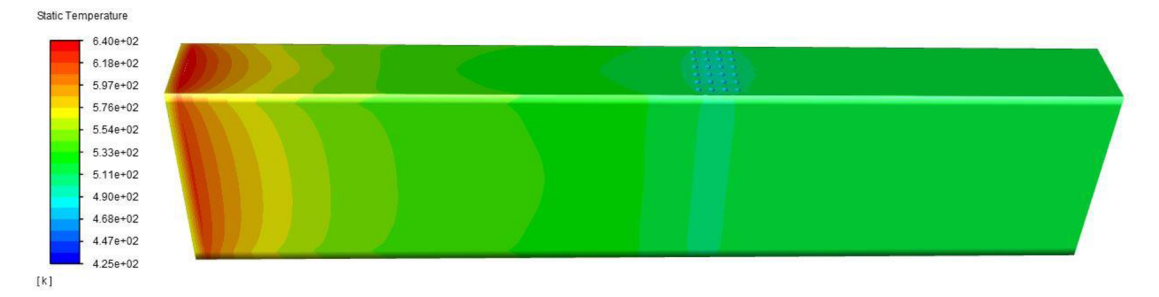

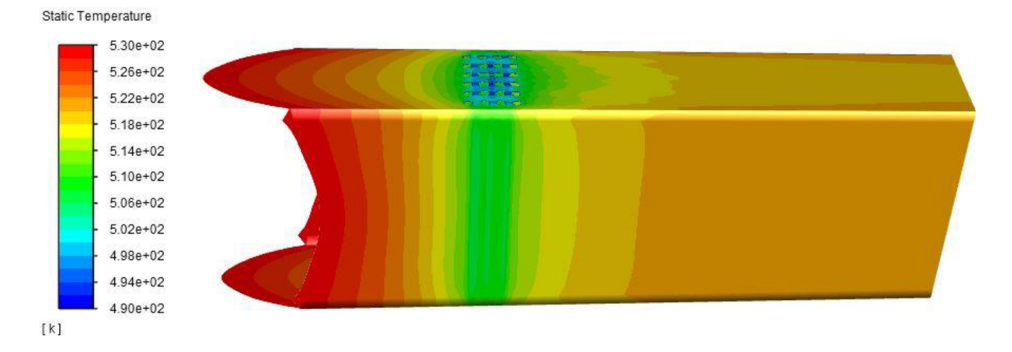

Obr 5.14 Průběh teplot na stěnách modelu s trubkami při simulaci se všemi rovnicemi výpočtu aktivními

Obr 5.15 Průběh teplot na stěnách modelu s trubkami při simulaci se všemi rovnicemi výpočtu aktivními s omezením teplot 490 K až 530 K

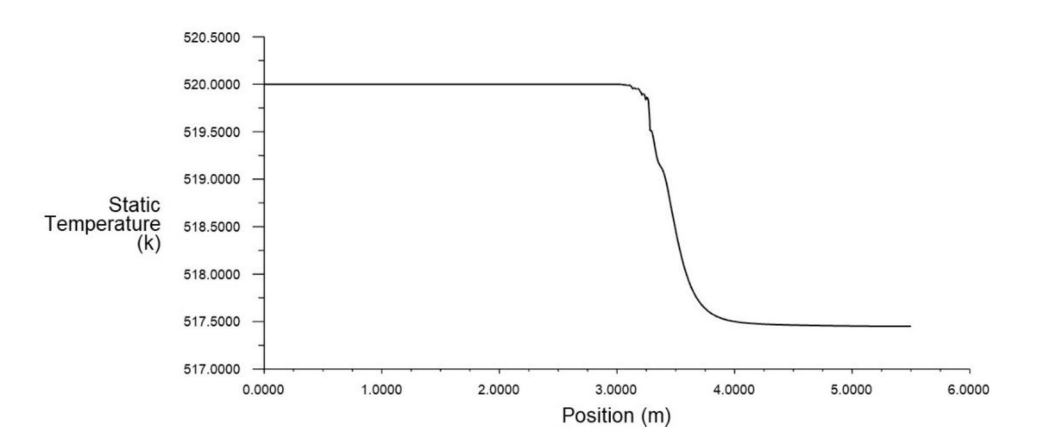

Graf 5.14 Průběh teploty na středové lince kanálu s tepelným výměníkem

Při výpočtu s vypnutými rovnicemi sálání je průběh teplot na stěnách kanálu výrazně odlišný, viz obrázek 5.16. Teplota zůstává v celé vstupní části konstantní a v okolí trubek je ovlivněna pouze v místech, kde trubky stěnou procházejí. Průběh teploty média v kanále se mění stejně jako v předešlém výpočtu. Po promíchání média za výměníkem se postupně ochladí i stěny kanálu. Rovnice energie dobře simulují rozložení teplot v okolí trubek. Na Obrázku 5.17 můžeme pozorovat obtékání trubek teplejšími spalinami. Ze přední náporové strany se teplo odvádí dobře, stejně tak v mezerách mezi řadami trubek, lepšího odvodu teplaje zde dosaženo rychlejším prouděním média.

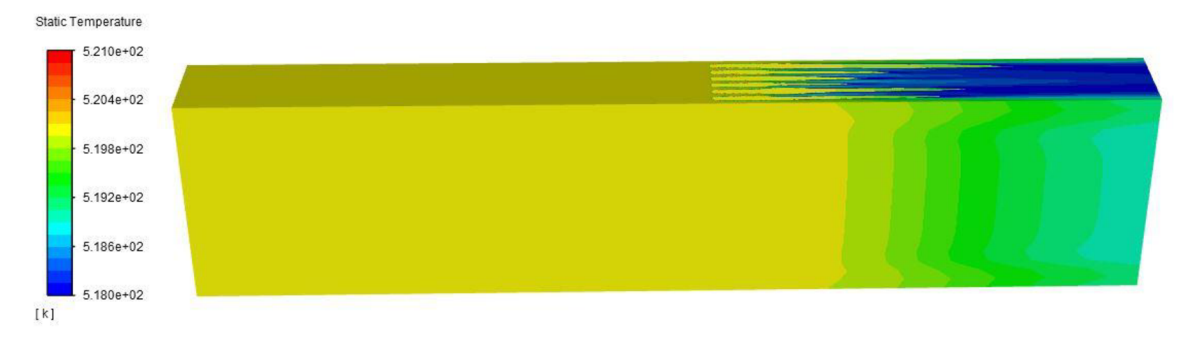

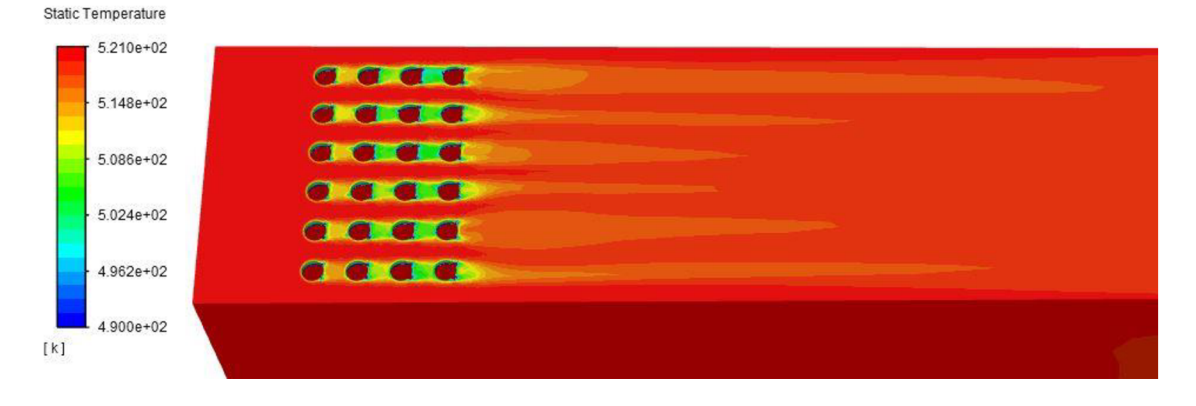

Obr 5.16 Průběh teplot na stěnách modelu s trubkami při simulaci s vypnutými rovnicemi sálání

Obr 5.17 Průběh teplot na stěnách modelu s trubkami při simulaci s vypnutými rovnicemi sálání s omezením teplot na 490 K až 521 K

Bez rovnic energie se teplota v modelu nemění a na všech površích i v médiu zůstává hodnota z inicializace. Simulace ovšem dobře ukazuje sálavou teplotu, taje odvozená od sálavého tepelného toku dopadajícího na povrchy. Obrázek 5.18 znázorňuje chování sálavé teploty na stěnách kanálu. Konvekce způsobuje přestup tepla ze stěn do média a obráceně, což se v tomto případě neděje. Ve vstupní části kanálu je proto sálavá teplota vyšší a klesá rychleji než teplota při simulaci se všemi rovnicemi, viz obrázek 5.14. Chování sálavé teploty se též odlišuje v okolí trubek, viz obrázek 5.19. Sálání ohřívá stěny kanálu ve vstupní části a řadami trubek je odstíněno. Ve výstupní části kanálu nedochází k opětovnému navýšení teploty stěn.

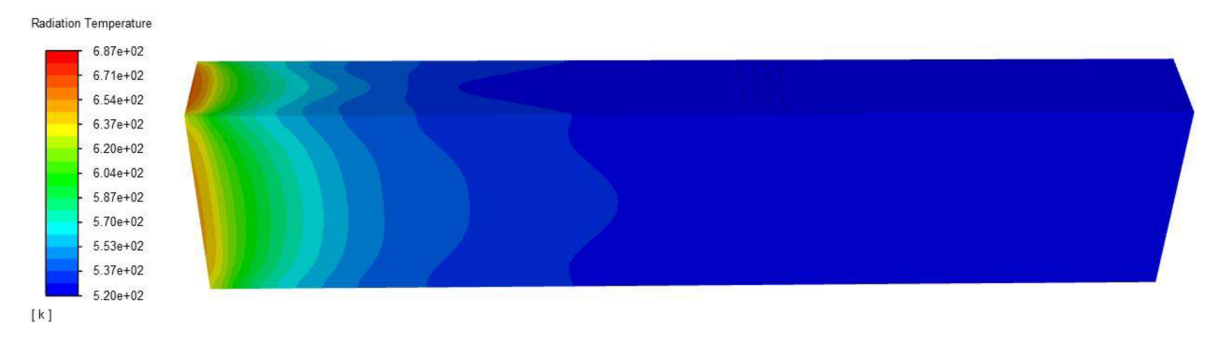

Obr 5.18 Průběh teplot na stěnách modelu s trubkami při simulaci s vypnutými rovnicemi energie a zapnutými rovnicemi sálání

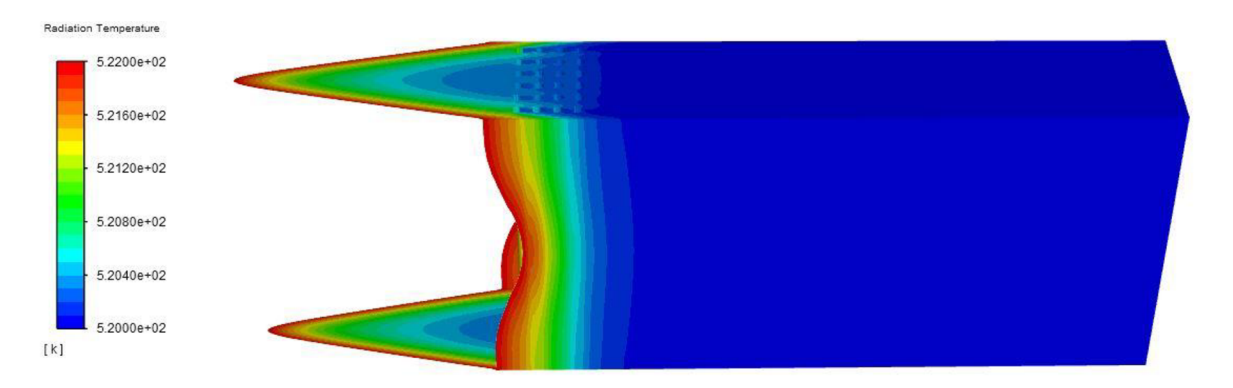

Obr 5.19 Průběh teplot na stěnách modelu s trubkami při simulaci s vypnutými rovnicemi energie a zapnutými rovnicemi sálání s omezením teplot na 520 K až 522 K

Postupné ochlazování a následné ohřívání stěn, které se objevuje při simulaci se všemi rovnicemi, vzniká kombinací obou způsobů přestupů tepla. Při simulaci pouze s rovnicemi sálání se teplota mění ve vstupní části kanálu, trubky výměníku sálání odstiňují a teplota ve výstupní části již není ovlivněna. Při simulaci bez rovnic sálání se teplota média začne měnit až po průchodu kolem trubek výměníku a na stěnách kanálu se snížení teploty média projeví až se zpožděním. Zapojením všech rovnic do výpočtu se ohřev stěn od sálání postupně rozvádí po stěnách kanálu a interaguje s teplotou média. Výsledný průběh teploty stěn kanálu není prostým součtem vlivu sálání a konvekce, ale propojením rovnic vzniká zcela nový.

#### *Průběh teplot v modelu s náhradou trubek*

Testování bylo provedeno také na modelu s náhradou trubek výměníku pomocí absorpčního koeficientu a fixních teplot, aby se ukázaly rozdílnosti náhrady od plného modelu.

Při první simulaci byly výpočty prováděny se všemi rovnicemi. Na obrázku 5.20 je znázorněn průběh teploty na stěnách kanálu v celé délce. Jasně se zde ukazuje rozdíl chování teploty na stěnách kanálu s trubkami (obrázek 5.14) a modelu s náhradou trubek (obrázek 5.20). Ve vstupní části se u obou modelů projevuje vliv sálání, v oblasti trubek se však chování modelů liší. U modelu s trubkami jsou stěny ovlivňovány plynule, změna teplot je kontinuální. U modelu s náhradou trubek se použití fixních teplot v trubkovém prostoru projeví na stěnách kanálu výrazným skokovým ochlazením. Následně se teplota stěn kanálu zvýší a teplotu proudícího média přebírá postupně. Na obrázku 5.21 je rozsah zobrazených teplot omezen, aby vynikla rostoucí teplota ve výstupní části kanálu.

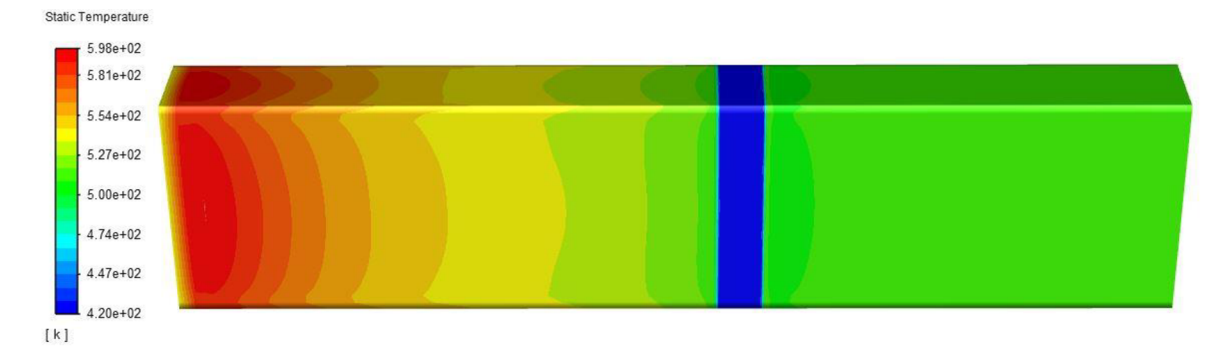

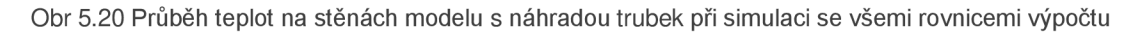

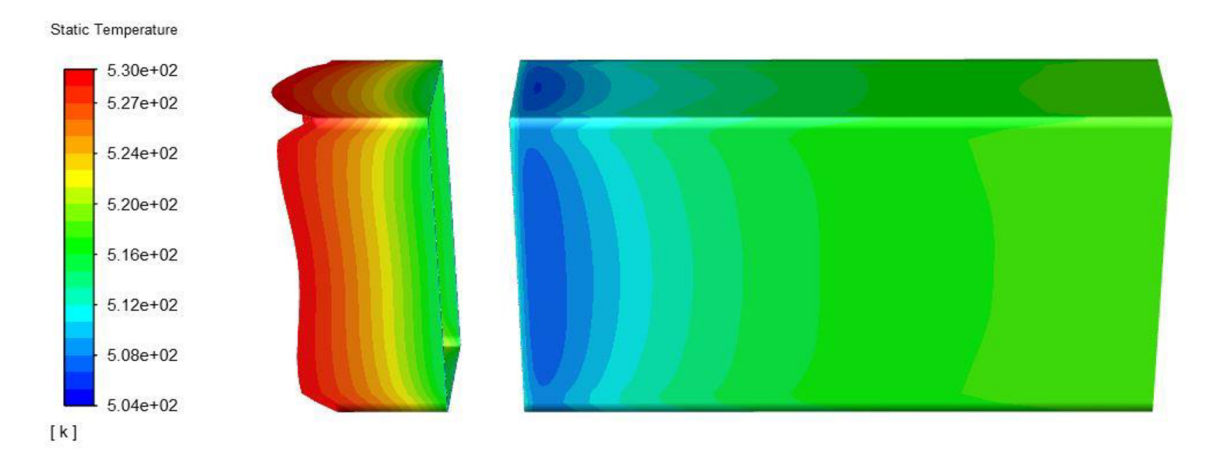

Obr 5.21 Průběh teplot na stěnách modelu s náhradou trubek při simulaci se všemi rovnicemi výpočtu při omezení teplot na 504 K až 530 K

Druhá simulace byla provedena bez rovnic sálání. Na obrázku 5.22 se ukazuje průběh teplot na stěnách kanálu. Bez aktivních rovnic sálání kopíruje teplota stěny teplotu média. Vstupní část kanálu si zachovává konstantní teplotu až k trubkovému prostoru, kde použití fixní teploty média způsobuje skokovou změnu teploty stěny. Postupné zvyšování teploty stěn kanálu v případně kanálu s výměníkem je způsobeno postupným promícháváním média, v případě náhrady trubek se výsledné teploty dosáhne přímo za trubkový prostorem.

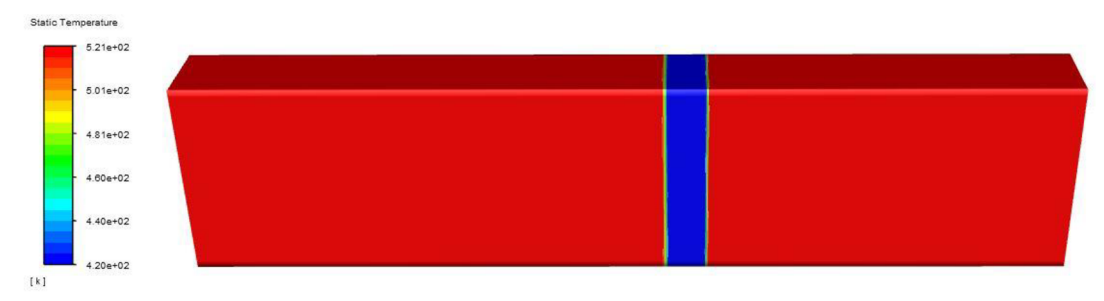

Obr 5.22 Průběh teplot na stěnách modelu s náhradou trubek při simulaci vypnutými rovnicemi sálání

V posledním testovaném případě se pro výpočet používají pouze rovnice sálání. Na obrázku 5.23 a obrázku 5.24 v porovnání s obrázkem 5.18 a obrázkem 5.19 je patrná přesnost popisované metody simulace sálání. Průběhy sálavé teploty v plně modelovaném případě a v případě s náhradou trubek výměníku jsou si velmi podobné. Sálavá teplota stěn je výrazně ovlivněna u vstupu do kanálu a při průchodu trubkovým prostorem dochází k odstínění.

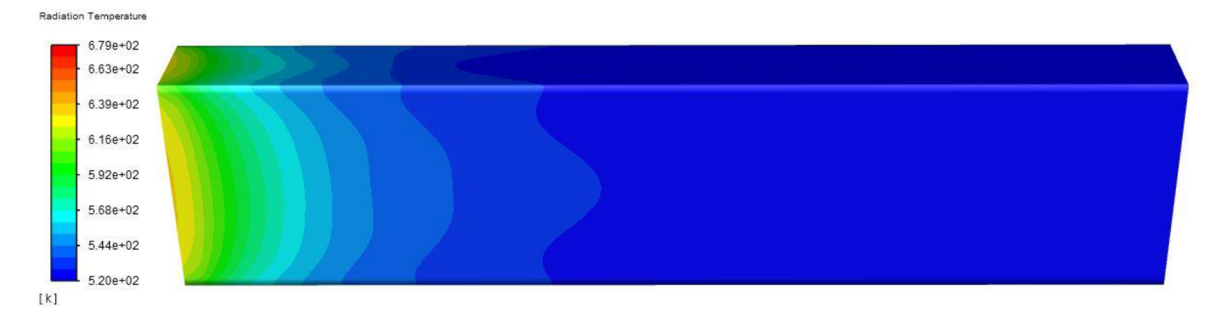

Obr 5.23 Průběh teplot na stěnách modelu s náhradou trubek při simulaci s vypnutými rovnicemi energie a zapnutými rovnicemi sálání

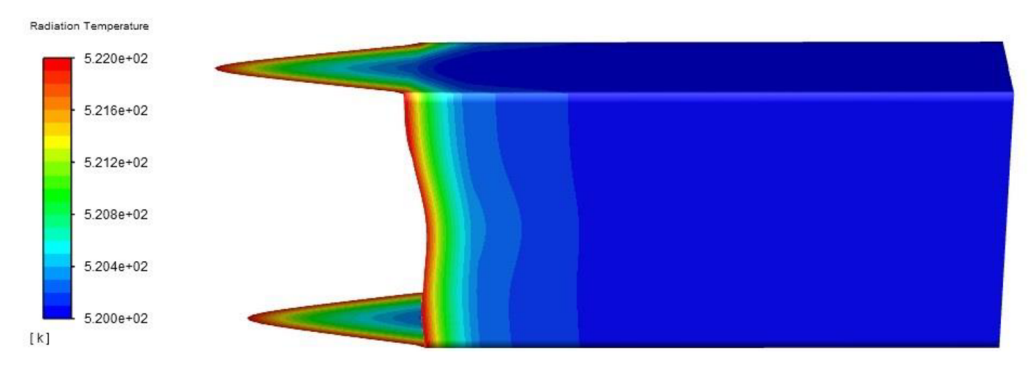

Obr 5.24 Průběh teplot na stěnách modelu s náhradou trubek při simulaci s vypnutými rovnicemi energie a zapnutými rovnicemi sálání s omezením teplot na 520 K až 522 K

#### 5.3.3 Tepelná bilance

Při řešení sálání je nutné hlídat tepelnou bilanci. V modelu se nesmí objevovat ani ztrácet energie. Jelikož je na stěnách kanálu nastavena podmínka nulového tepelného toku, veškerý tepelný tok přichází vstupem do kanálu a odchází na výstupu.

Při simulaci sálavého tepelného toku pomocí zvýšeného absorpčního koeficientu a fixních teplot se tepelná bilance narušuje a tato podmínka splněna není. Tabulka 5.7 ukazuje, jak fixní teplota na výstupu z tepelného výměníku ovlivňuje celkový tok tepla na výstupu z kanálu. Při vyrovnané tepelné bilanci vychází součet celkových toků tepla na všech hranicích modelu nulový.

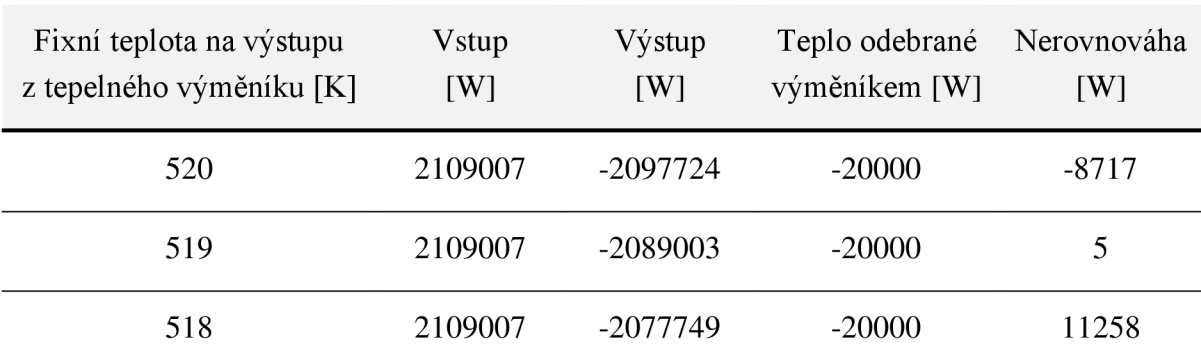

Tab 5.7 Tepelná bilance pro různé fixní teploty na výstupu z výměníku

Většina tepelné energie vstupuje do kanálu vázaná na vstupní médium podle rovnice:

$$
Q_m = mc_p dT \tag{5.3}
$$

V simulaci jsou použity konstantní hodnoty hmotnostního toku, m, i měrné tepelné kapacity, *c<sup>p</sup> .* Teplo je tedy přímo ovlivněno teplotním rozdílem, který se řídí fixními teplotami. Nastavení správné fixní teploty na výstupu z výměníku je klíčové pro vyrovnání tepelné bilance.

Jistá část celkového tepla vstupuje do simulace jako sálavé teplo. V kanále dopadá sálavé teplo ze vstupu na stěny kanálu. Ty se ohřívají a jelikož z podmínky nulového prostupu tepelného toku nemůžou předávat teplo do okolí, ohřívají médium v kanále. Při použití fixních hodnot teploty média se tento systém narušuje a předané teplo se ztrácí. Teplota stěn ve výstupní části kanálu klesne pod teplotu média a teplo je z média stěnami odebíráno. Dochází k nevyváženosti tepla v kanále.

Nevývahu tepla je v programu možné odečíst z proběhlé simulace v parametru *total heat tranfer rate net.* Pro získání hodnoty nevývahy je možné nechat proběhnout simulaci v ANSYS Fluent s odhadem fixní teploty a přesného nastavení se dobrat při druhém výpočtu. Nastavení přesné hodnoty fixní teploty před spuštěním simulace může být předmětem navazující práce.

Pro výpočet fixní teploty na výstupu z výměníku byl vytvořen skript. Od uživatele se vyžadují vstupní parametry - hmotnostní průtok, tepelná kapacita, teplota na vstupu do kanálu, teplo předané ve výměníku a nevývaha tepla. Pro získání hodnoty fixní teploty na výstupu z výměníku je třeba sečíst teplo odebrané výměníkem a nevývahu tepla zapříčiněnou fixními teplotami. Výsledná hodnota tepla se podle rovnice (5.5) převede na rozdíl teplot. Fixní teplota média na výstupu z výměníku se zjistí součtem teploty média na vstupu do kanálu a rozdílu teplot:

$$
Q = Q_{po\check{z}adovan\check{y}} + Q_{radia\check{c}ni}
$$
 (5.4)

$$
dT = \frac{Q}{m_h c_{ph}} \tag{5.5}
$$

$$
T_{fix} = T_{in} + dT \tag{5.6}
$$

### 5.4 Shrnutí

Tato část diplomové práce zkoumá možnosti simulace sálavého tepelného toku při zjednodušené geometrii modelu. Postupně jsou prověřeny možnosti použití absorpčního koeficientu, rozptylového koeficientu, refrakčního indexu, zdroje tepla, fixních teplot a jejich kombinací. Využití samotného absorpčního koeficientu se ukázalo jako nevhodné, jelikož nezajistilo dostatečné odstínění sálání v oblasti trubek. Přesto absorpční koeficient nabývá značného významu v následných simulacích, neboť zrychluje a umocňuje reakci sálavého tepelného toku na další způsoby simulace.

Při kombinaci absorpčního koeficientu a refrakčního indexu bylo dosaženo vyhovujících výsledků. Průběh sálavého tepelného toku podél kanálu od vstupu k výstupu korespondoval s průběhem naměřeným na modelech s tepelným výměníkem. Metoda navíc nenarušuje tepelnou bilanci. Použití refrakčního indexu ovšem vyžaduje vytvoření nového materiálu plynu pro oblast trubek. ANSYS Fluent změnu média v kanále nepřipouští a reaguje varovnou hláškou. Při použití této metody program negarantuje správnost řešení.

Pro změny absorpčního koeficientu v kanále se proto přistoupilo k použití UDF, což zajistilo kompatibilitu s programem. UDF ovšem nepřipouští změny refrakčního indexu.

Další zkoumanou metodou byla kombinace absorpčního koeficientu se zdrojem tepla. V modelu s výměníkem byla odečtena hodnota tepla odebraného trubkami výměníku. Stejné teplo se poté odebíralo v trubkovém prostoru. Metoda se však ukázala jako neúčinná. Na odebírané teplo výrazně reagovala teplota v kanále, nikoli sálavý tepelný tok. V kanále nebylo možné dosáhnout potřebného průběhu sálavého tepelného toku.

Následně byla prověřována kombinace absorpčního koeficientu a fixních teplot. V trubkovém prostoru se médiu v kanále nastavila teplota korespondující s teplotou stěn trubek v modelu s tepelným výměníkem a za trubkovým prostorem byla teplota opět navýšena. Ze zkoumaných metod dosáhla metoda kombinace absorpčního koeficientu a fixních teplot nej lepších výsledků.

Metoda proto byla vybrána pro testování na modelech s více řadami trubek a ukázala se jako účinná. Sálavý tepelný tok ve všech zkoumaných modelech dosáhl požadovaného průběhu. Použití fixních teplot ovšem narušuje tepelnou bilanci modelu, která je na výstupu z výměníku ovlivněna zadanou fixní teplotou. K určení této teploty byl vytvořen sprit, viz Priloha2.

## 6 Závěr

Diplomová práce zkoumá možnosti náhrady teplosměnné plochy tepelných výměníků při simulacích v ANSYS Fluent. V jednotlivých kapitolách postupně řeší tlakové ztráty, šíření tepla konvekcí akondukcí a sálavý tepelný tok. Veškerá řešení jsou sice zkoumaná na výměníku typu *tube bank* s příčně obtékaným svazkem trubek, při změně analytických vztahů jsou však řešení adaptovatelná na více typů výměníků.

V první části se diplomové práce zabývá tlakovou ztrátou tepelného výměnku a možnostmi její simulace v programu ANSYS Fluent využitím přístupu porézní zóny. V tomto přístupu je klíčové správné určení koeficientu propustnosti *a<sup>p</sup>* a faktoru vnitřního odporu *C2* porézní zóny. V diplomové práci byl výpočet koeficientů odvozen ze vztahů použitých v literatuře a v ANSYS Fluent. Pro nalezení koeficientů byly navrženy a zkoumány dva postupy. V první metodě se součinitel tlakových ztrát určuje na pouze základě průměrné rychlosti a použije se i pro další rychlosti ve výměníku. Tato metoda přesně vypočítá tlakové ztráty pro konkrétní rychlost, ve větším okolí průměrné rychlosti však odchylka roste. Byla proto navržena metoda, při níž se součinitel určuje pro více rychlostí. Metoda sice nezajišťuje přesný výpočet tlakových ztrát pro konkrétní rychlost, má ovšem přijatelné odchylky ve velkém rozsahu rychlostí. Metoda proto byla použita ve výpočtovém skriptu.

Pro výpočet koeficientů a následné nastavení programu ANSYS Fluent byl vytvořen skript. Skript umožňuje zadání vstupních parametrů pomocí textového souboru. Výstupem je text, který po vložení do příkazového řádku v ANSYS Fluent přímo nastaví porézní zónu.

V druhé části se diplomová práce zabývá přestupem tepla konvekcí a kondukcí. Program ANSYS Fluent nabízí pro výpočty tepelných výměníků modul Tepelný výměník. Modul je možné používat ve více režimech. Diplomová práce se zaměřuje na *Macro based model,*  pro který je klíčové vytvoření tabulky dat tepelných přestupů. Výstupem této části je skript, který ze základních vstupních parametrů výměníku počítá přestup tepla konvekcí a kondukcí přes teplosměnnou plochu. Data jsou generována ve formátu vhodném pro načtení do ANSYS Fluent.

Modul Tepelný výměník rozděluje prostor výměníku na makra. Podmínka tvorby maker omezuje a znesnadňuje tvorbu sítě modelu. V diplomové práci byl proto zkoumán efekt porušení této podmínky. Proběhlé simulace ukázaly, že i při nesplnění podmínky je možné dosáhnout přesných výsledků, je však třeba využívat malý počet maker.

Poslední část diplomové práce zkoumá možnosti simulace sálavého tepelného toku při zjednodušené geometrii modelu. Pro simulace jsou vytvořeny modely s 0 až 6 řadami trubek tepelného výměníku v kanále a jejich protějšky, modely bez teplosměnné plochy výměníků. Průběhy sálavého tepelného toku získané z modelů s trubkami slouží jako předloha pro simulace v modelech se zjednodušenou geometrií. Diplomová práce prověřuje možnosti použití absorpčního koeficientu, rozptylového koeficientu, refrakčního indexu, zdroje tepla, fixních teplot a jejich kombinací jako náhradu za teplosměnnou plochu výměníku.

Využití samotného absorpčního koeficientu se ukázalo jako nevhodné, jelikož nezajistilo dostatečné odstínění sálání v oblasti trubek. Při kombinaci absorpčního koeficientu a refrakčního indexu bylo dosaženo dobrých výsledků. Metoda navíc nenarušuje tepelnou bilanci. Použití refrakčního indexu ovšem vyžaduje vytvoření nového materiálu plynu pro oblast trubek. ANSYS Fluent změnu média v kanále nepřipouští a reaguje varovnou hláškou. Při použití této metody program negarantuje správnost řešení.

Další zkoumanou metodou byla kombinace absorpčního koeficientu se zdrojem tepla. Metoda se však ukázala jako neúčinná, jelikož nebylo dosaženo vyžadovaného profilu sálavého tepelného toku v kanále. Metoda je využitelná spíše pro ovlivňování teploty.

Výsledky přinesla až kombinace absorpčního koeficientu a fixních teplot. Po testování na všech modelech s náhradou trubek je metodu možné prohlásit za účinnou. Průběh sálavého tepelného toku ve všech modelech s náhradou trubek kopíruje s dostatečnou přesností průběhy v modelech s trubkami výměníku.

Nevýhodou metody je však zásah do tepelné bilance, která je ovlivněna fixní teplotou na výstupu z výměníku. Pro vyrovnání tepelné bilance byl navržen postup a sepsán skript, který určuje potřebnou hodnotu fixní teploty na výstupu z výměníku. Navržení dalšího postupu pro vyrovnání tepelné bilance by mohlo být náplní navazující práce.

Diplomová práce splňuje své vytyčené cíle. V první a druhé části předkládá nástroj, který na základě údajů ze specifikace výměníku generuje data potřebná pro CFD výpočet z hlediska tlakových ztrát i výměny tepla. V modulu tepelný výměník ukazuje vliv porušení podmínky tvorby maker. Ve třetí části řeší pohlcení sálavého tepla v oblasti výměníku a přináší metodu, která dosahuje požadovaného průběhu sálavého tepelného toku po celé délce kanálu.

### 7 Seznam použitých zdrojů

- [I] SHAH, R. K. a Dušan P. SEKULIC. *Fundamentals of heat exchanger design.*  Hoboken, NJ: John Wiley, 2003. ISBN 0-471-32171-0.
- [2] *VDI heat atlas.* 2nd ed. New York: Springer, 2010. DOI: 10.1007/978-3-540-77877- 6. ISBN 978-3-540-77876-9.
- [3] TABOREK, J. (1979). *Evolution of Heat Exchanger Design Techniques. Heat Transfer Engineering, 1(1), 15-29.* doi: 10.1080/01457637908939546
- [4] Fluent. *UK, Center for Computational Sciences* [online]. Lexington, 2010-02-05 [cit. 2020-05-08]. Dostupné z: <https://www.ccs.uky.edu/UserSupport/SoftwareResources/Fluent/>
- [5] ANSYS, INC. ANSYS® Help, Canonsburg: SAS IP, Inc., 2019.
- [6] KUPPAN, T. Heat exchanger design handbook. New York: Marcel Dekker, 2000. ISBN 0-8247-9787-6.
- [7] POLACH, Vladislav. PARNÍ KOTLE. *Katedra energetických zdrojů a zařízení* [online]. Plzeň: Západočeská univerzita [cit. 2020-05-08]. Dostupné z: http://kke.zcu.cz/export/sites/kke/about/projekty/enazp/projekty/01\_Stavba-aprovoz-stroju\_l-3/l\_IUT/005\_Parn-kotle—Polach—P0.pdf
- [8] Navarro, H. & Cabezas-Gómez, Lüben. (2007). Effectiveness-ntu computation with a mathematical model for cross-flow heat exchangers. Brazilian Journal of Chemical Engineering - BRAZ J CHEM ENG. 24. 10.1590/S0104-66322007000400005.
- [9] BEALE, Steven. *A-to-Z Guide to Thermodynamics, Heat and Mass Transfer, and Fluids Engineering: Tube Banks, Crossflow over* [online]. 2011. Begellhouse [cit. 2020-04-15]. Dostupné z: 10.1615/AtoZ.t.tube\_banks\_crossflow\_over
- [10] IDELCHIK, I. E. a Erwin FRIED. *Handbook of hydraulic resistance.* 2nd ed., rev. and augm. Washington: Hemisphere Pub., cl986. ISBN 0891162844.
- [II] MISTERA, Josef'. *Modelování místních tlakových ztrát v prostředí CFD FLUENT, verifikace modelu.* Plzeň, 2016. Bakalářská práce. Západočeská univerzita. Vedoucí práce Ing. Roman Gášpár.
- [12] LI, Yang. *Development theories and methods of fracture-vug carbonate reservoirs.*  London: Academic Press, [2017], 392-398. ISBN 9780128132463.
- [13] *Nuclear Power for Everybody: Superficial Velocity Two-phase Flow* [online], [cit. 2020-04-15]. Dostupné z: [https://www.nuclear-power.net/nuclear-engineering/fluid](https://www.nuclear-power.net/nuclear-engineering/fluid-)dynamics/two-phase-fluid-flow/superficial-velocity-two-phase-flow/
- [14] WHITAKER, Stephen. Flow in porous media I: A theoretical derivation of Darcy's law. *Transport in Porous Media* [online]. 1986,1(1), 3-25 [cit. 2020-04-15]. DOI: 10.1007/BF01036523. ISSN 0169-3913. Dostupné z: http ://link.[springer.com/10](http://springer.com/).1007/BFO1036523
- [15] De Schampheleire, S.; De Kerpel, K.; Ameel, B.; De Jaeger, P.; Bagci, O.; De Paepe, M . A Discussion on the Interpretation of the Darcy Equation in Case of Open-Cell Metal Foam Based on Numerical Simulations. *Materials* 2016, 9, 409.
- [16] MACHÁČKOVÁ, Adéla a Lenka MRŇKOVÁ. *Průmyslové pece.* Ostrava: Vysoká škola báňská, 2013.
- [17] VOLF, Ivo, Miroslava JAREŠOVÁ a Miroslav OUHRABKA. *Přenos tepla* [online]. Fyzikální olympiáda [cit. 2020-04-15]. Dostupné z: <http://fyzikalniolympiada.cz/texty/texttz.pdf>
- [18] INCROPERA, Frank P. *Fundamentals of heat and mass transfer.* 6th ed. New York: John Wiley, 2007. ISBN 0-471-45728-0.
- [19] BARTOŠEK, N . Analýza potíží výměníku tepla. Brno: Vysoké učení technické v Brně, Fakulta strojního inženýrství, 2015. 95 s. Vedoucí diplomové práce Ing. Bohuslav Kilkovský, Ph.D.
- [20] KHAN, Waqar, Richard CULHAM a Michael YOVANOVICH. Convection Heat Transfer From Tube Banks in Crossflow: Analytical Approach. In: *43rd AIAA Aerospace Sciences Meeting and Exhibit* [online]. Reston, Virigina: American Institute of Aeronautics and Astronautics, 2005, 2005-01-10, s. - [cit. 2020-05-09]. DOI: 10.2514/6.2005-958. ISBN 978-1-62410-064-2. Dostupné z: <http://arc.aiaa.Org/doi/10.2514/6.2005-958>
- [21] Zukauskas, A. (1972). *Heat Transfer from Tubes in Crossflow. Advances in Heat Transfer Volume 8, 93 160.* doi:10.1016/s0065-2717(08)70038-8
- [22] MAGAZONI, Felipe C., Luben CABEZAS-GÓMEZ, Pablo F. ALVARIÑO a José M. SAIZ-JABARDO. THERMAL PERFORMANCE OF ONE-PASS SHELL-AND-TUBE HEAT EXCHANGERS IN COUNTER-FLOW. *Brazilian Journal of Chemical Engineering* [online]. 2019,36(2), 869-883 [cit. 2020-04-15]. DOI: 10.1590/0104-6632.20190362s20180424. ISSN 1678-4383. Dostupné z: [http://www.scielo.br/scielo.php?script=sci\\_arttext&pid=S0104-](http://www.scielo.br/scielo.php?script=sci_arttext&pid=S0104-) 66322019000200869&tlng=en
- [23] BUZIK, J. Návrh výměníku tepla. Brno: Vysoké učení technické v Brně, Fakulta strojního inženýrství, 2013. 72 s. Vedoucí diplomové práce Ing. Richard Nekvasil, Ph.D..
- [24] POKORNÝ, Marek. *Sálání tepla* [online]. Praha: ČVUT, 2006 [cit. 2020-04-15]. Dostupné z: [http://people.fsv.cvut.cz/www/wald/Pozarni\\_odolnost/e](http://people.fsv.cvut.cz/www/wald/Pozarni_odolnost/e-)text/specialiste/1/1 -4\_S alani\_tepla.pdf.
- [25] CUI, M., CHEN, H., & GAO, X. (2010). Mathematical Models Developed by Zone Method Considering Non-Gray Radiation Properties of Gas in Combustion Chamber. Journal of Iron and Steel Research, International, 17(11), 13-18. doi:10.1016/sl006- 706x(10)60163-x
- [26] PETR STEHLIK (1995) Radiative Component in Thermal Calculation of Tubular Heat Exchangers, HeatTransfer Engineering, 16:1, 19-28, DOI: 10.1080/01457639508939841
- [27] Janata, J. (1979). *Analysis of radiative heat flux at the surface. Letters in Heat and Mass Transfer, 6(5), 365-374.* doi:10.1016/0094-4548(79)90047-x
- [28] SONOI, H. Radiative heat transfer in shell and tube heat exchangers. In: HEWITT, Geoffrey Frederick a R. J. BERRYMAN . *Heat Transfer 1994: Proceedings of the Tenth International Heat Transfer Conference.* Brighton, UK: IChemE, 1994, s. 133- 136. DOI: I/3A-HTP-5. ISBN 0852953445. ISSN 9780852953440.
- [29] Taler, Dawid & Taler, Jan. (2009). Simplified Analysis of Radiation Heat Exchange in Boiler Superheaters. Heat Transfer Engineering - HEAT TRANSFER ENG. 30. 661-669. 10.1080/01457630802659953.
- [30] VERSTEEG, H. K a MALALASEKERA, W. An introduction to computational fluid dynamics: the finite volume method. Harlow, England; New York: Pearson Education Ltd, 2007. ISBN 978-0-13-127498-3.
- [31] VISHVJEET, Hans. Solid Angle and Intensity of Radiation, Radiation Heat Transfer between Two Black Bodies. *Heat and Mass Transfer* [online]. Ludhiana, 2014-24-3 [cit. 2020-05-09]. Dostupne z: [http://ecoursesonline.iasri.res.i](http://ecoursesonline.iasri.res)n/mod/page/view.php?id=2357
- [32] Raithby, G. D., & Chui, E. H. (1990). *A Finite-Volume Method for Predicting a Radiant Heat Transfer in Enclosures With Participating Media. Journal of Heat Transfer, 112(2), 415-423.* doi: 10.1115/1.2910394
- [33] SIEGEL, Robert, John R. HOWELL a M . Pinar MENGÜC. *Thermal radiation heat transfer.* 5th. Boca Raton: CRC Press, 1972. ISBN 978-1-4398-9455-2.
- [34] Chui, E. H., & Raithby, G. D. (1993). *COMPUTATION OF RADIANT HEAT TRANSFER ON A NONORTHOGONAL MESH USING THE FINITE-VOLUME METHOD. Numerical Heat Transfer, Part B: Fundamentals, 23(3), 269-288.*  doi: 10.1080/10407799308914901
- [35] The Editors of Encyclopaedia Britannica. Refractive index. In: *Encyclopaedia Britannica* [online]. Encyclopaedia Britannica, 2019-12-23 [cit. 2020-06-10]. Dostupne z: <https://www.britannica.com/science/refractive-index>

# 8 Seznam použitých zkratek, symbolů a veličin

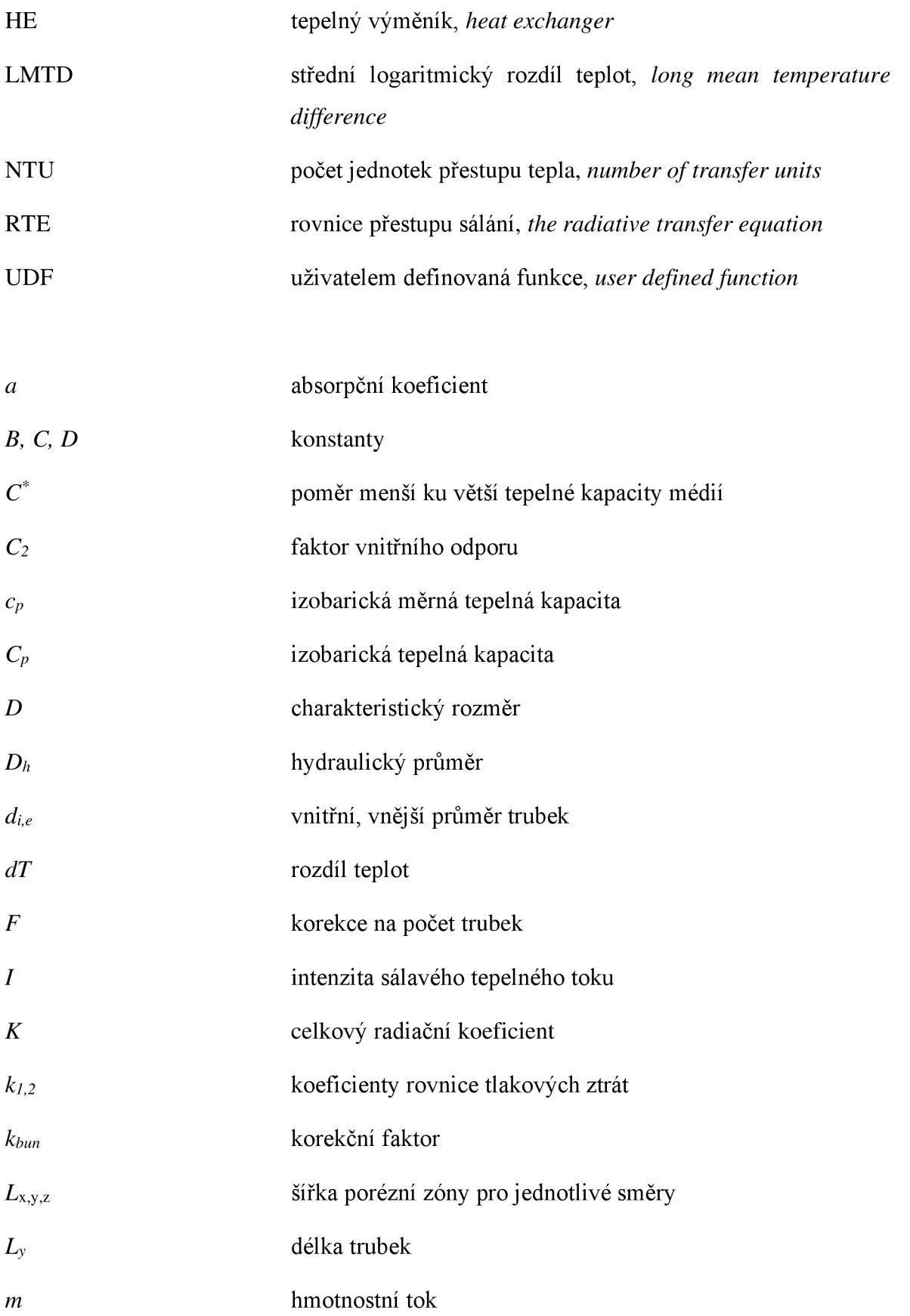

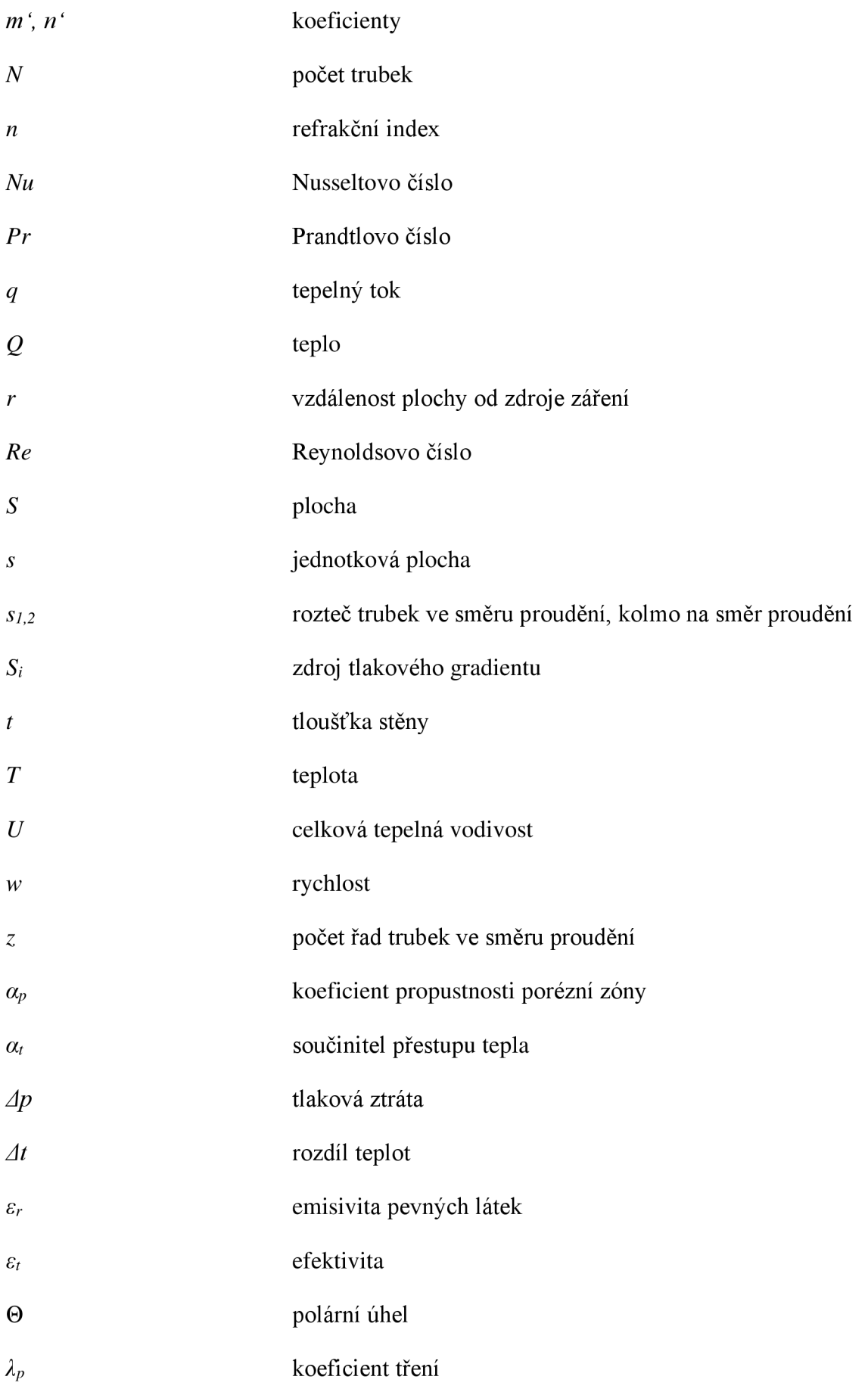

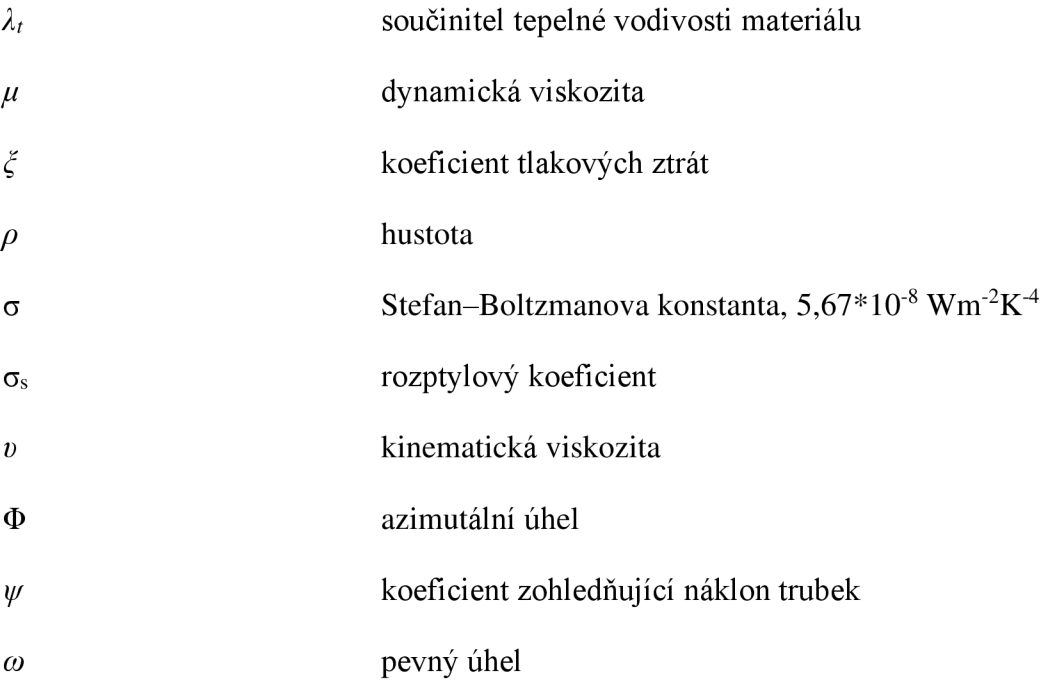

# 9 Seznam obrázků

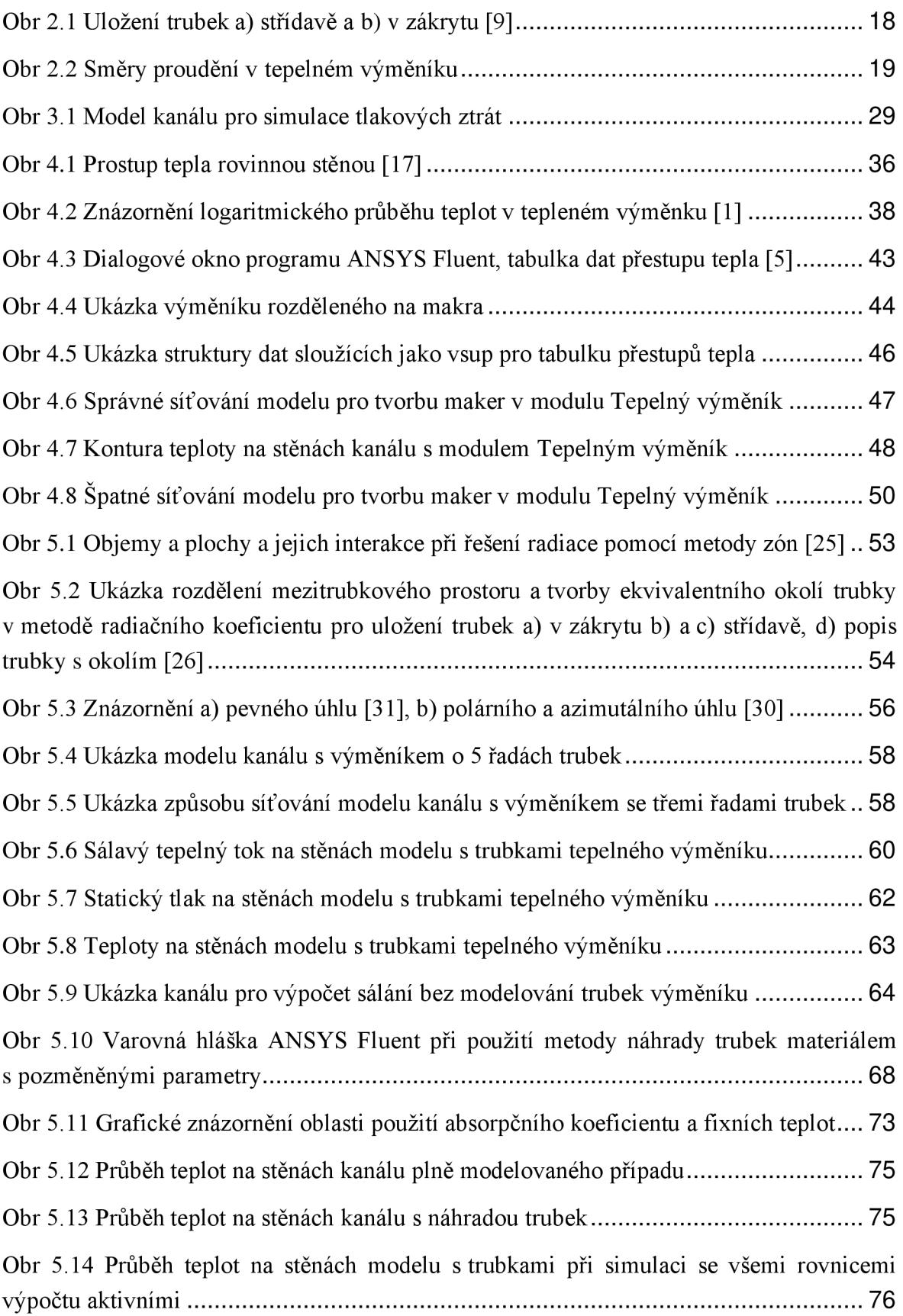

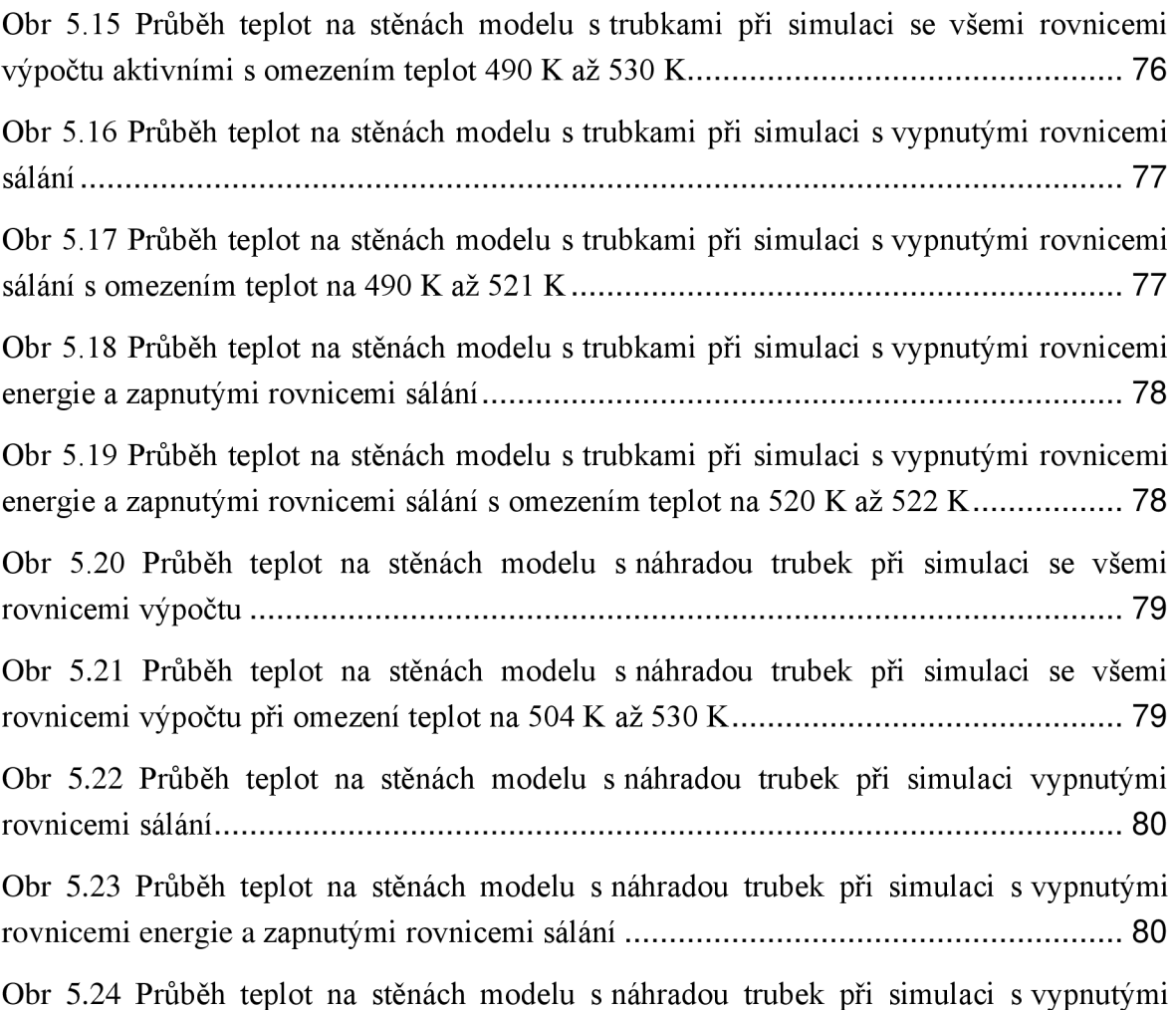

rovnicemi energie a zapnutými rovnicemi sálání s omezením teplot na 520 K až 522 K.. 80

## 10 Seznam grafů

Graf 3.1 Křivky závislosti tlakových ztrát na rychlosti v ose x (modrá), y (oranžová), z (zelená) 30

Graf 3.2: Závislosti tlakových ztrát na rychlosti v celém rozsahu rychlostí s konstantami počítanými pro 2 m/s (žlutá), 5 m/s (zelená), 50 m/s (červená) a body tlakových ztrát určených pro konkrétní rychlosti 32

Graf 3.3 Odchylky závislosti tlakových ztrát na rychlosti v celém rozsahu rychlostí s konstantami počítanými pro 2 m/s (žlutá), 5 m/s (zelená), 50 m/s (červená) od bodů tlakových ztrát určených pro konkrétní rychlosti 32

Graf 3.4 Závislosti tlakových ztrát na rychlosti v rozsahu rychlostí (2, 5) m/s s konstantami počítanými pro 2 m/s (žlutá), 5 m/s (zelená), 50 m/s (červená) a body tlakových ztrát určených pro konkrétní rychlosti 32

Graf 3.5 Odchylky závislosti tlakových ztrát na rychlosti v rozsahu rychlostí (2, 5) m/s s konstantami počítanými pro 2 m/s (žlutá), 5 m/s (zelená), 50 m/s (červená) od bodů tlakových ztrát určených pro konkrétní rychlosti 32

Graf 3.6 Závislost tlakových ztrát na rychlosti v celém rozsahu rychlostí s konstantami počítanými pro více rychlostí v porovnání s body tlakových ztrát určených pro konkrétní rychlosti 33

Graf 3.7 Odchylky závislosti tlakových ztrát na rychlosti v celém rozsahu rychlostí s konstantami počítanými pro více rychlostí od bodů tlakových ztrát určených pro konkrétní rychlosti 33

Graf 3.8 Závislosti tlakových ztrát na rychlosti v rozsahu rychlostí (3, 7) m/s s konstantami počítanými pro více rychlostí v porovnání s body tlakových ztrát určených pro konkrétní rychlosti 34

Graf 3.9 Odchylky závislosti tlakových ztrát na rychlosti v rozsahu rychlostí (3, 7) m/s s konstantami počítanými pro více rychlostí v porovnání od bodů tlakových ztrát určených pro konkrétní rychlosti 34

Graf 4.1 Závislost efektivity tepelného výměníku na NTU pro různé C<sup>\*</sup> [1]................... 41

Graf 4.2 Průběh teploty média při průchodu modulem Tepelný výměník při správně vytvořené síti, kde zelená křivka představuje 1 makro, černá 5 maker a červená 10 maker ve směru proudění hlavní tekutiny 48

Graf 4.3 Průběh teploty média při průchodu modulem Tepelný výměník při špatně vytvořené síti, kde černá křivka představuje 1 makro, červená 5 maker a modrá 10 maker ve směru proudění hlavní tekutiny a zelená 100 maker ve směru proudění vedlejší tekutiny 50

Graf 5.1 Průběh sálavého tepelného toku na středu kanálu s trubkami tepelného výměníku 60

Graf 5.2 Grafy závislosti sálavého tepleného toku na vzdálenosti od vstupu a) pro prázdný kanál, b) pro kanál s 1 řadou, c) s 2 řadami, d) s 3 řadami, e) se 4 řadami a f) s 5 řadami trubek výměníku 61

Graf 5.3 Statický tlak na středové lince modelu s trubkami tepelného výměníku ............ 62

Graf 5.4 Teplota na středové lince modelu s trubkami tepelného výměníku ............................ 63

Graf 5.5 Sálavý tok v závislosti na absorpčním koeficientu pro refrakční index 1 (černá) a 0,5 (červená) 66

Graf 5.6 Sálavý tepelný tok v závislosti na vzdálenosti od vstupu do kanálu při simulaci náhrady trubek tepelného výměníku pomocí absorpčního koeficientu o hodnotách 0 m<sup>-1</sup> (zelená), 50 m<sup>-1</sup> (černá) a 1000 m<sup>-1</sup> (červená) v porovnání se sálavým tepelným tokem modelu s trubkami (tmavě modrá) 66

Graf 5.7 Sálavý tepelný tok v závislosti na vzdálenosti od vstupu do kanálu při simulaci náhrady trubek tepelného výměníku pomocí absorpčního koeficientu o hodnotě 50 m<sup>-1</sup> arefrakčního indexu 0.5 (tyrkysová), 0.83 (červená), 1 (černá) a 1.5 (zelená) v porovnání se sálavým tepelným tokem modelu s trubkami (tmavě modrá) 67

Graf 5.8 Sálavý tepelný tok v závislosti na vzdálenosti od vstupu do kanálu při simulaci náhrady trubek tepelného výměníku pomocí absorpčního koeficientu o hodnotě 50 l/m a zdroje tepla o hodnotách 0 W/m<sup>3</sup> (červená), -3e5 W/m<sup>3</sup> (černá), -1e7 W/m<sup>3</sup> (zelená) a -3e7 W/m<sup>3</sup> (tyrkysová) v porovnání se sálavým tepelným tokem modelu s trubkami (tmavě modrá) 69

Graf 5.9 Sálavý tepelný tok v závislosti na vzdálenosti od vstupu do kanálu při simulaci náhrady trubek tepelného výměníku pomocí zdroje tepla o hodnotě -le7 W/m<sup>3</sup> a absorpčního koeficientu o hodnotách 0 m<sup>-1</sup> (červená), 5 m<sup>-1</sup> (zelená), 50 m<sup>-1</sup> (tyrkysová) a 500 m <sup>1</sup> (černá) 70

Graf 5.10 Sálavý tepelný tok v závislosti na vzdálenosti od vstupu do kanálu při simulaci náhrady trubek tepelného výměníku pomocí fixních teplot a absorpčního koeficientu použitého na celý (zelená) a na část (červená) trubkového prostoru v porovnání se sálavým tepelným tokem modelu s trubkami (tmavě modrá) 71

Graf 5.11 Teplota ve středu kanálu v závislosti na vzdálenosti od vstupu do kanálu při simulaci náhrady trubek tepelného výměníku pomocí fixních teplot (zelená) v porovnání s teplotou ve středu kanálu s trubkami (tmavě modrá) 72

Graf 5.12 Křivky sálavého tepelného toku v závislosti na poloze v celém rozsahu pro modely s 2 (tmavě modrá), 3 (zelená), 4 (tyrkysová) a 5 (oranžová) řadami trubek s křivkami jejich náhrad (černá) 74

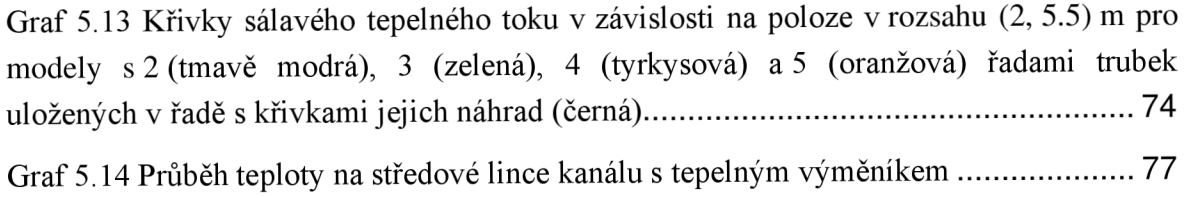

# 11 Seznam tabulek

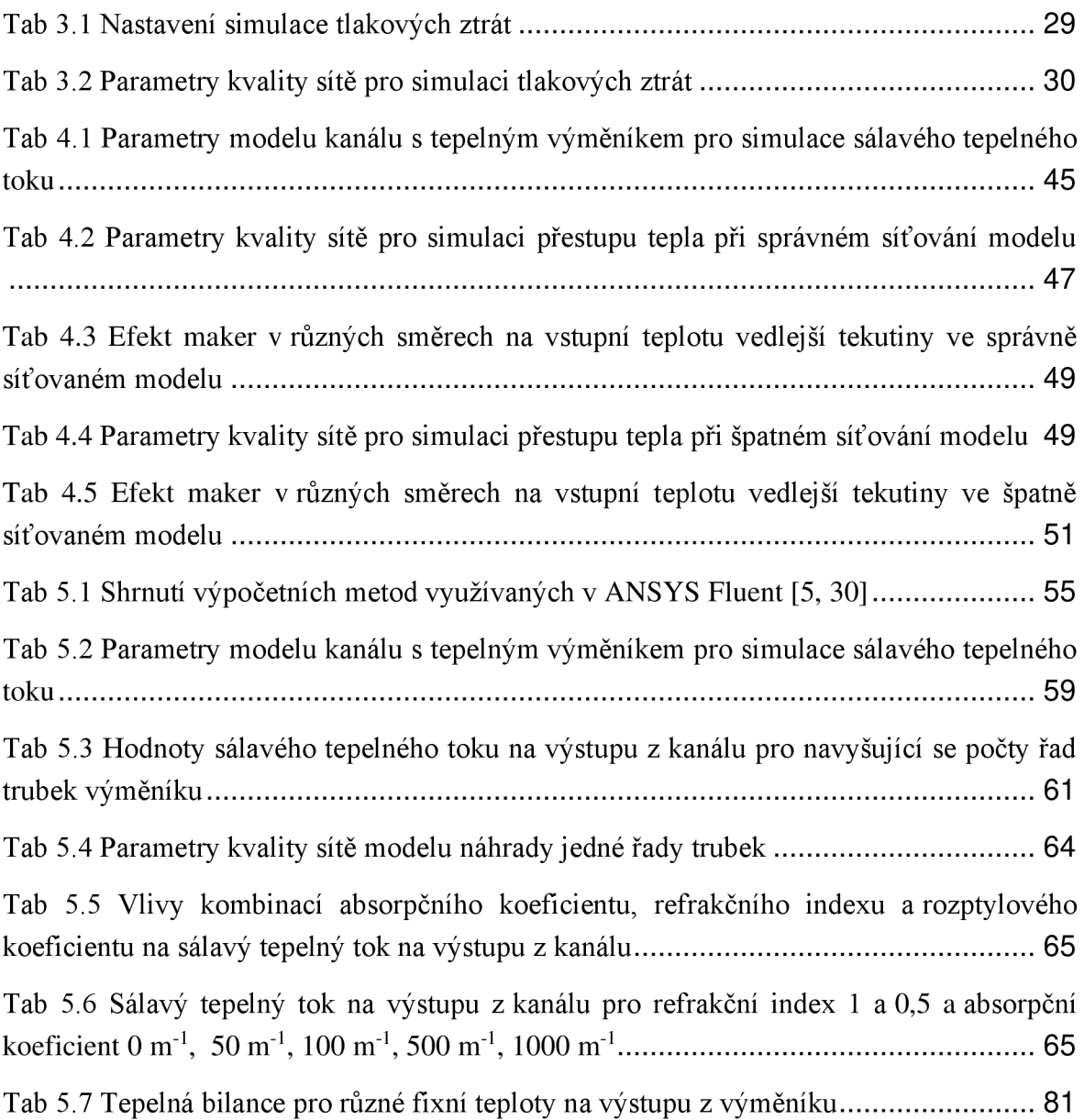

## 12 Seznam příloh

Prilohal - soubory s výpočty pro porézní zónu a modul Tepelný výměník Priloha2 - soubory s výpočtem pro sálavý tepelný tok